### Les thèses professionnelles du Mastère Spécialisé BIM, leur nature, leur valorisation, la contribution à la consolidation des savoirs et des pratiques du milieu professionnel

#### **Olivier CELNIK**

Mastère Spécialisé BIM

Ecole des Ponts ParisTech - ESTP

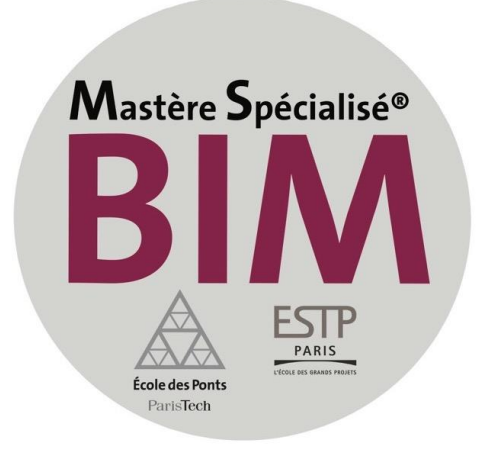

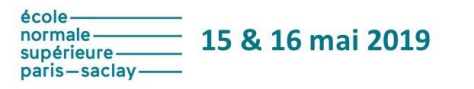

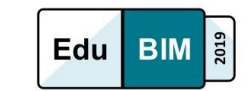

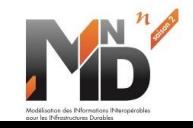

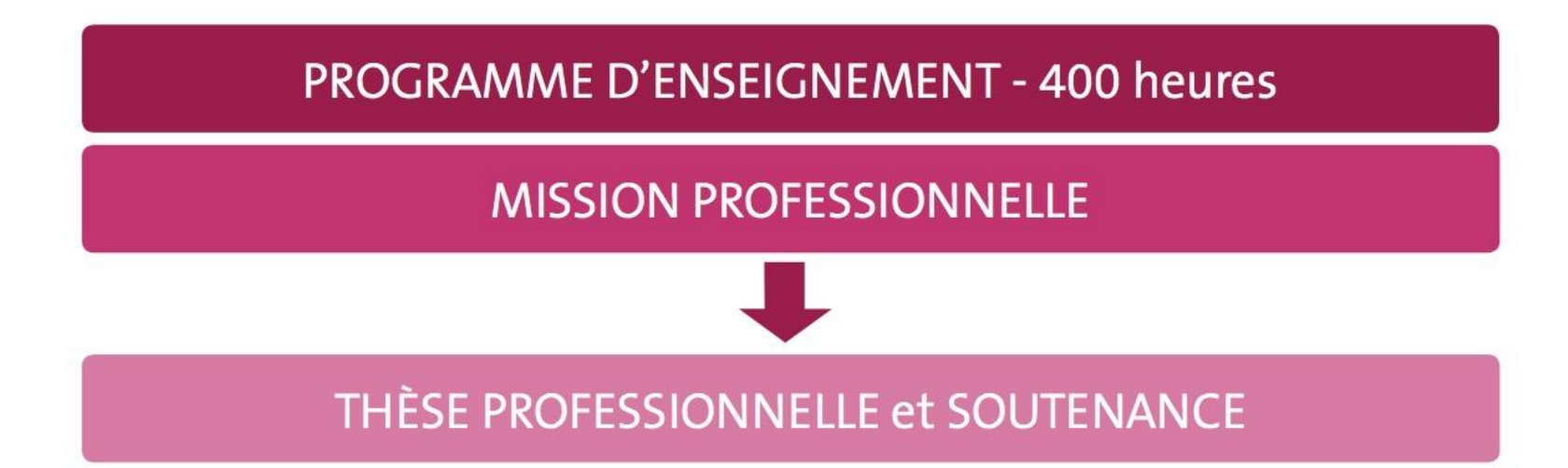

Le cursus se termine par une thèse professionnelle soutenue devant un jury. Il s'agit d'un travail approfondi dont le sujet est défini par le mastérien, en concertation avec la direction de l'entreprise et la direction du MS. La thèse professionnelle fait le lien entre les savoirs acquis pendant la formation et la réalité de l'entreprise. Elle répond à une problématique opérationnelle de l'entreprise, elle est ainsi un retour sur investissement immédiat pour la structure qui envoie un de ses collaborateurs. Certaines thèses peuvent être confidentielles ou volontairement rendues publiques pour faire avancer la réflexion globale de la communauté professionnelle.

### Les enjeux pour vous

- Valider votre formation (30 ects)
- Intégrer vos savoirs précédents et nouveaux
- Approfondir votre projet professionnel
- Développer votre signature professionnelle
- Développer vos capacités d'innovation
- Accroître votre légitimité
- Créer de la valeur pour vos commanditaires
- Renforcer la notoriété du MS et de votre communauté

### Les capacités développées

- Créer de la connaissance
- Faire le lien entre les savoirs formels et la pratique
- Réaliser une recherche documentaire
- Formaliser une pensée et la communiquer
- Conduire une démonstration, argumenter une thèse
- Prendre de la distance et remettre en question ses a priori et présupposés

## **Qu'est-ce qu'une problématique ?**

C'est l'art de poser les bonnes questions relatives à une question posée.

L'ensemble des problèmes soulevés par la mise en relation de deux (ou plusieurs) concepts constitue une problématique.

Un problème n'apparaît jamais seul, mais lié à d'autres. Une problématique est l'articulation de problèmes interdépendants.

Problématiser ce n'est pas appliquer une théorie, mais comprendre la singularité de l'objet d'étude.

On ne problématise pas par déduction à partir de définitions. Car si les définitions sont déjà bonnes, le problème est quasi résolu .

### Exemple de Plan

- Problématique
- Question(s) et hypothèse
- Méthode
- Implication de l'auteur / biais d'observation et d'analyse
- Etude documentaire / référentiel théorique
- Recueil des données ( enquêtes, observations, descriptions…)
- Analyse, discussion
- Vérification de l'hypothèse,
- Recommandations
- Conclusion

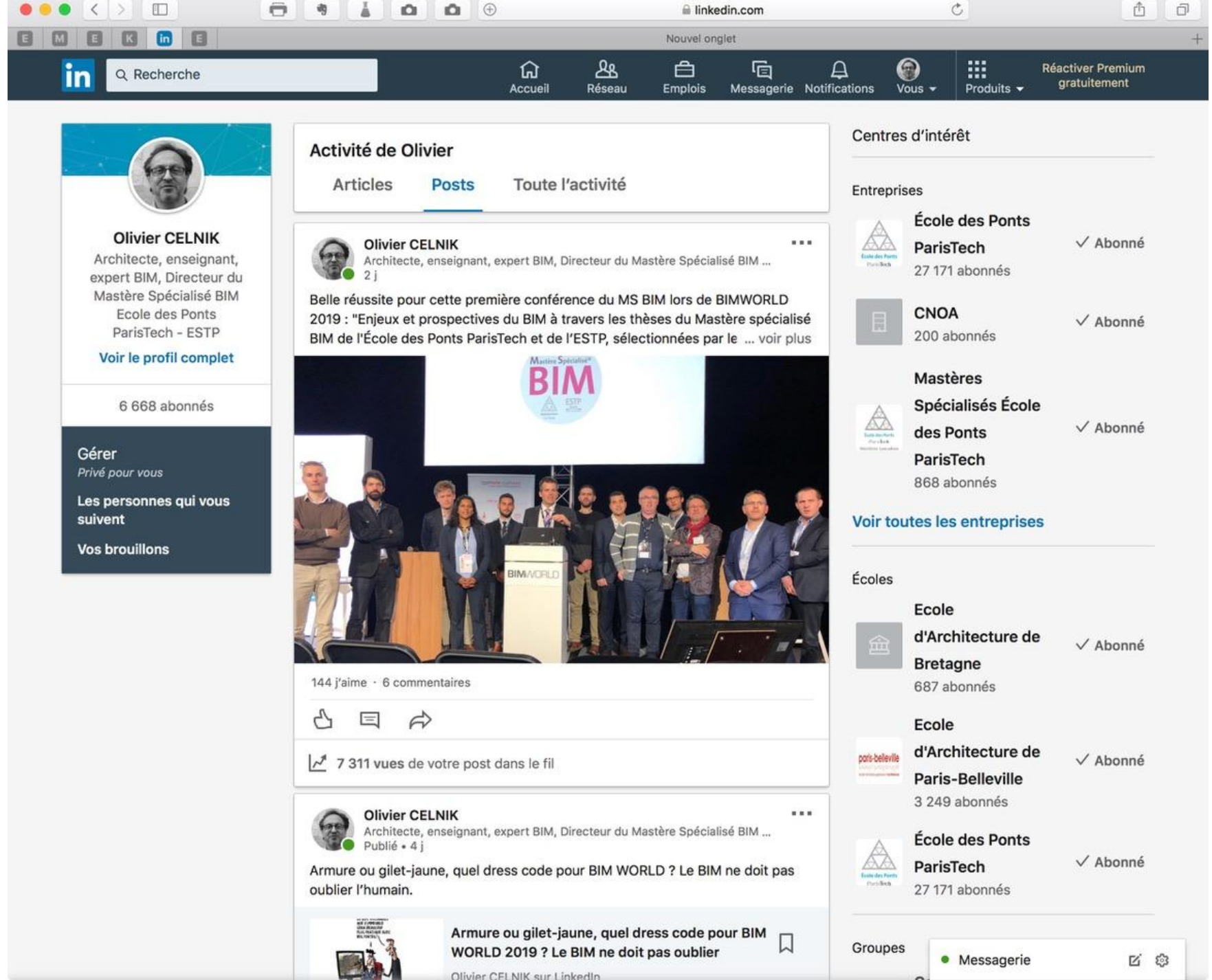

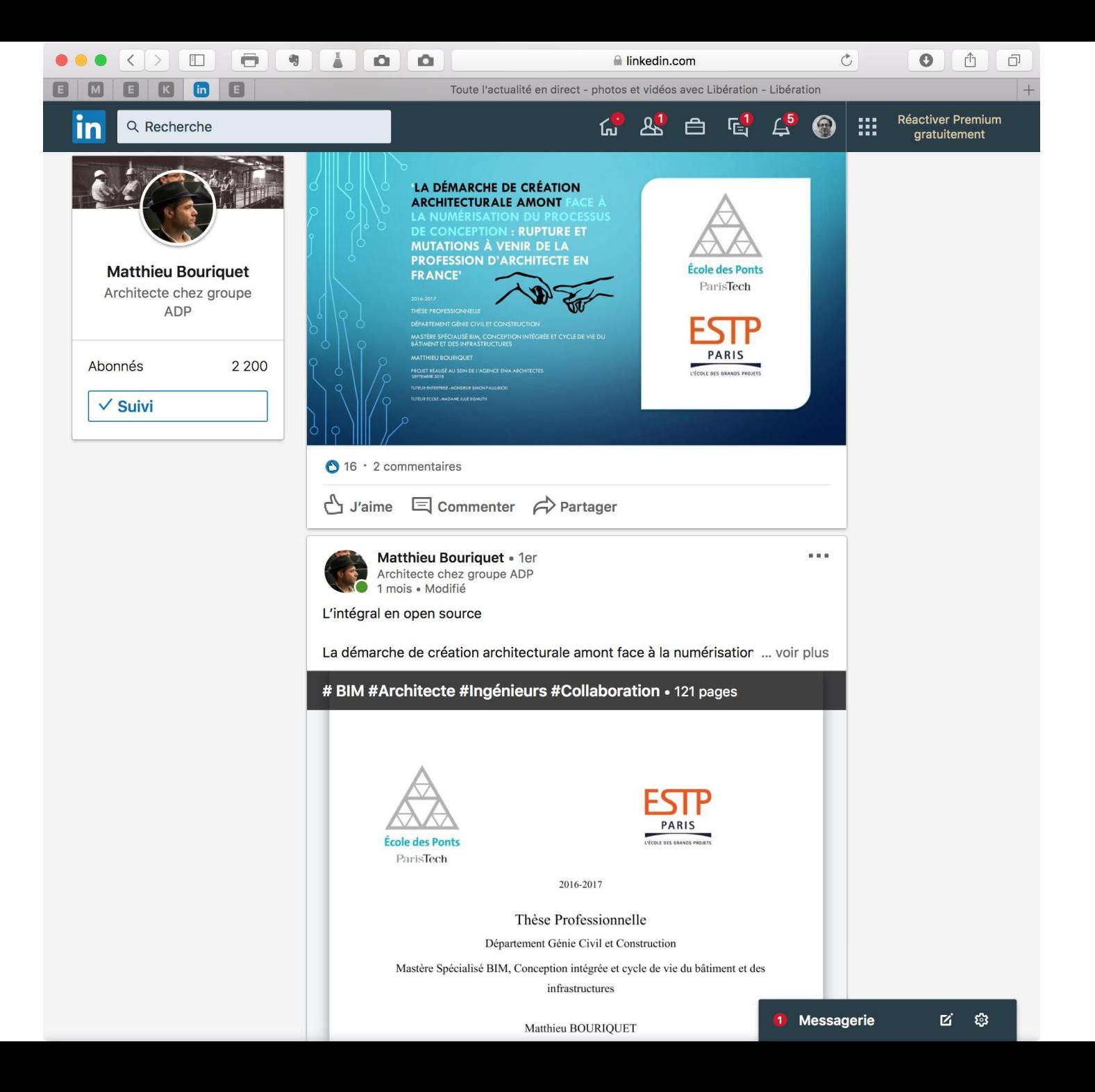

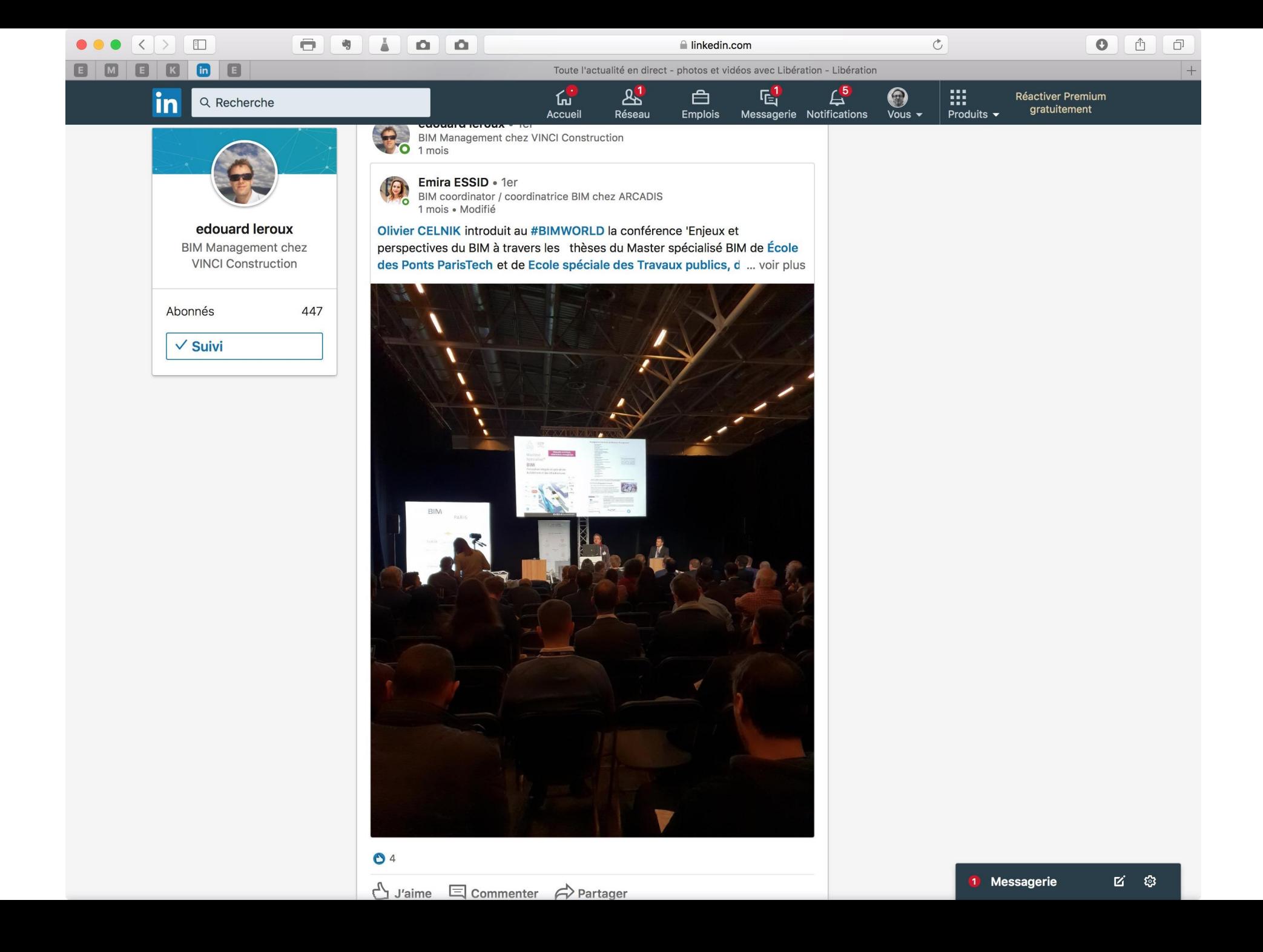

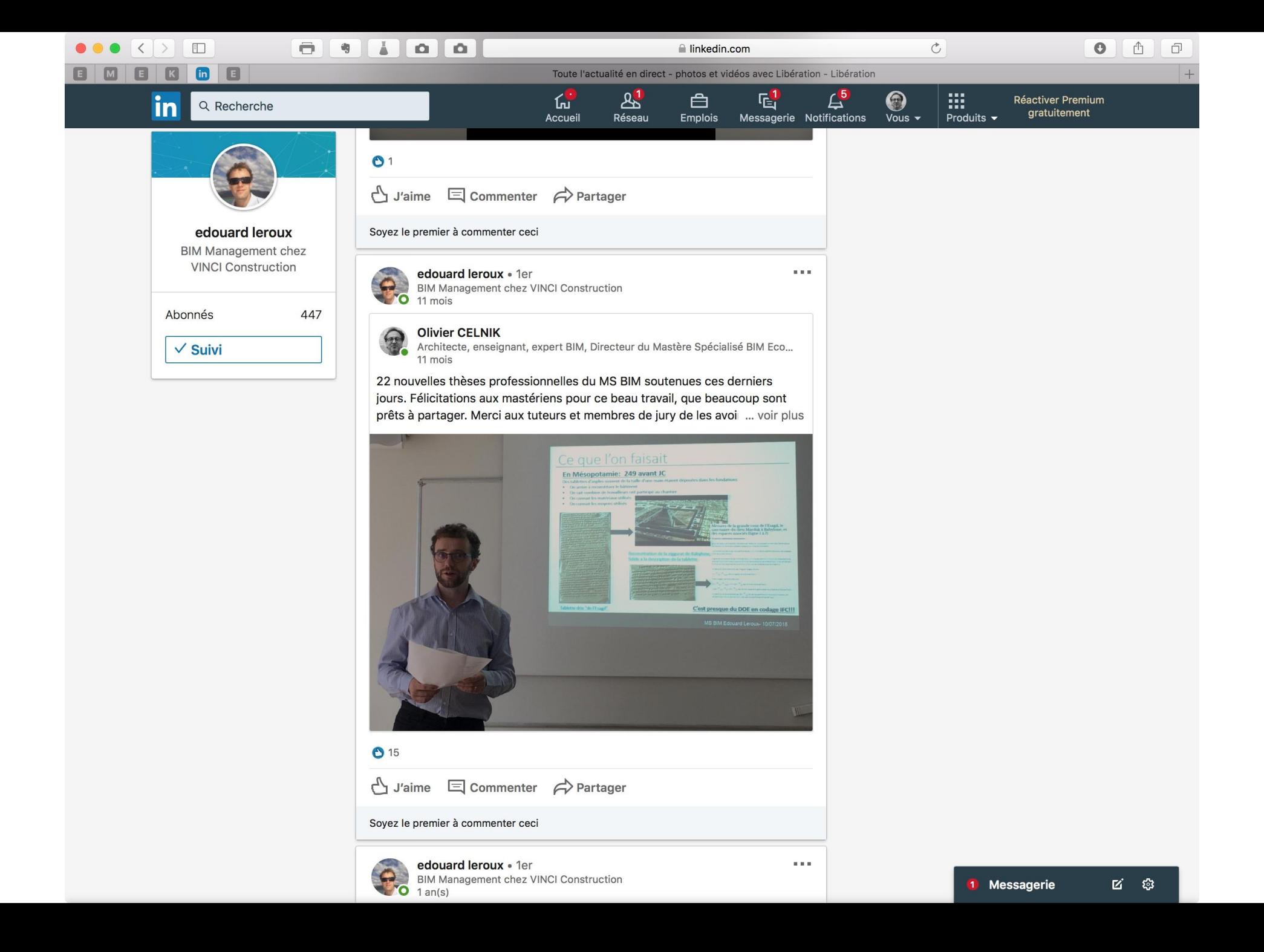

# **BIMVORLD PARIS**

### 2 & 3 AVRIL 2019 **PARIS EXPO PORTE DE VERSAILLES**

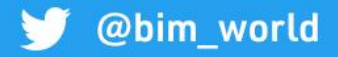

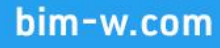

Enjeux et prospectives du BIM à travers les thèses du Mastère spécialisé BIM de l'École des Ponts ParisTech et de l'ESTP, sélectionnées par le comité des partenaires entreprises présidé par EPAMARNE

11 thèses qui font avancer le BIM

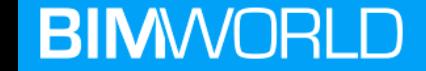

Enjeux et prospectives du BIM à travers les thèses du Mastère spécialisé BIM de l'École des Ponts ParisTech et de l'ESTP, sélectionnées par le comité des partenaires entreprises présidé par EPAMARNE

11 thèses qui font avancer le BIM

- Jean-Baptiste REY, Directeur Général Adjoint EpaMarne EpaFrance
- **Olivier CELNIK, Directeur** Mastère Spécialisé BIM, Ecole des Ponts ParisTech - ESTP

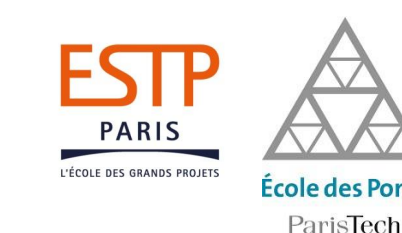

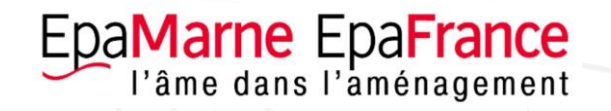

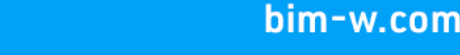

- **EpaMarne :** Complémentarité BIM et SIG pour la production de maquettes numériques à l'échelle urbaine,
	- présentée par Julien Berron, responsable SIG pour EpaMarne
- **Alpes Topo** : Le géomètre facilitateur dans une démarche BIM, en quête de clarifications,
	- présentée par Tristan Aurigny, responsable bureau d'études et coordinateur BIM pour Alpes Topo Ile-de-France
- **Arcadis :** Développement des outils et processus BIM au sein des projets VRD et d'aménagement urbain,
	- présentée par Nils Kalfa, BIM Manager et Ingénieur de projets urbains pour Arcadis
- **Mairie de Lyon :** Le BIM pour la gestion-maintenance du paysage fertile,
	- présentée par Hichem Jemaiel, architecte et BIM Manager pour ABA Workshop
- **Ingérop :** Réalité concrète de l'implémentation du BIM pour les structures linéaires,
	- présentée par Antonin du Tertre d'Elmarco, ingénieur pour Groupe Ingérop
- **EGIS** : Comment définir un ouvrage d'art avec les IFC Bridge,
	- présentée par Arnold Ledan, BIM Manager Corporate pour EGIS
- **AE75** : La maîtrise de l'estimation d'un projet en phase de conception,
	- présentée par Guérric Moreau de Bellaing, économiste de la construction BIM pour AE75
- **SOCOTEC :** L'agent conversationnel intelligent est-il une opportunité pour les sociétés de contrôle technique ?
	- présentée par Sabine Correia, chargée d'Affaires Contrôle Technique Construction pour SOCOTEC
- **Bouygues Construction :** BIM et outils numériques, nouveaux leviers de l'ingénierie commerciale pour l'Entreprise Générale,
	- présentée par Louis-Nicolas Pinton, responsable Imagerie 3D & Digital pour Bouygues Construction
- **Builder & Partners :** Quel processus et environnement de données à adopter dans le cadre d'une exploitation/maintenance BIM ?,
	- présentée par Pierre Hausheer, chef de projet BIM / Builders Solutions (ex Syntésia) pour Builder & Partners
- **BTP Consultants** : L'utilisation du BIM chez les bailleurs sociaux : état des lieux des pratiques actuelles en phase exploitation,
	- présentée par Rachid Laraki el Houssaini, responsable de projets BIM pour BTP Consultants

#### **BIM**WORLD

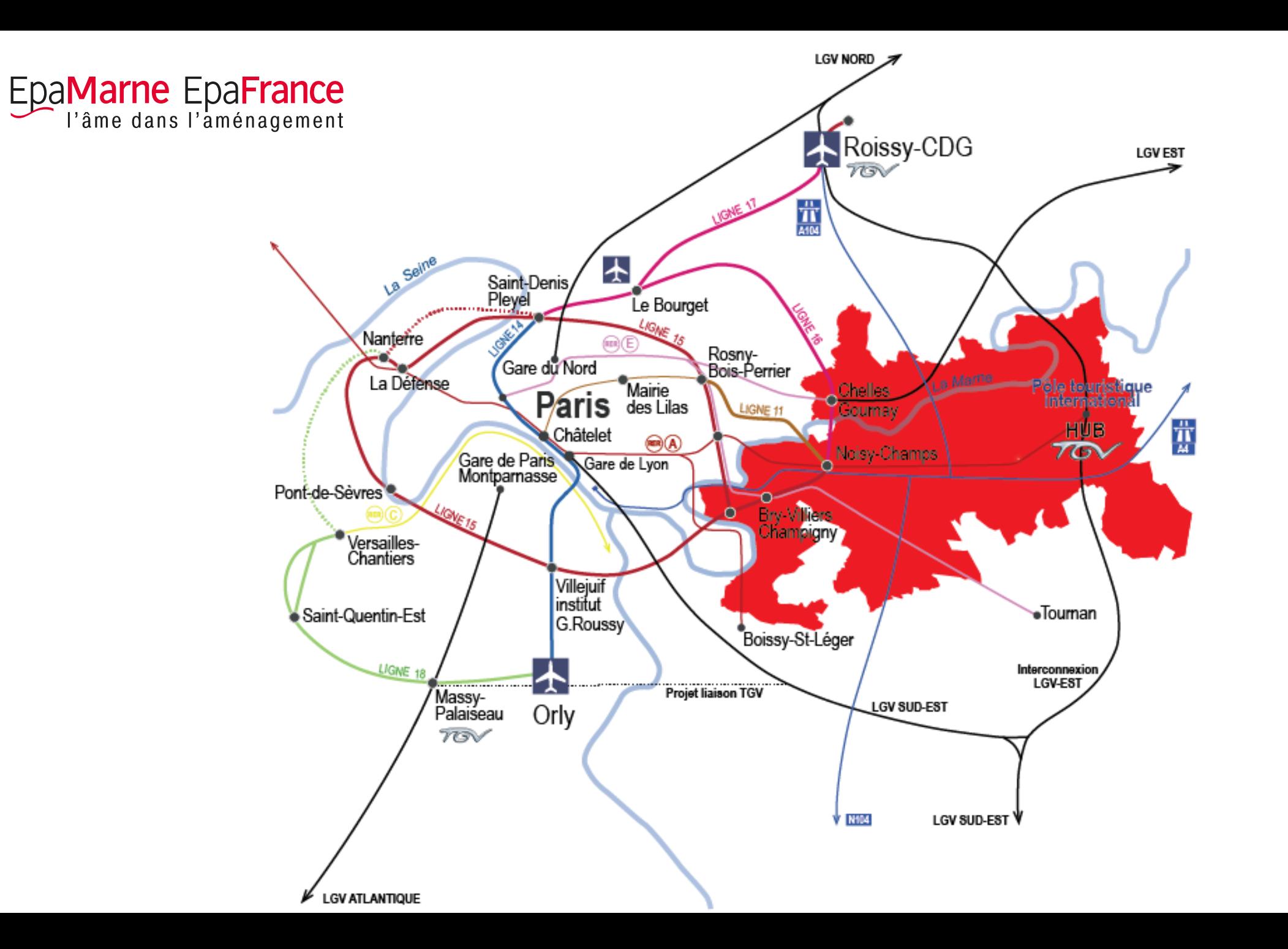

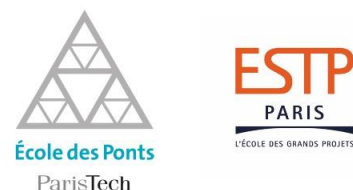

### **Mastère Spécialisé® BIM**

#### Conception intégrée et cycle de vie du bâtiment et des infrastructures

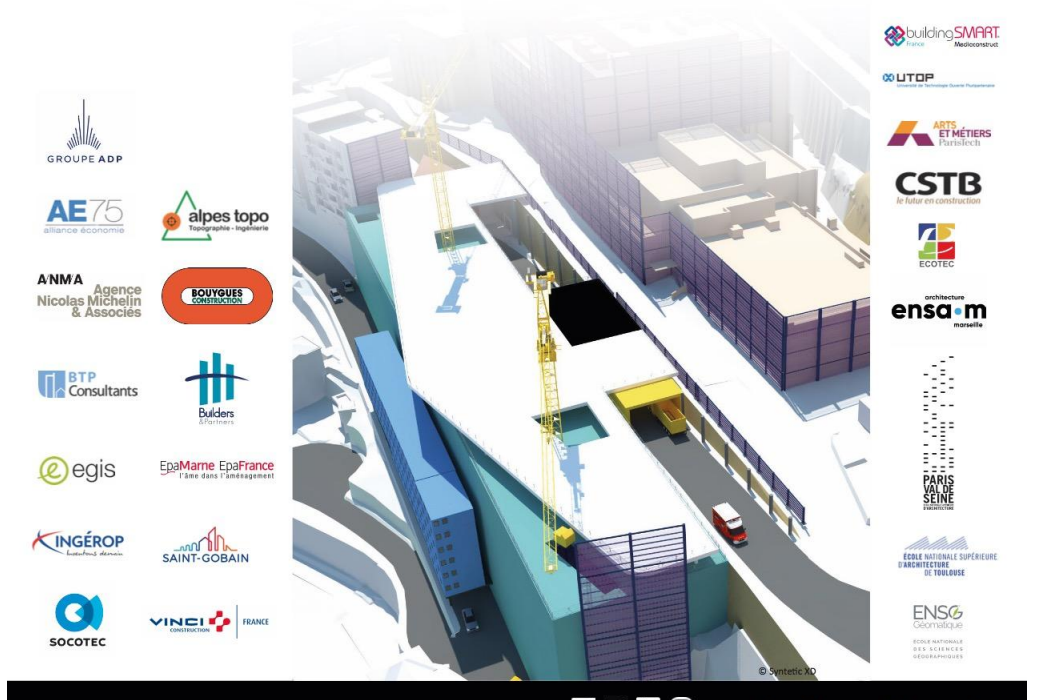

Maquette numérique,

collaboration, management

#### Un programme riche de plus de 400 heures d'enseignement

- · Les enjeux du BIM Olivier CELNIK
- **Innovation collective** Olivier CELNIK
- · Management opérationnel de projet Christophe CASTAING
- Conduite de groupe, collaboration et accompagnement du changement Jacques GRANDJEAN
- Interopérabilités **Bernard FERRIES**
- Le BIM pour construire Marie-Claire COIN
- Collecte et structuration des données **Emmanuel FRITSCH**
- Territoire, Environnement, Infrastructures Christophe CASTAING
- · Les outils du numérique Rafik ZIBOUCHE
- Les dimensions juridiques Anne-Marie BELLENGER et Amélie BLANDIN
- Les dimensions économiques **Florian POUILLY**
- **Modules optionnels** Olivier CELNIK
- · Thèse professionnelle Olivier CELNIK
- Les Ateliers Pratiques Rémi LANNOY

Programme du module Cours en ligne - Planification de projet

Revoir vos cours

 $\overline{\bigcirc}$  2h

Maîtrise des coûts

Maltrise des coût

**E** BARRE DE PROGRESSION

Test 3

en ligne - Maltrise des coûts Supports de présentatio

Cette section contient un seule unité de cours concernant<br>la maîtrise des coûts et un exercice s'y rapportant.<br>La consultation de l'activité peut prendre environ une

<br />
Gours en ligne - Planification de projet<br>
Supports de présentation

 $\begin{array}{c|c|c|c|c|c|c|c} \hline \rule{0pt}{1ex}\raisebox{0pt}{\text{\circle*{1.5}}}\end{array} \begin{array}{c} \hspace{-0.65cm}\raisebox{0pt}{\text{\circle*{1.5}}}\end{array} \begin{array}{c} \hspace{-0.65cm}\raisebox{0pt}{\text{\circle*{1.5}}}\end{array} \begin{array}{c} \hspace{-0.65cm}\raisebox{0pt}{\text{\circle*{1.5}}}\end{array} \begin{array}{c} \hspace{-0.65cm}\raisebox{0pt}{\text{\circle*{1.5}}}\end{array} \begin{array}{c} \hspace{-0.6$ Placez la souris sur le bloc pour plus d'info

 $\Box$ 

 $\sim$ 

heure et le test comporte 20 questions, po

Christophe CASTAING, Marie-Claire COIN, et Bernard FERRIES occupent également la fonction de référents scientifiques du MS et contribuent à la définition et au pilotage de la maquette pédagogique.

#### Un format pédagogique innovant

#### Des enseignements théoriques mais aussi pratiques

Chaque semaine de cours comprend 3 jours d'enseignements théoriques à l'École des Ponts ParisTech et 2 jours d'Ateliers Pratiques à l'ESTP Paris.

Les Ateliers Pratiques ont lieu dans la salle BIM de l'ESTP Paris, espace innovan de 180 m<sup>2</sup> équipé de 90 écrans et 36 logiciels. Ils permettent aux participants du MS de travailler tout au long de l'année, en groupe et en mode projet, en appliquant les concepts étudiés dans le cadre de la formation.

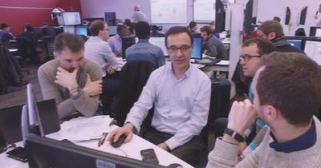

Les Ateliers Pratiques du MS, dans la salle BIM de l'ESTP Paris

#### La formation à distance

Une partie des enseignements du Mastère Spécialisé® BIM est dispensée à distance par l'intermédiaire de la plateforme des formations BIM (cours vitrine disponible sur http://bim.enpc.fr). Les activités à distance s'appuient sur des vidéos, des ressources interactives, des quiz en ligne... La plateforme permet aussi aux participants du MS de continuer à échanger entre eux et avec leurs enseignants en dehors de leur temps de présence à l'école.

La plateforme des formations BIM est un projet pluripartenaires qui a pu voir le jour grâce au soutien de l'Université Numérique Ingénierie et Technologie dans le cadre de l'IDEFI uTOP.

> **COUTOP** Université de Technologie Ouverte Pluripartenaire

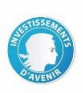

Outres ces modules, des conférences sont organisées en fin de journée par les mastériens, lors desquelles sont invitées des personnalités reconnues du milieu professionnel.

**EpaMarne :** Complémentarité BIM et SIG pour la production de maquettes numériques à l'échelle urbaine, présentée par Julien Berron, responsable SIG pour EpaMarne

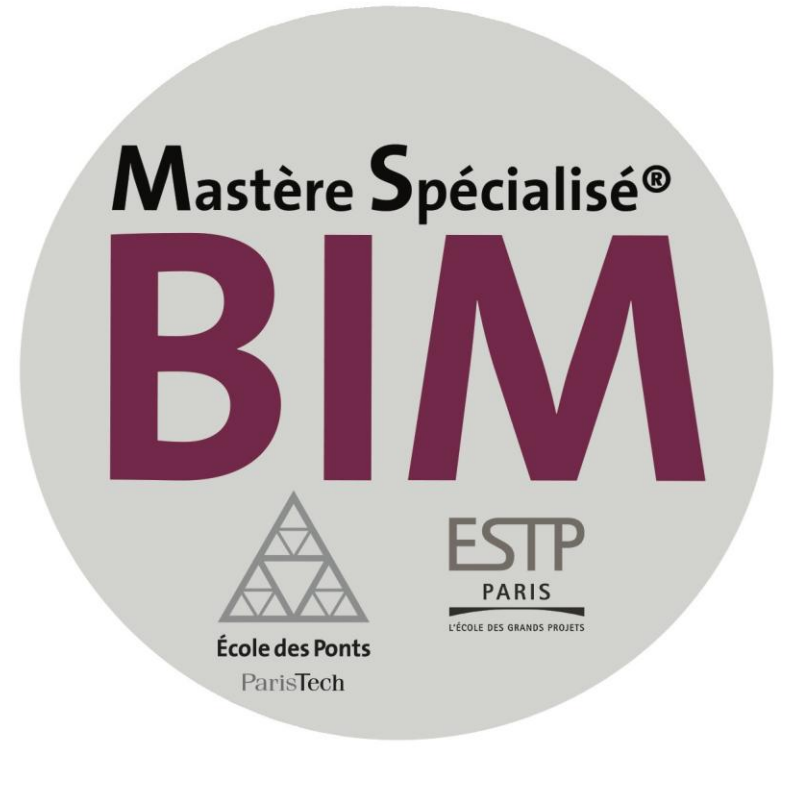

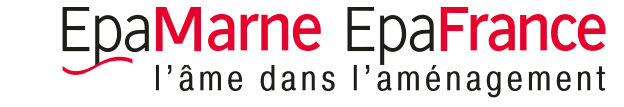

### Julien BERRON

# Elargir la démarche BIM à la ville

- **Intérêt pour un aménageur**
- Convergence BIM / SIG (Système d'Information Géographique) :
	- **Géométries** géoréférencées et informations **sémantiques** structurées
	- Flux de données potentiellement **bi-directionnels**

Prérequis :

- Compatibilité **qualitative** des données
- Maîtrise des **flux de données** entre les deux environnements

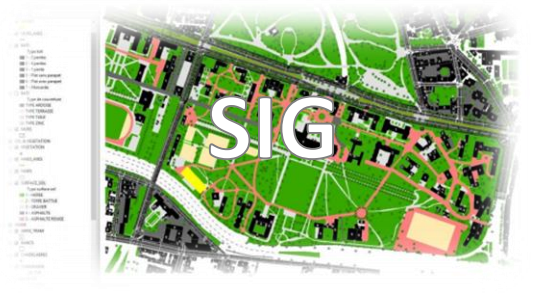

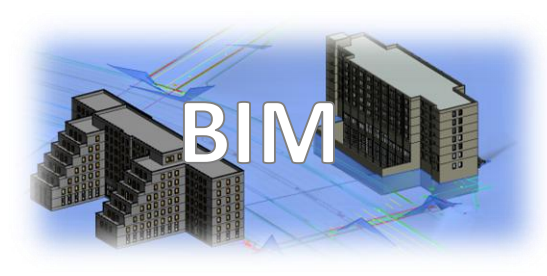

### Maîtriser les flux de données

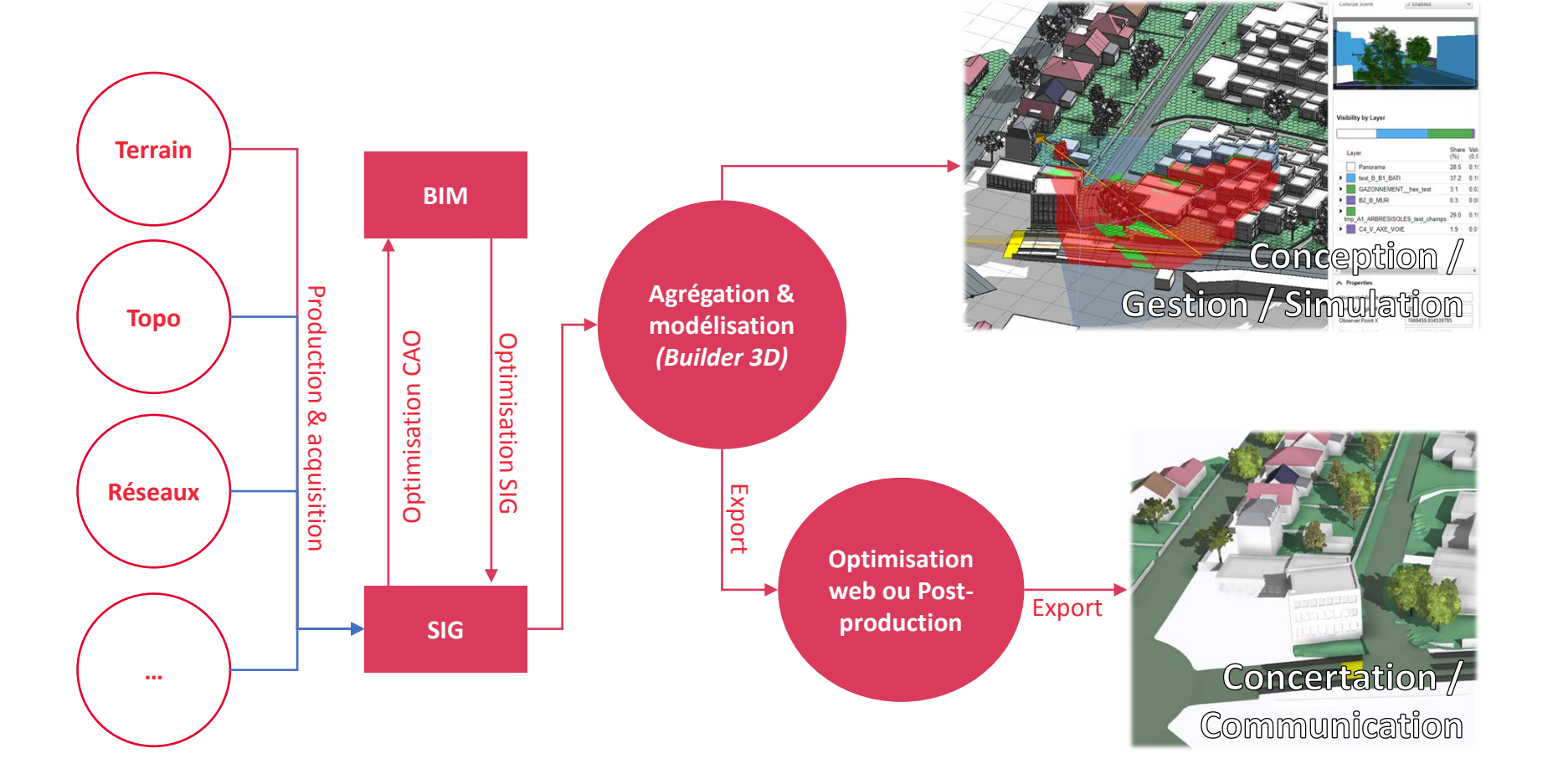

*Julien Berron - EpaMarne - Responsable SIG – Mastère Spécialisé® BIM, Conception Intégrée et Cycle de Vie du Bâtiment et des Infrastructures (ENPC-ESTP) 2016-2017*

## Processus CIM : contraintes et méthode

- **Pas de solution logicielle intégrée** mais besoin de concevoir des interfaces entre métiers et environnements de travail
- **Contraintes logicielles et informatiques pour la** production et la diffusion en masse de données 3D (**volume** et **hétérogénéité** des données)
- Approche **multiscalaire** :
	- **Modèles BIM (projets)**
	- **Données SIG topo. précises (zones projet)**
	- **Données SIG génériques (grand territoire)**
- Nécessité de disposer de données 3D de **haute précision** et résolution (topographiques et VRD) pour décrire les zones projet

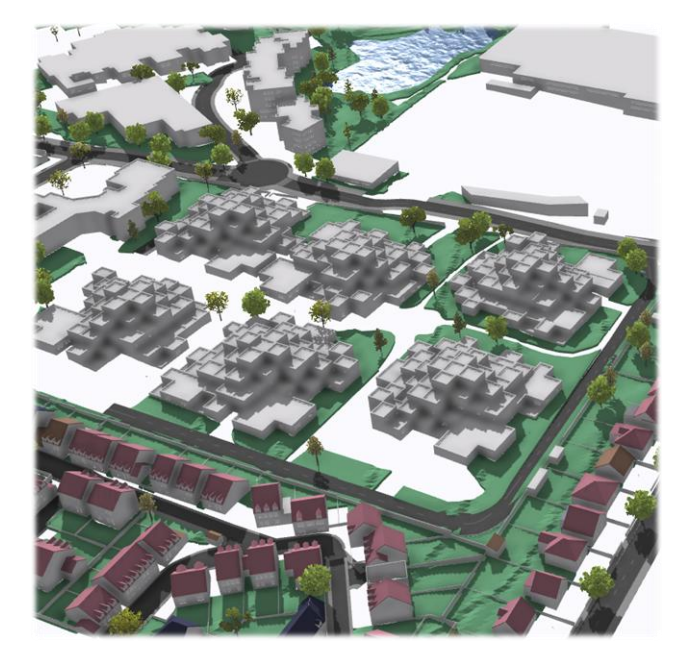

**Alpes Topo** : Le géomètre facilitateur dans une démarche BIM, en quête de clarifications, présentée par Tristan Aurigny, responsable bureau d'études et coordinateur BIM pour Alpes Topo Ile-de-France

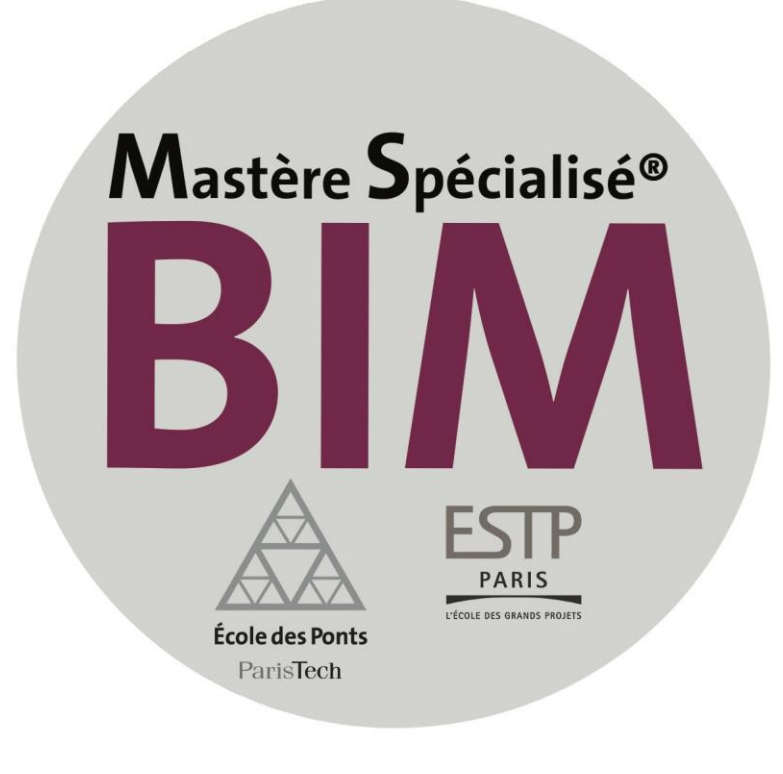

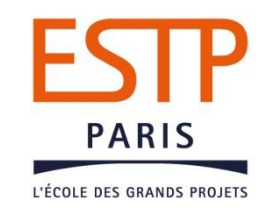

Thèse professionnelle BW 2019

Aurigny Tristan

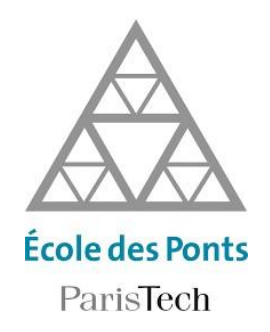

# Le géomètre, facilitateur dans une démarche BIM

# En quête de clarifications

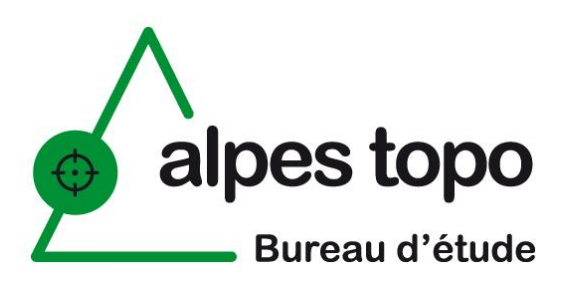

Mastère Spécialisé BIM, Conception intégrée et cycle de vie du bâtiment et des infrastructures Ecole nationale des Ponts et Chaussées Ecole Spéciale des Travaux Publics, du Bâtiment et de l'industrie

### ALPES TOPO

**P** 

**O** 

- 50 collaborateurs
- 40 stations totales
- 3 scanners laser 3D
- 3 drones

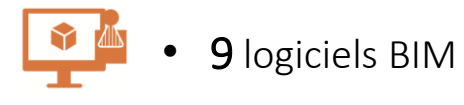

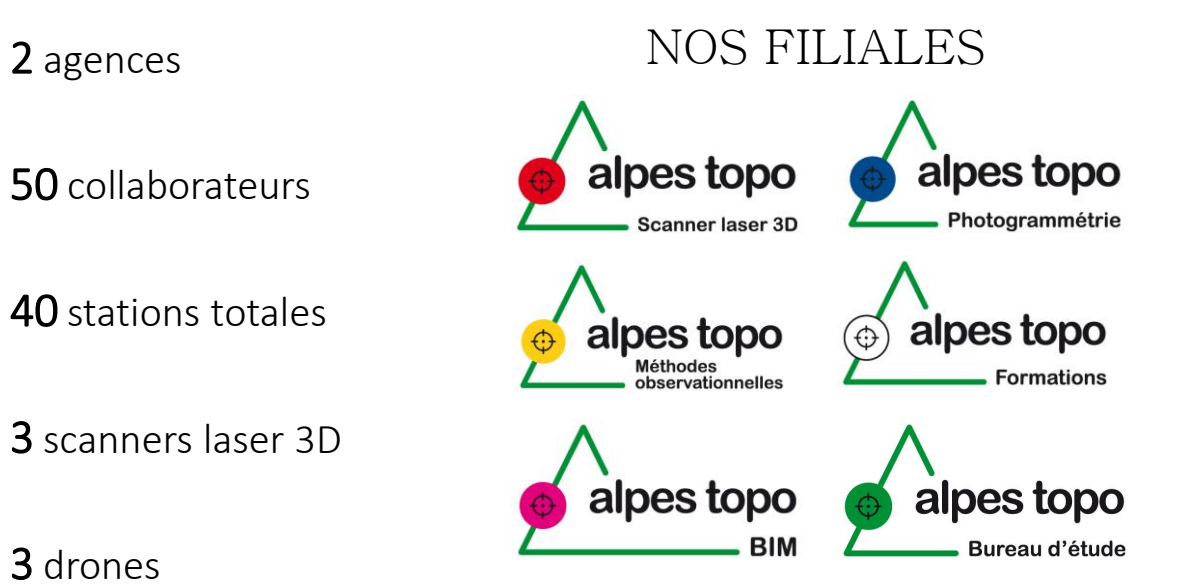

TRISTAN AURIGNY Responsable bureau d'étude Mastérien MS BIM ENPC/ESTP

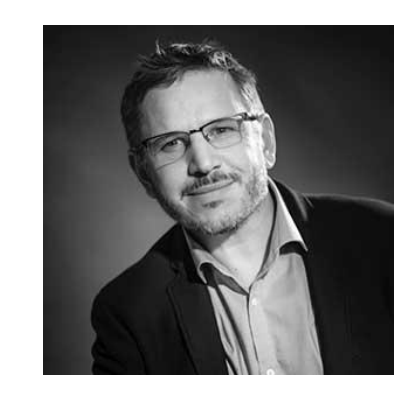

**Le géomètre, facilitateur dans une démarche BIM** En quête de clarifications

### PRODUCTION DE MAQUETTE NUMÉRIQUE « TEL QUE CONSTRUITE »

Sémantiser la demande

Benchmark Européen

Avis JOUE intégrant les termes « BIM » ou « IFC Données TED Europa -50% 200 40% 150 30% 100 20% 50 10%  $\Omega$ 0% 2012 2013 2014 2015 2016 2011

#### Evaluer les AO

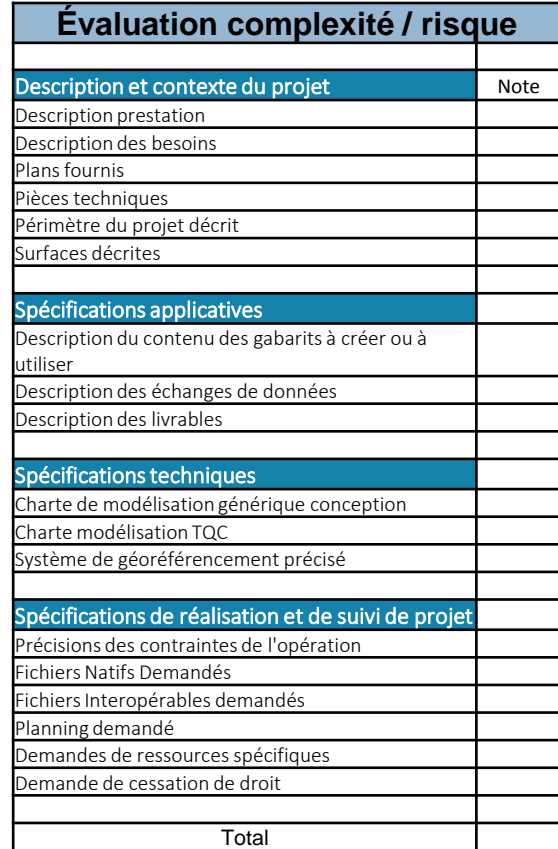

### LE PROCESSUS COLLABORATIF BIM DE MODÉLISATION DE L'EXISTANT

#### Intervenir en Amont

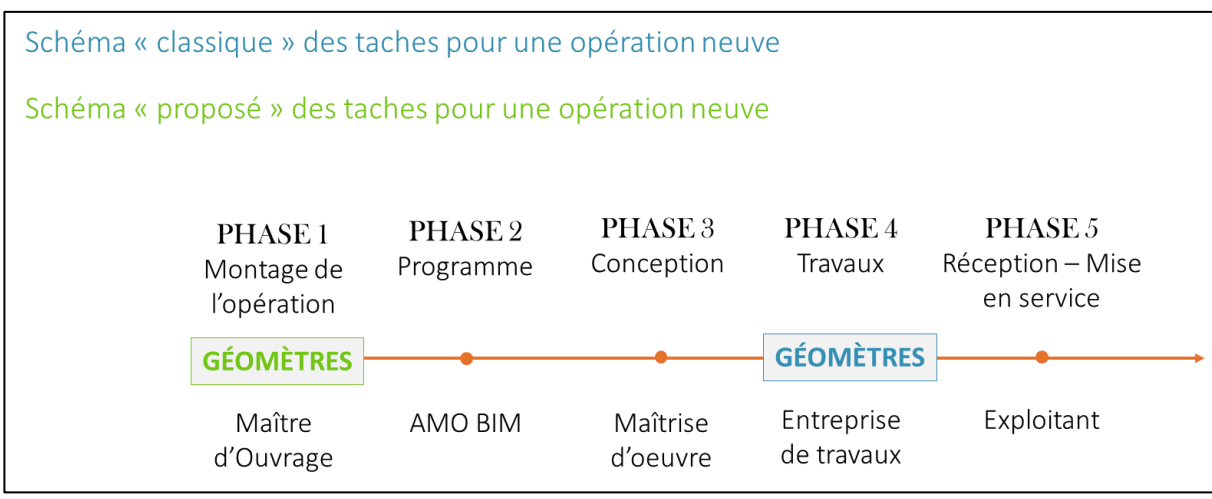

#### Intégrer les cas d'usage

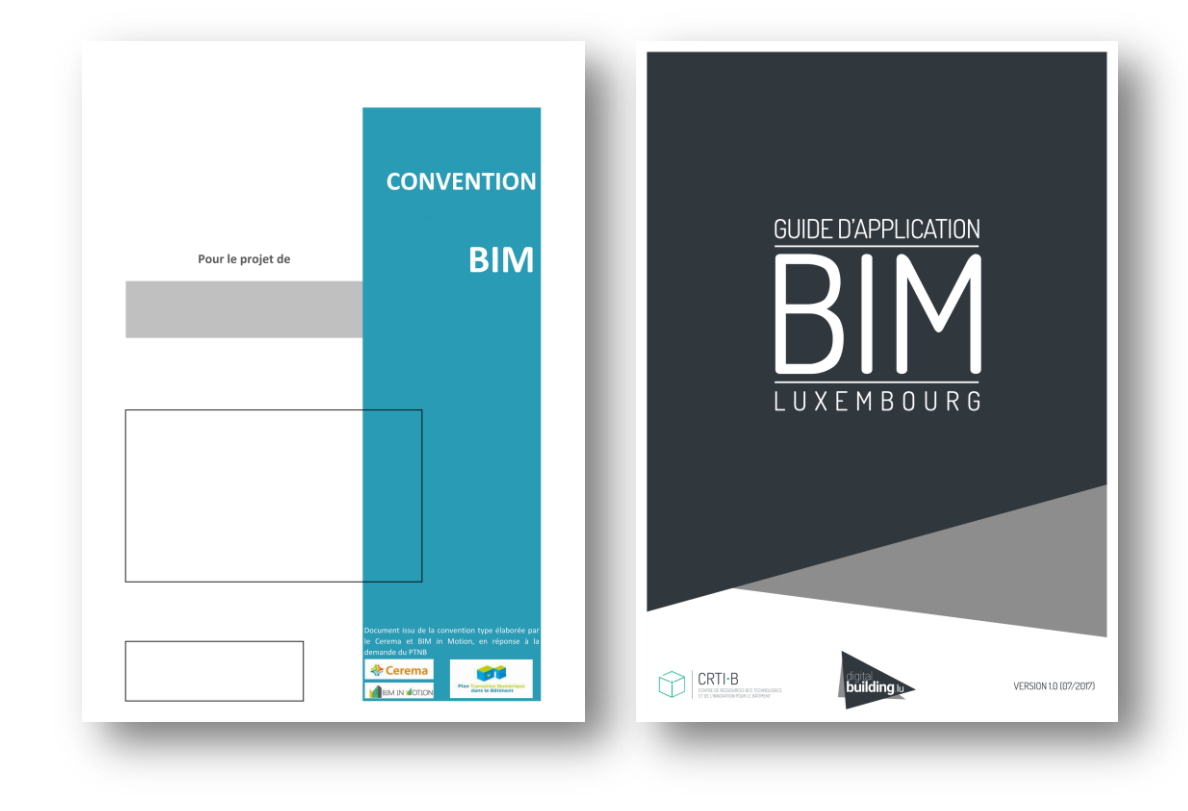

### EXPERTISE GÉOMÈTRE DANS LA CRÉATION DES MN

#### Géoréféren cer

**EPSG:2154** .<br>iected coordinate system RGF93 / Lambert-93 -- France

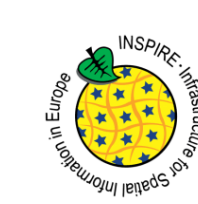

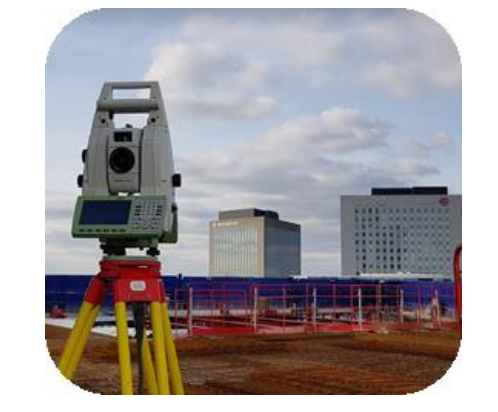

Acquérir

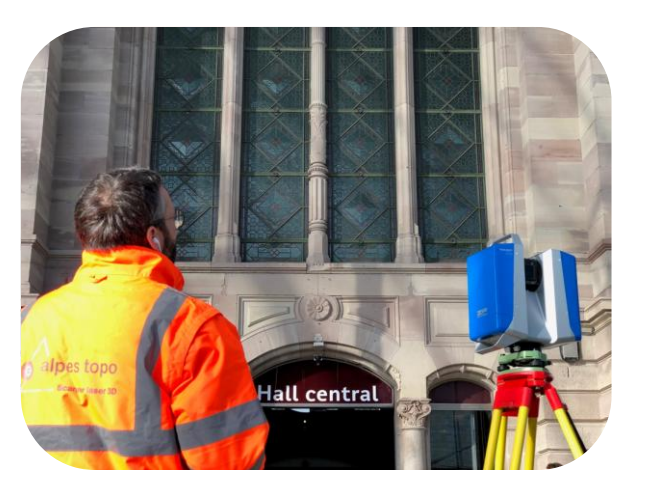

#### Modéliser

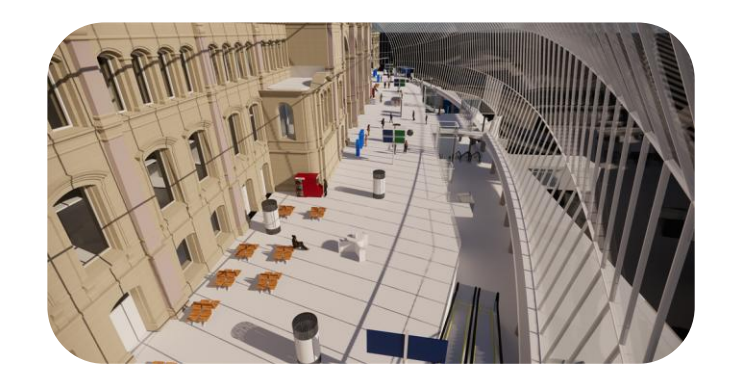

Accompagner

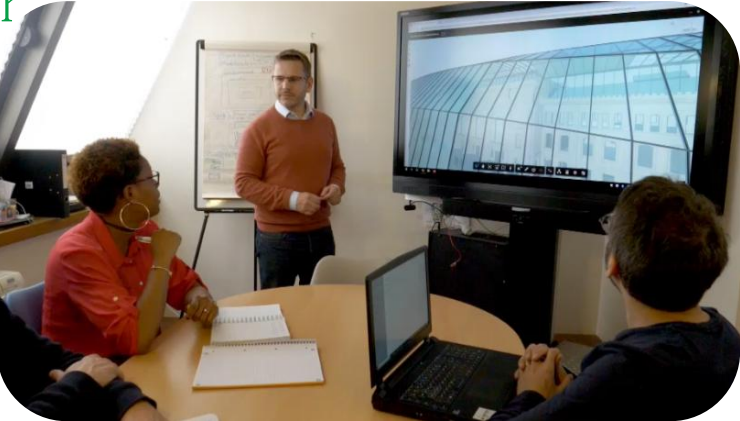

**Arcadis :** Développement des outils et processus BIM au sein des projets VRD et d'aménagement urbain, présentée par Nils Kalfa, BIM Manager et Ingénieur de projets urbains pour Arcadis

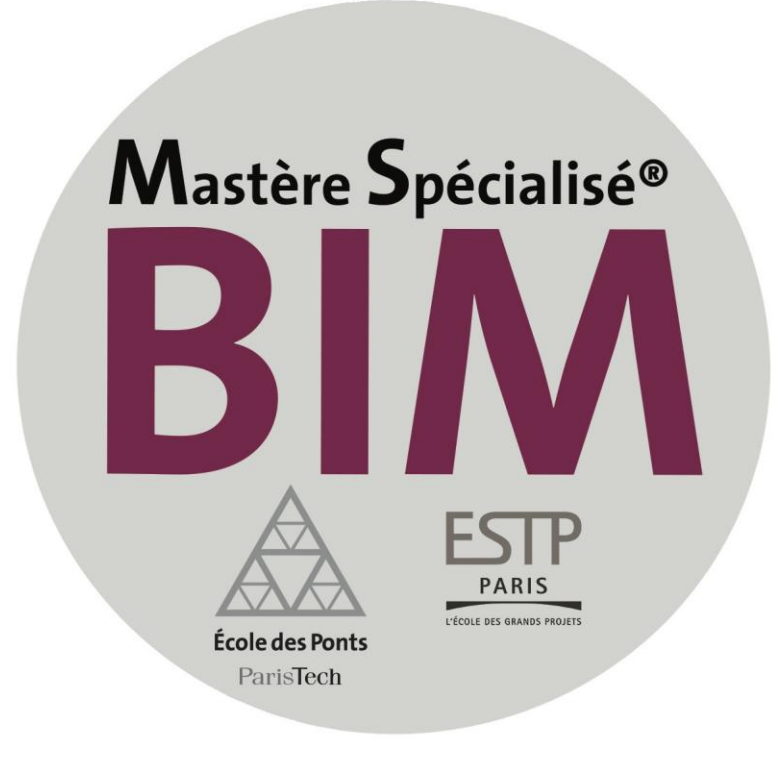

# **ARCADIS** Design & Consu

Développement des outils et processus BIM Urbain

**Nils KALFA – BIM Manager et Ingénieur aménagement urbain**

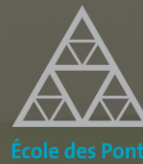

**ParisTech** 

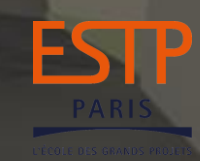

# Arcadis en France

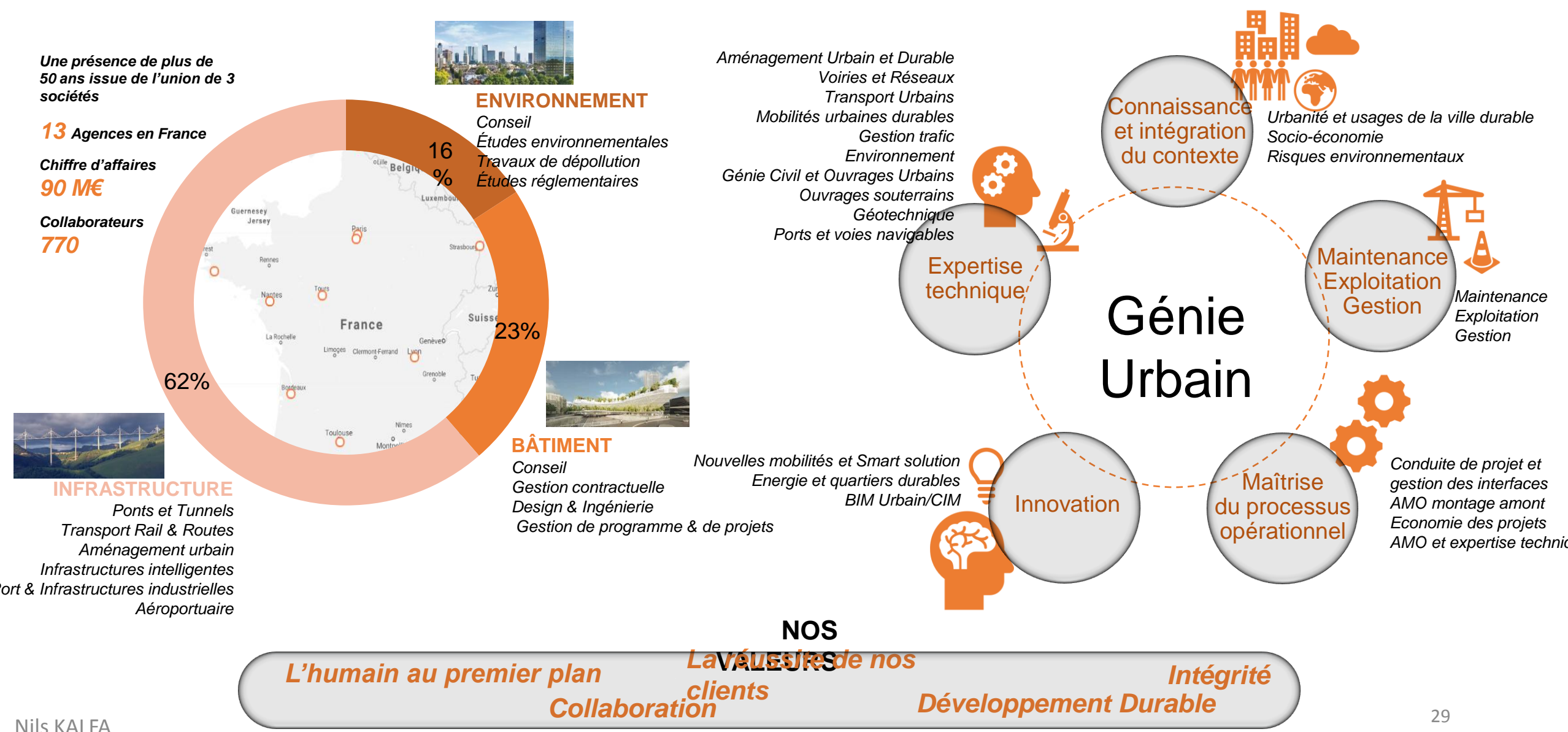

## Arcadis en France

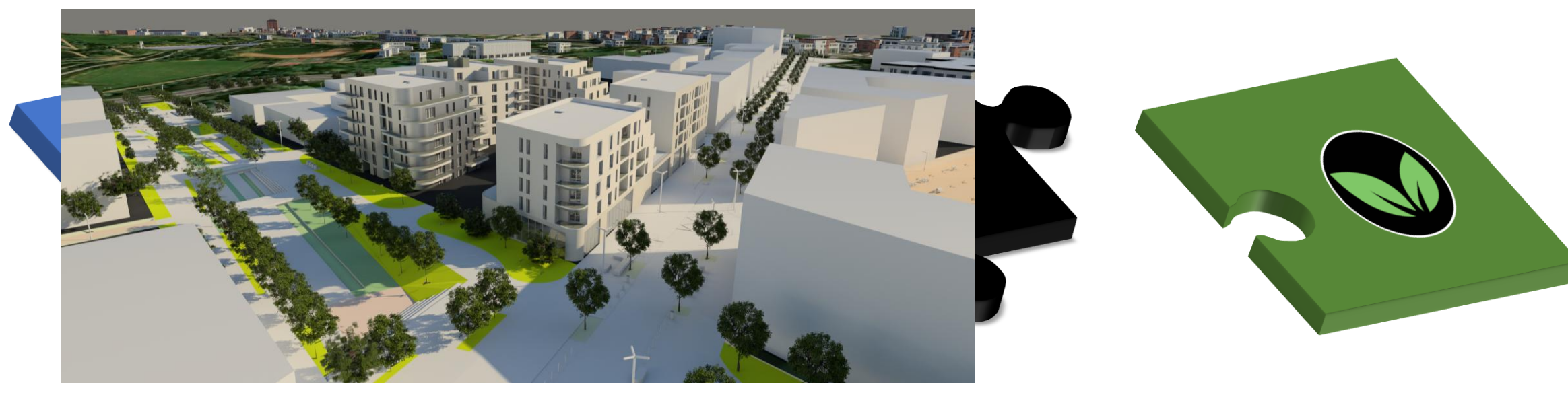

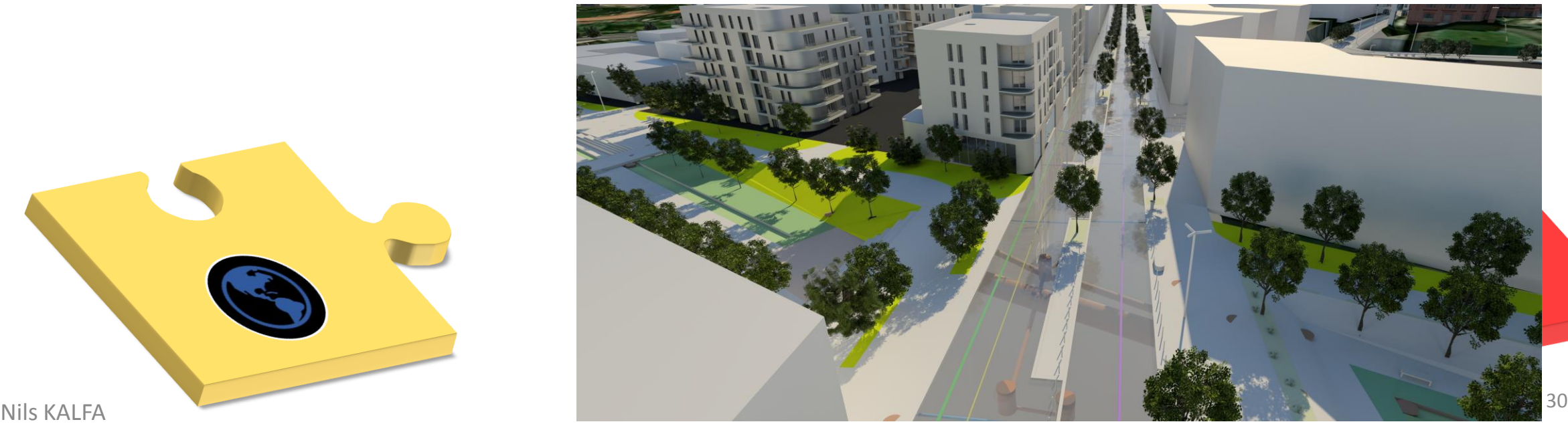

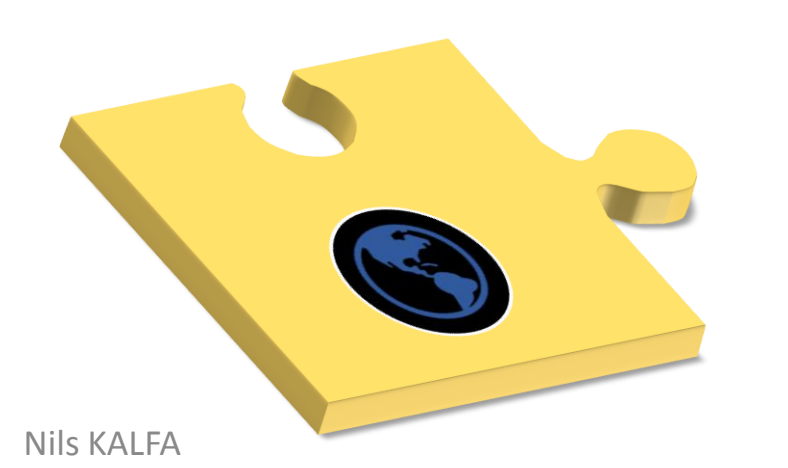

# Intérêt du CIM

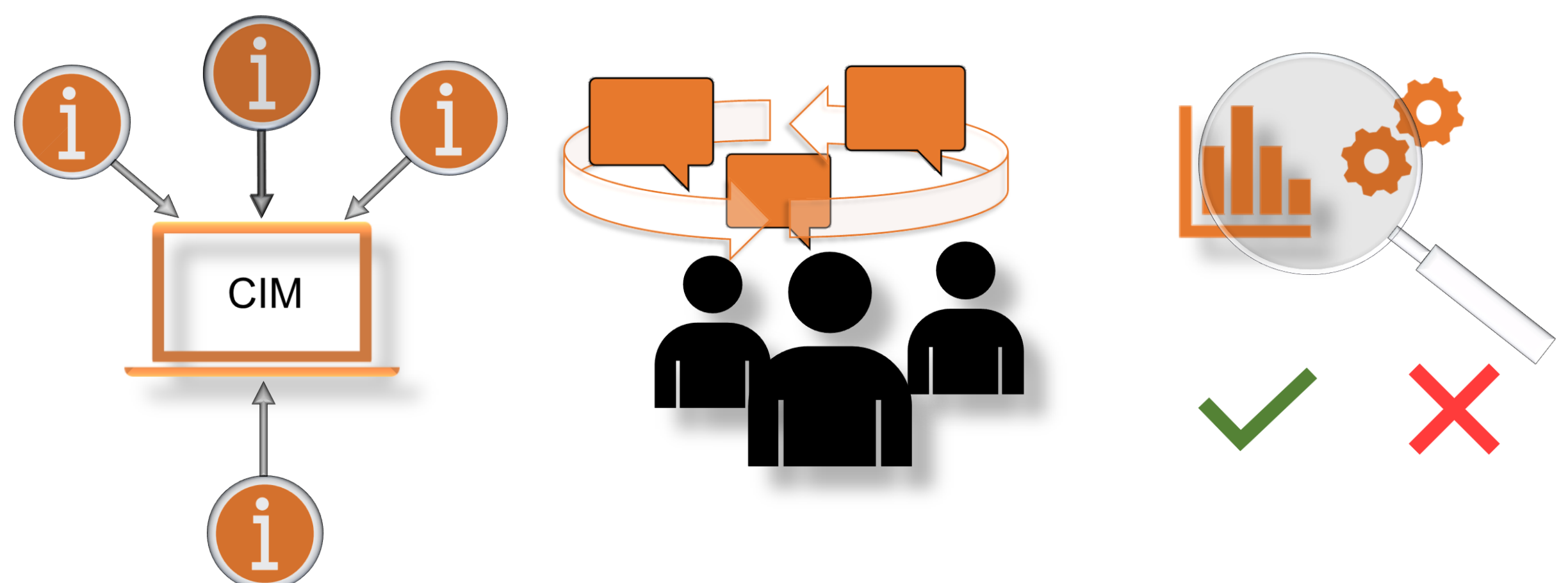

# Intérêt du CIM

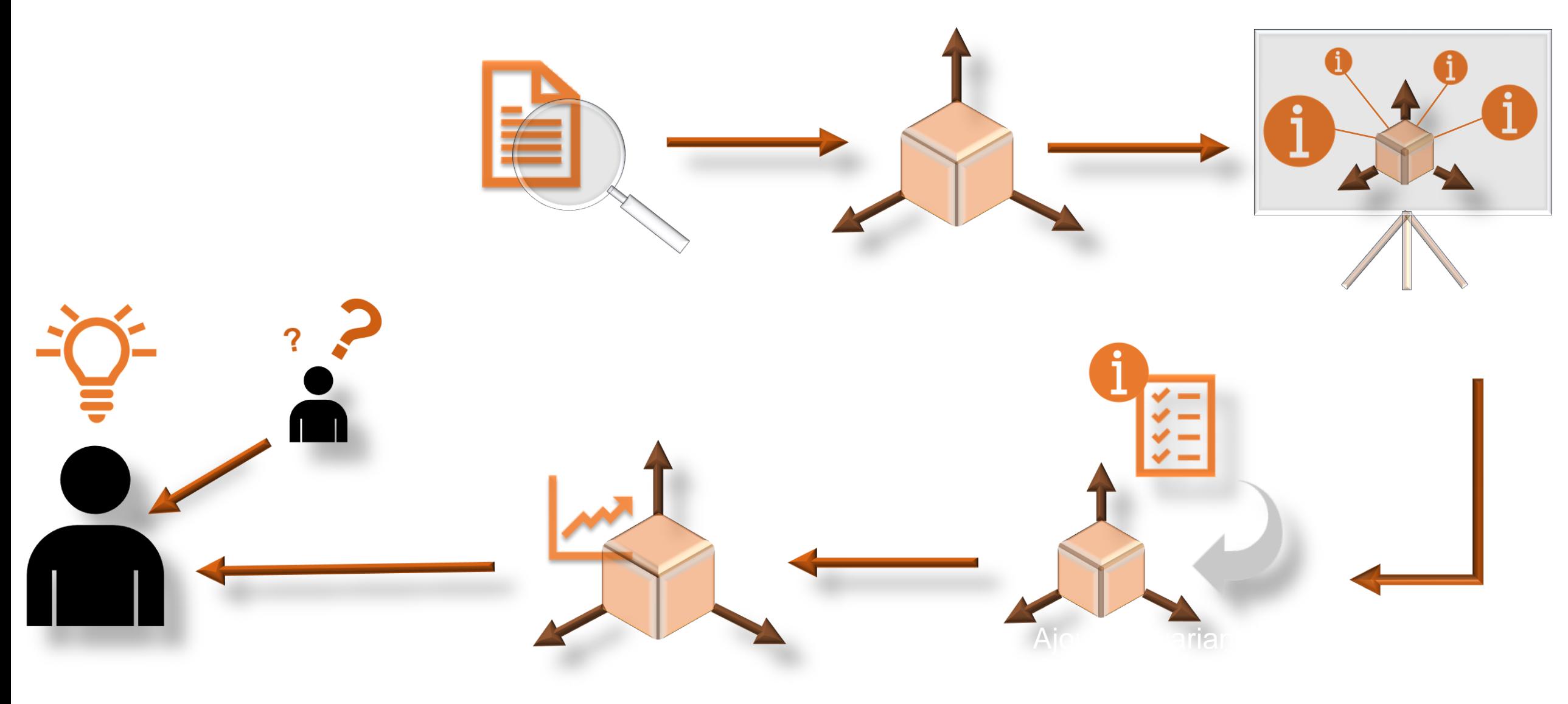

Démarche CIM émergente

Outils de gouvernance à créer

Logiciels et méthodes BIM non spécifiques aux problématiques métier

Difficultés techniques approches multi métier / multi-échelle,

Réticence d'initiation coûts d'investissement initial : formation, logiciels, perte d'efficacité

## Freins à la transition

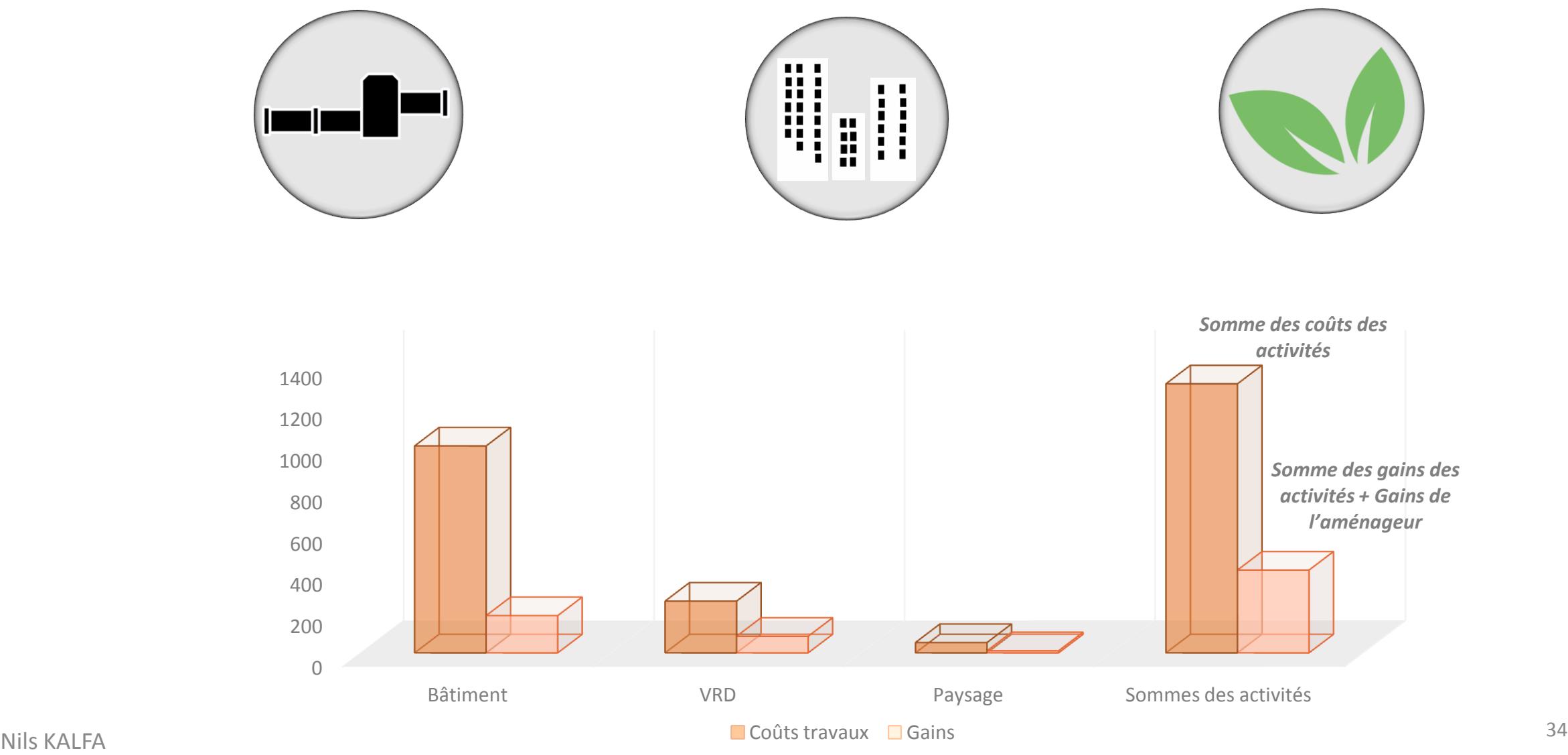

**Mairie de Lyon :** Le BIM pour la gestion-maintenance du paysage fertile, présentée par Hichem Jemaiel, architecte et BIM Manager pour ABA Workshop

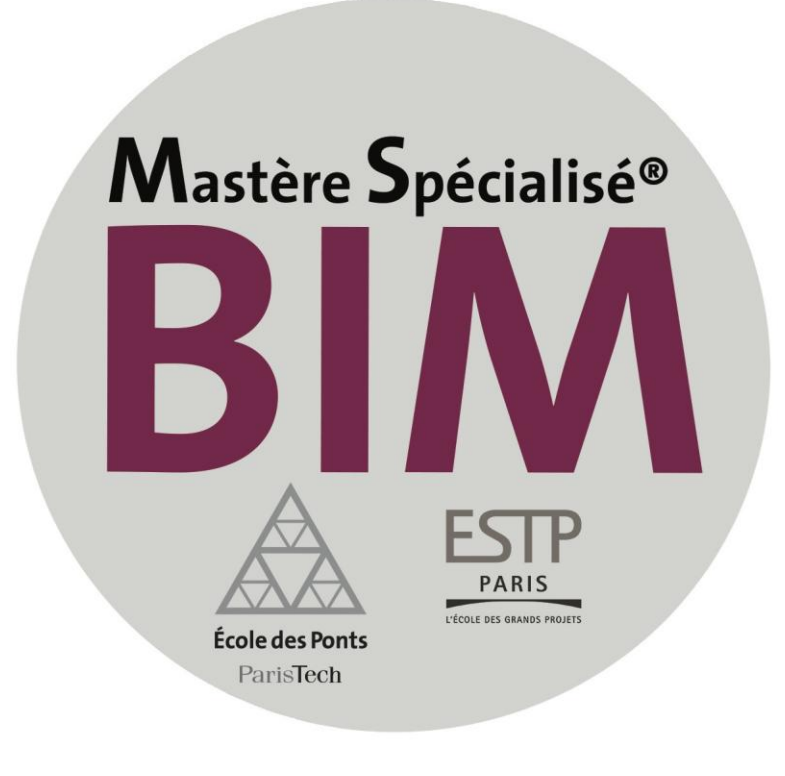

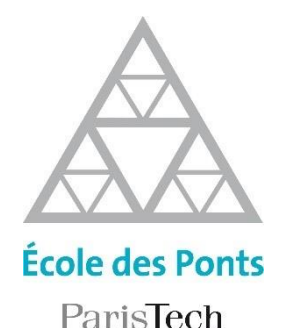

2017-2018 Thèse Professionnelle Département Génie Civil et Construction Mastère Spécialisé BIM, Conception intégrée et cycle de vie du bâtiment et des infrastructures

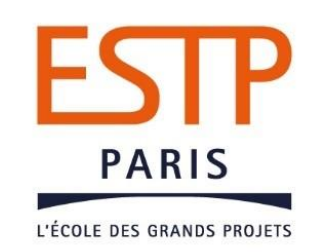

### Hichem JEMAIEL

Le BIM pour la gestion et la maintenance du Paysage fertile (La Maquette Numérique Verte) « Le Parc de la Tête d'Or »

> Projet réalisé au sein de la Direction des Espaces Verts (DEV) Mairie de Lyon - 69205 Lyon cedex 01 du 02 Juillet 2018 au 02 Novembre 2018

Tuteur entreprise : Jean-Marie RΟGEL (Chef du Service Gestion du Paysage) Tuteur école : Christophe CASTAING (Directeur du programme Ingénierie Numérique)
### **Réflexion**

#### **Comment le BIM peut il servir pour la gestion et la maintenance du patrimoine végétal ?**

- **Le client:** La Direction des Espace Verts (DEV): **Lecture et compréhension des pratiques de gestion et de maintenance du patrimoine végétal**.
- **Le patrimoine végétal:** Le Parc de la Tête d'Or (PTO): **Production de la maquette numérique verte du Parc de la Tête d'Or**.
- **La demande:** Produire et tester les limites de la maquette numérique verte: **Exploitation de la maquette numérique verte du Parc de la Tête d'Or**.

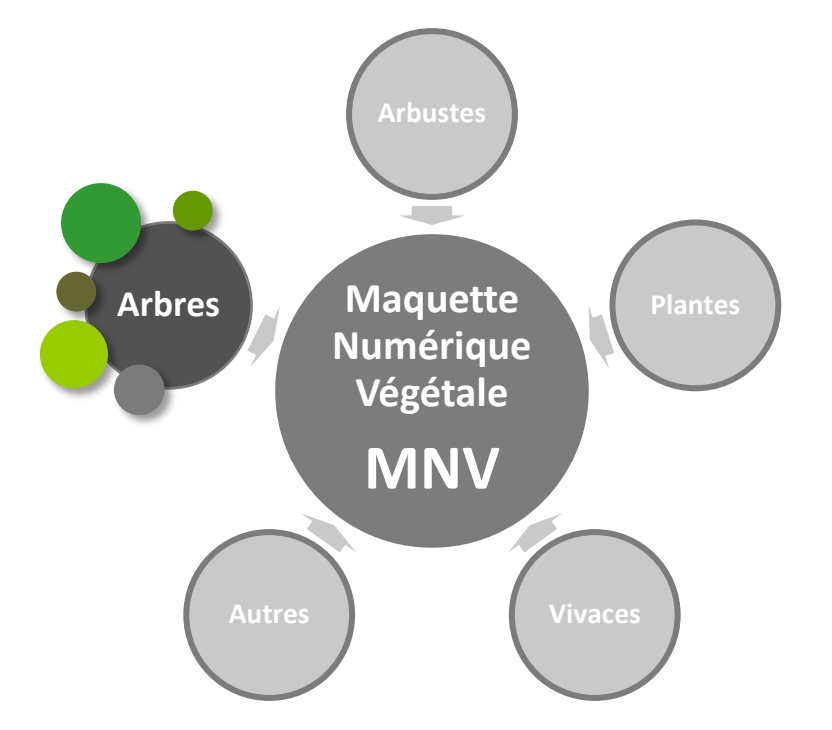

• **Un maquette numérique verte (MNV) est alors un modèle virtuel contenant toutes les couches de végétation d'un site défini.** 

# **Théorie**

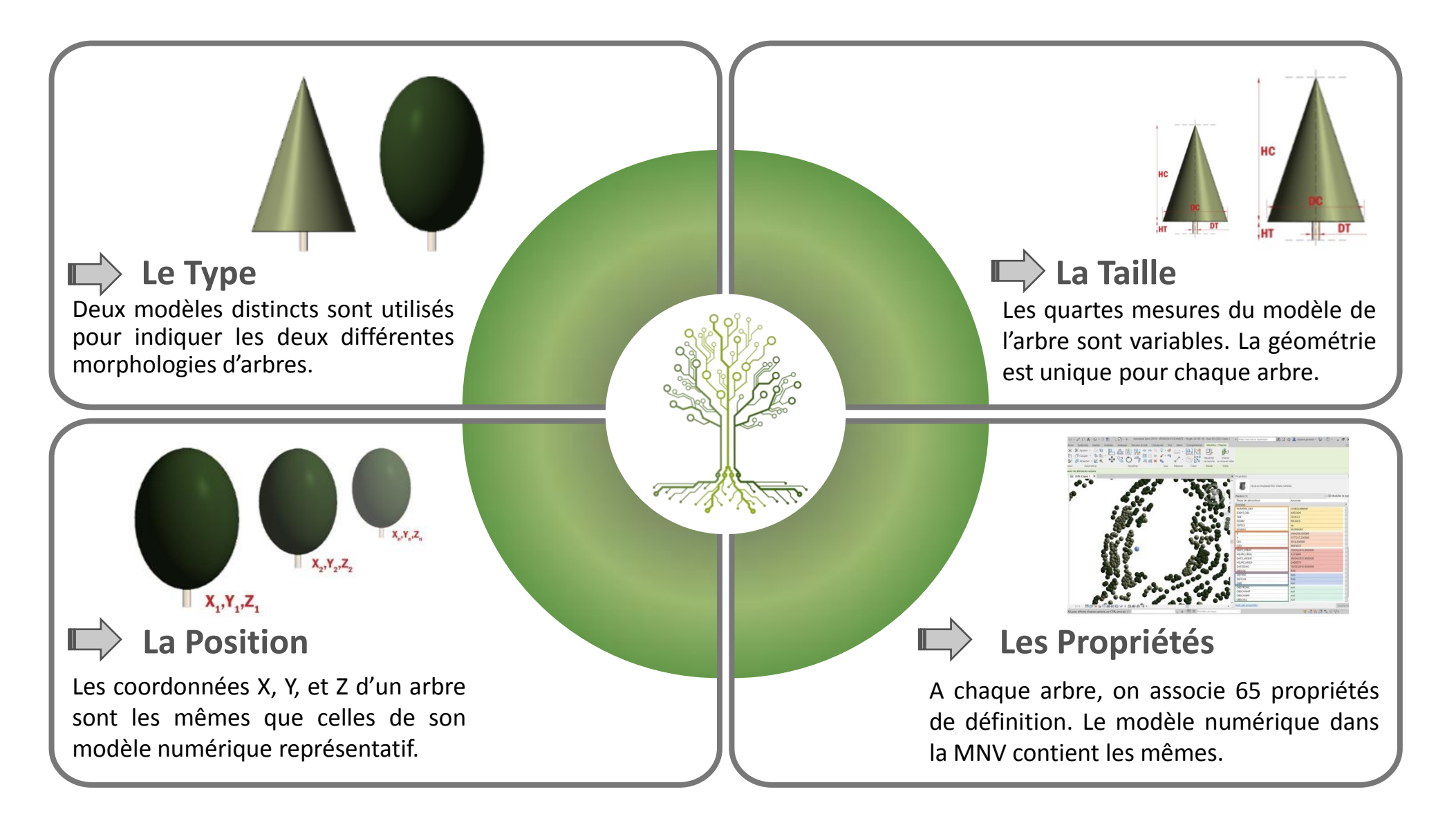

## **Pratique**

À chaque fois ou on apporte un changement sur la base des données Excel (Modification, Suppression, ou Ajout d'élément) et grâce au nœud Dynamo, on génère une nouvelle maquette numérique de végétation mise à jour sur Revit et vice versa.

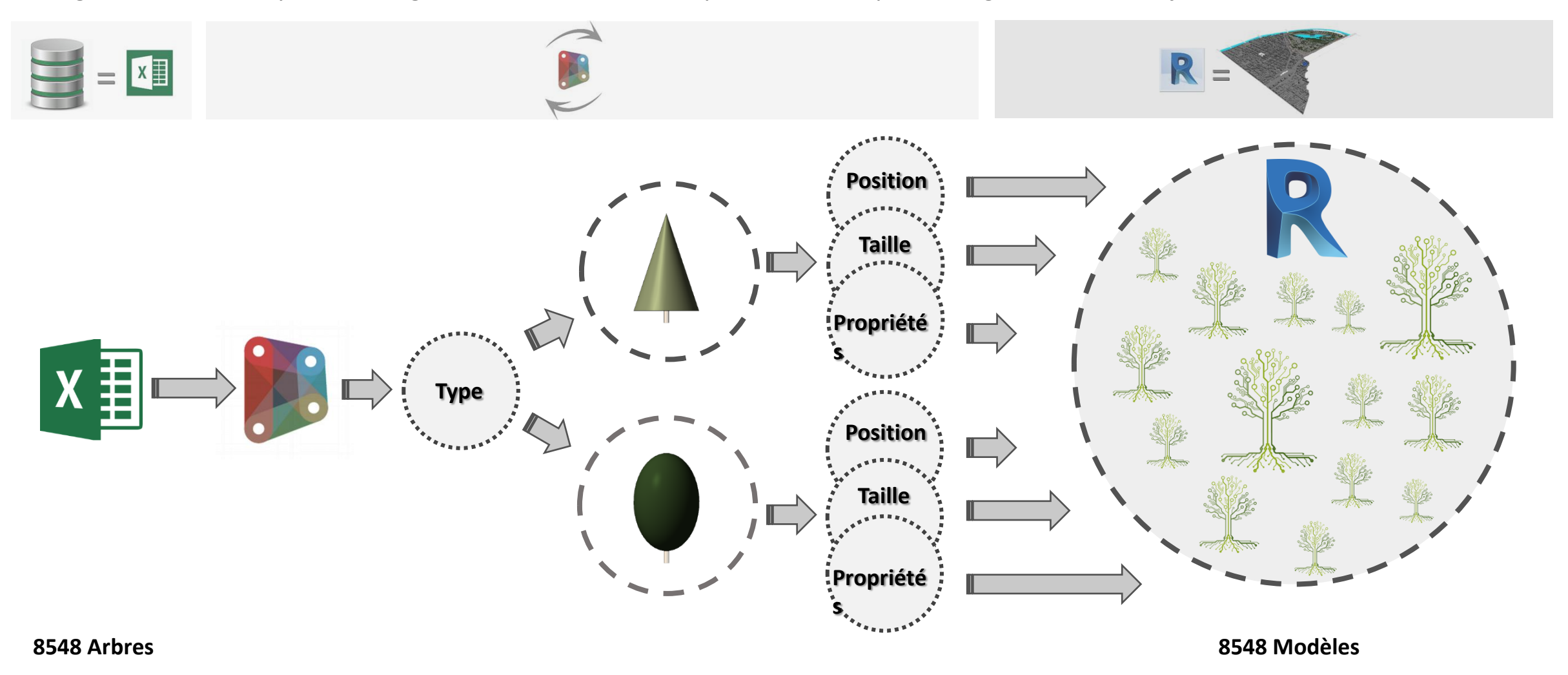

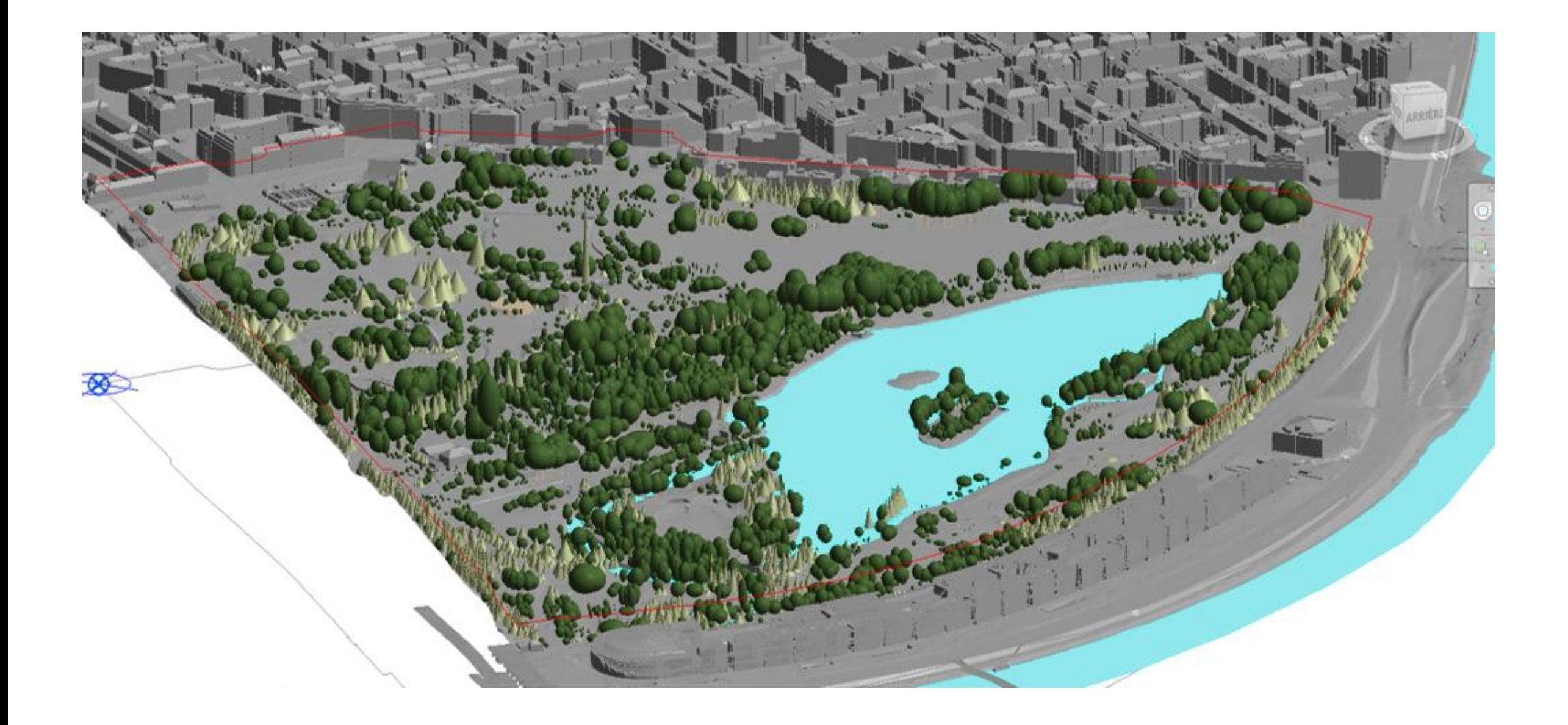

### **Usages**

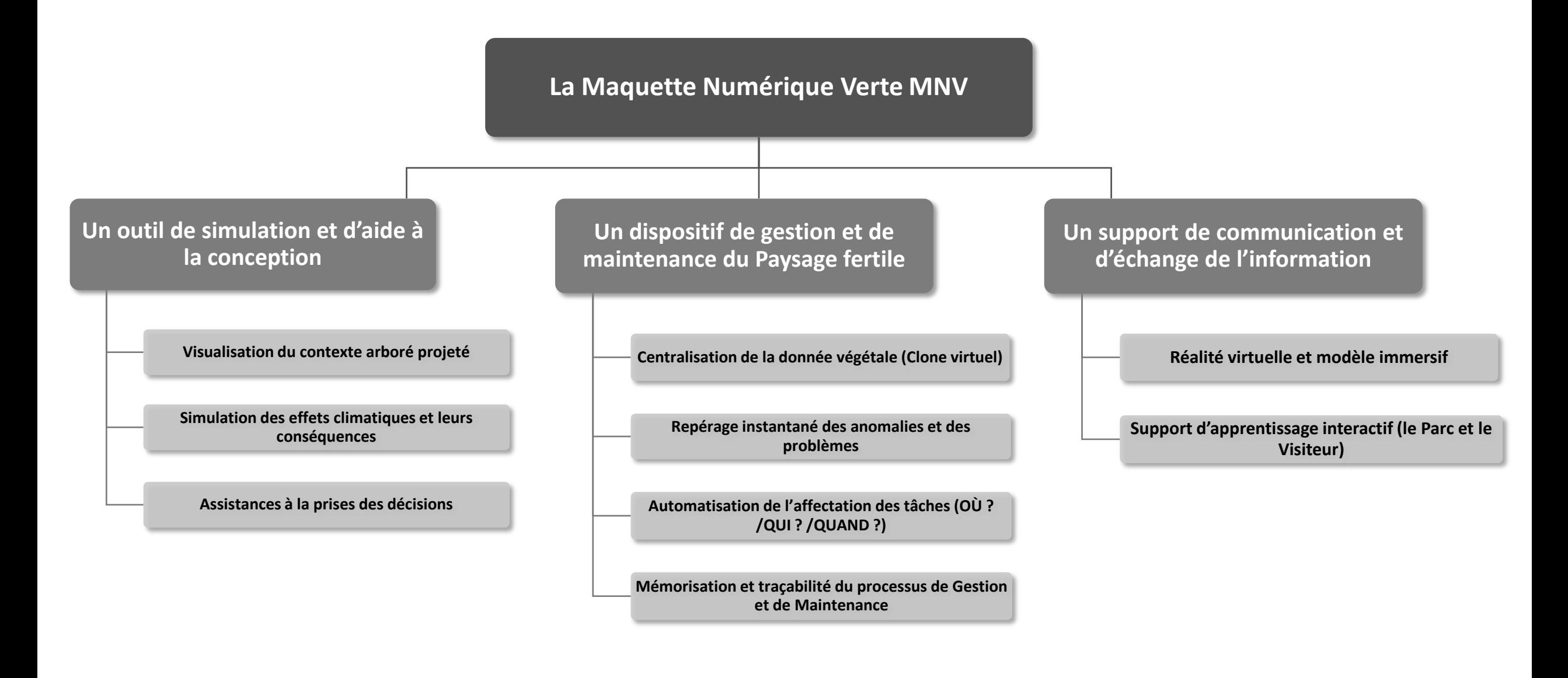

### **Conclusion**

Limiter la pratique du BIM au bâtiment ne permet que de survoler toutes les potentialités qu'offre cet outil, le plus que peut apporter le BIM au niveau du végétal est aujourd'hui plus qu'essentiel, puisque cet élément est une partie intégrante du processus de création d'un bâtiment ou d'une ville.

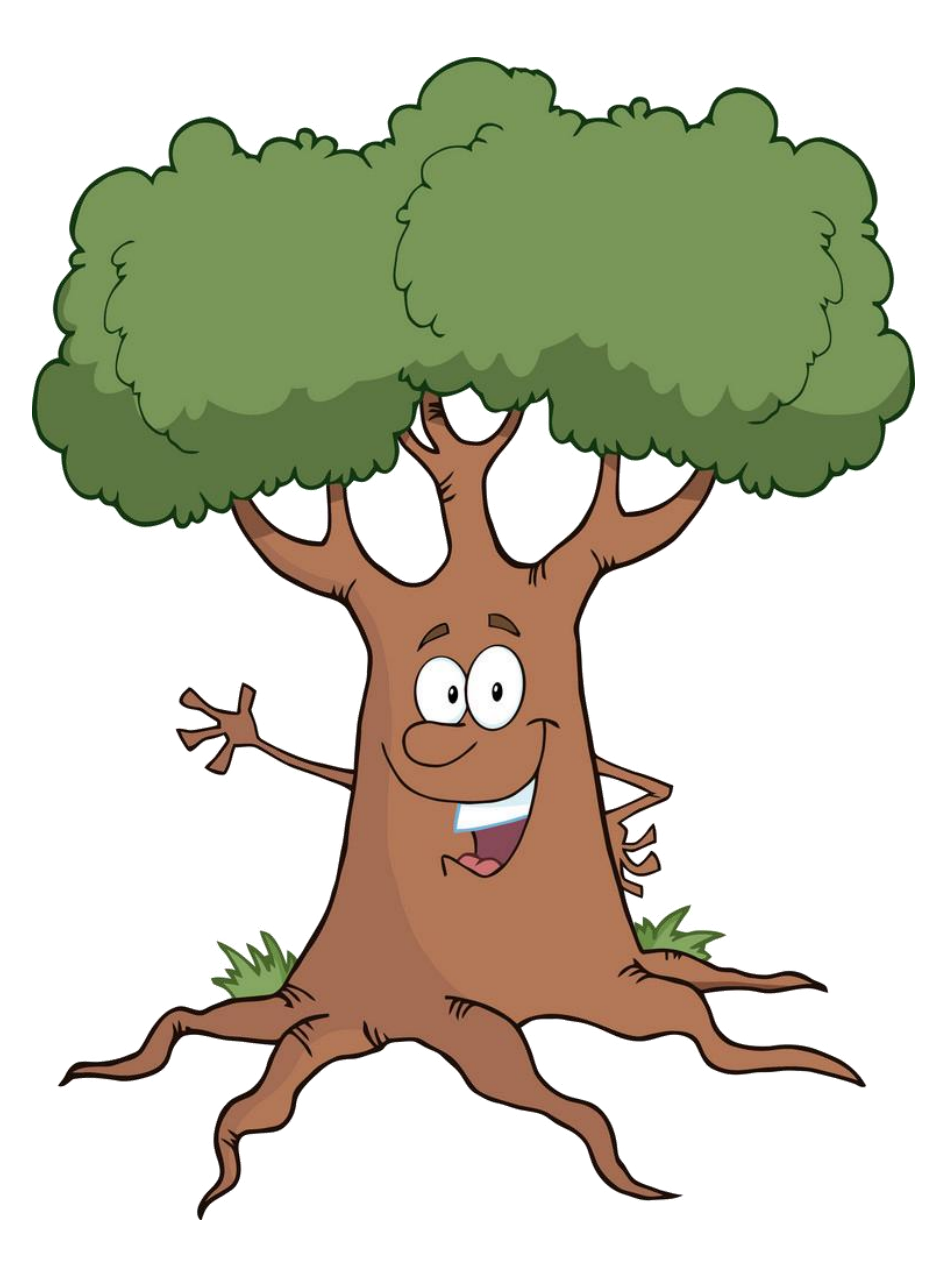

**Ingérop :** Réalité concrète de l'implémentation du BIM pour les structures linéaires, présentée par Antonin du Tertre d'Elmarco, ingénieur pour Groupe Ingérop

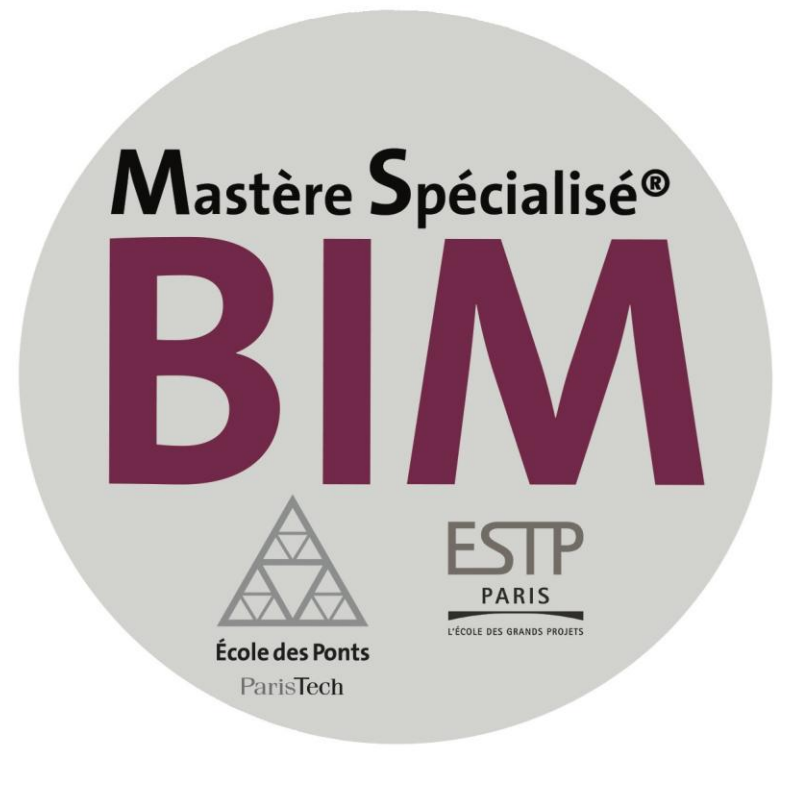

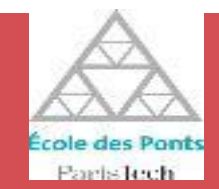

**Antonin du Tertre** 

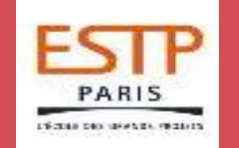

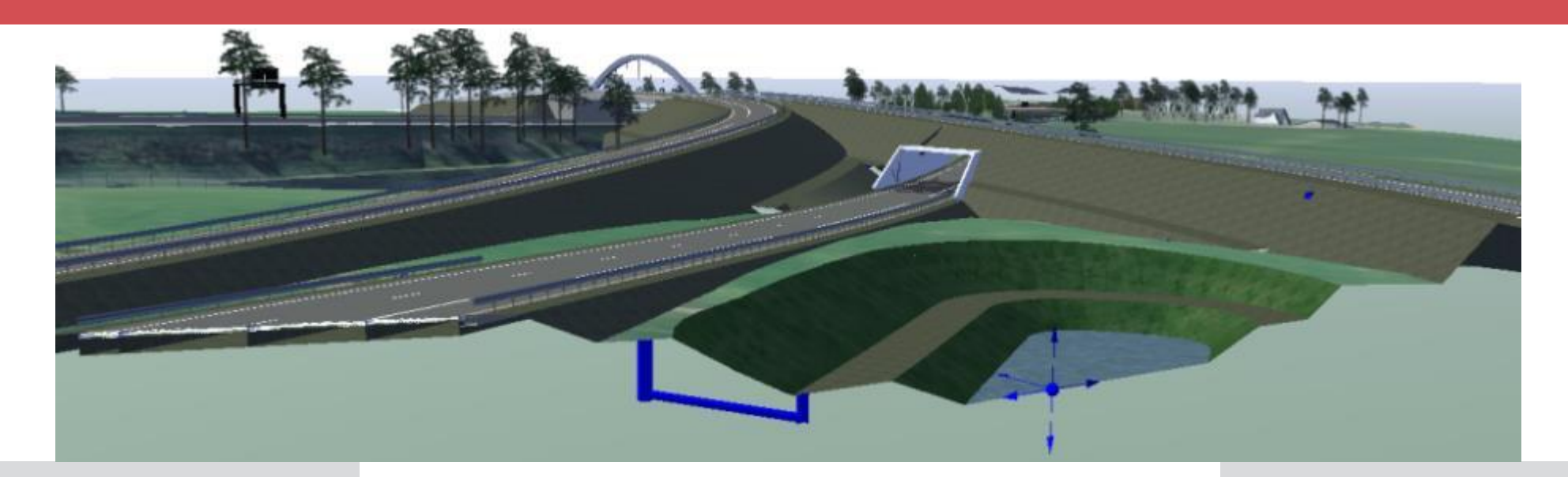

Réalité concrète de l'implémentation du BIM pour les infrastructures linéaires

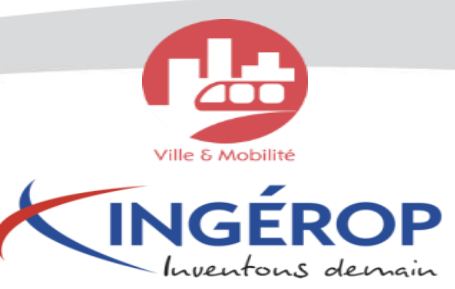

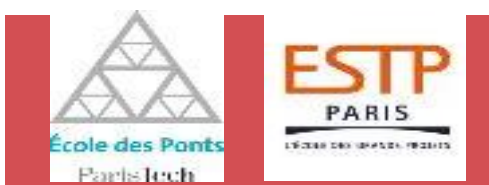

### **CONTEXTE**

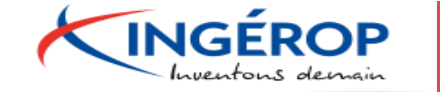

INGÉROP Conseil & Ingénierie 卧 **Bâtiment** Eau & Environnement Énergie & Industrie Ville & Mobilité

#### Pôle Infrastructures

*Développement du BIM depuis 4 ans Implémentation dans tous les services Références BIM :* 

- *A71/RN79 – Nœud de Montmarault*
	- *A11 – Contournement nord d'Angers*
- *A10 – Tours Poitiers*

### Mastère spécialisé BIM

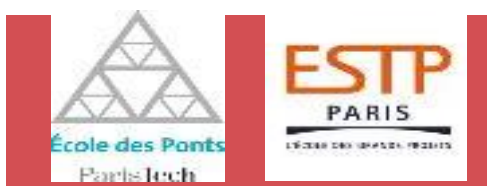

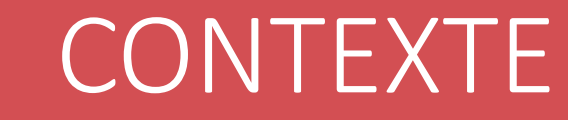

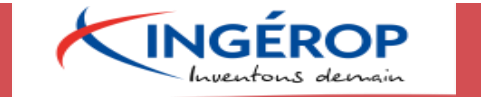

#### **Spécificités des infrastructures :**

Linéarité Surfaces et volumes importants Environnement Géoréférencement Multitudes de métiers

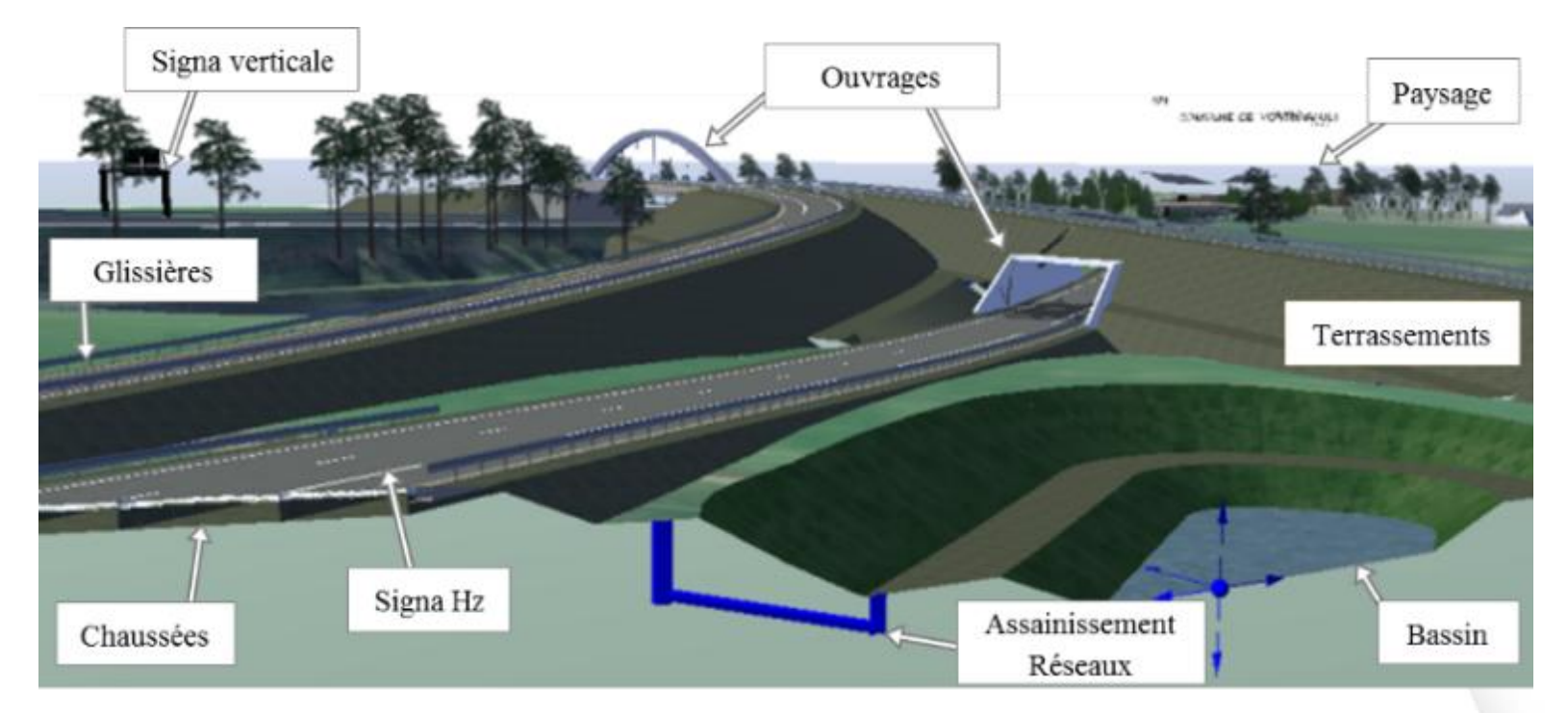

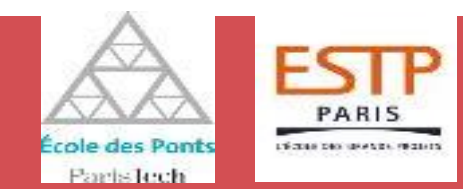

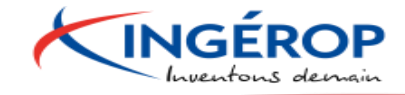

#### **1 - Démarche de la Conduite du Changement :**

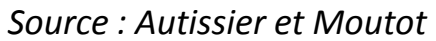

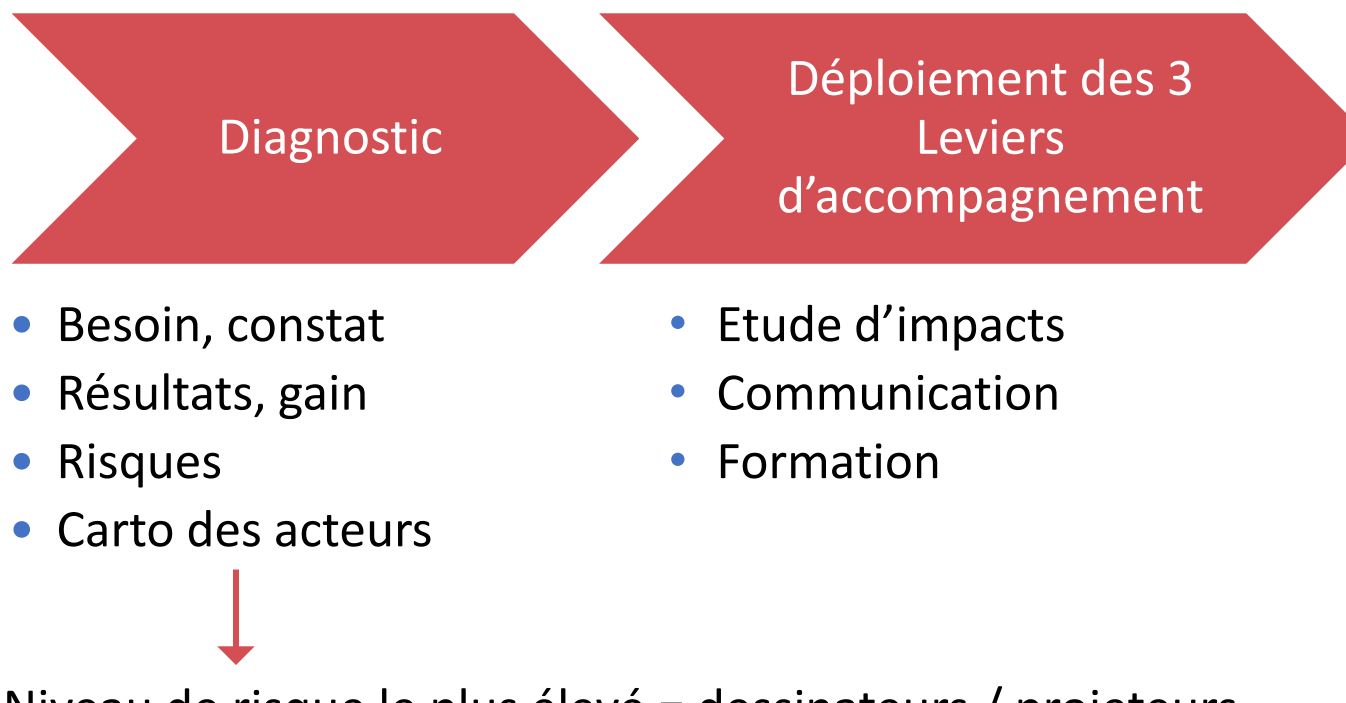

Niveau de risque le plus élevé = dessinateurs / projeteurs Degré d'importance le plus élevé = chefs de projet

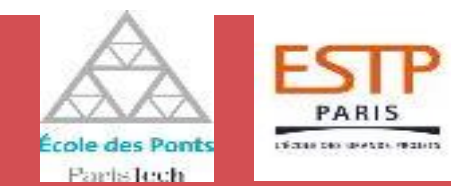

**INGÉROP** 

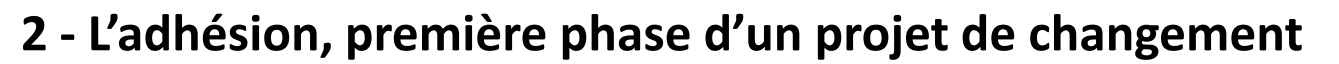

Convaincre de la plus-value du BIM dans les tâches quotidiennes Mettre en avant les usages du BIM permettant un retour sur investissement •Coordination et synthèse technique •Contrôle de conformité aux exigences réglementaires

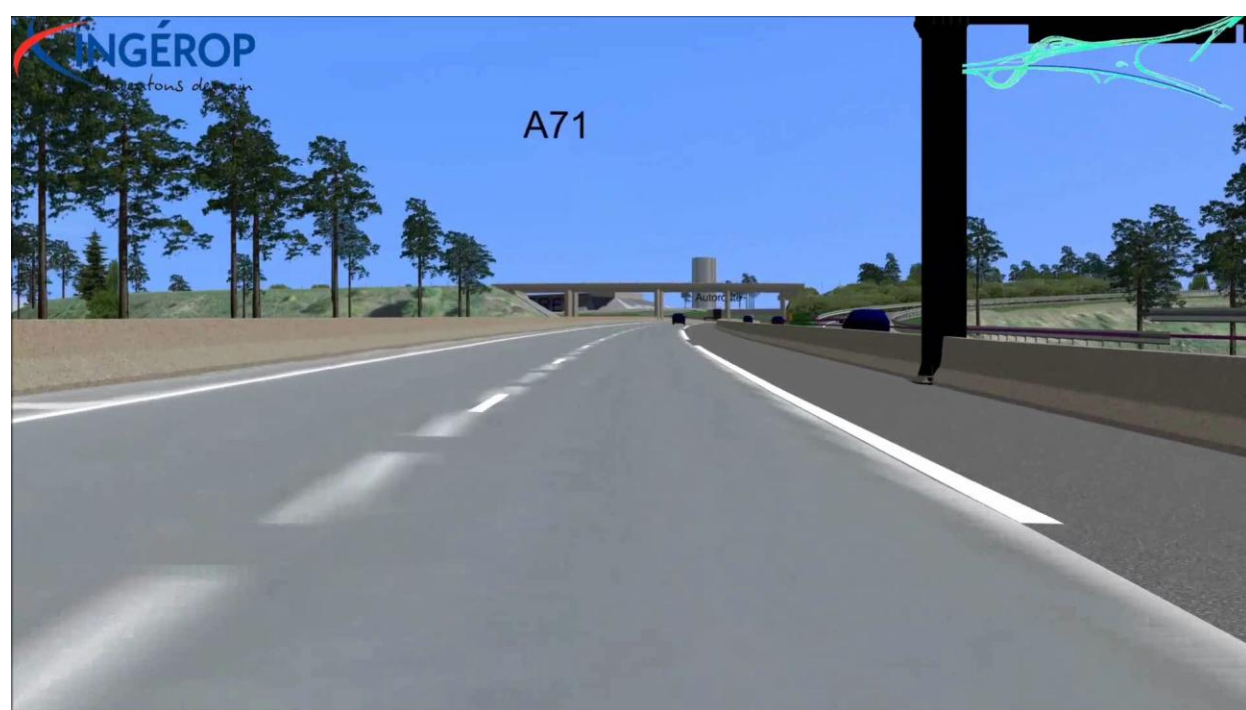

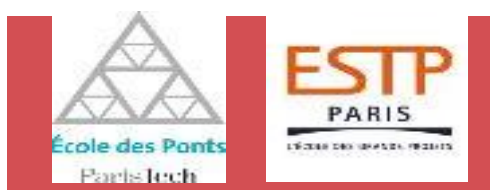

## IMPLEMENTATION

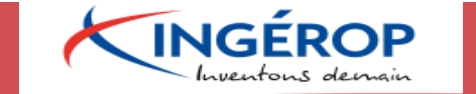

#### **3 - Recommandations concrètes pour l'implémentation**

Points de vigilance :

- Structuration des données
- Nécessité du géoréférencement
- Choix des outils

Formalisation de nouvelles procédures :

- Convention BIM (technique / organisation)
- Chartes de production (éléments linéaires / ponctuels)

Conclusion : accompagnement pour **l'appropriation du BIM par tous les acteurs** afin que ce ne soit pas une contrainte supplémentaire pour le projet, mais une façon de travailler plus efficace et plus rigoureuse pour le succès du projet.

**EGIS** : Comment définir un ouvrage d'art avec les IFC Bridge, présentée par Arnold Ledan, BIM Manager Corporate pour EGIS

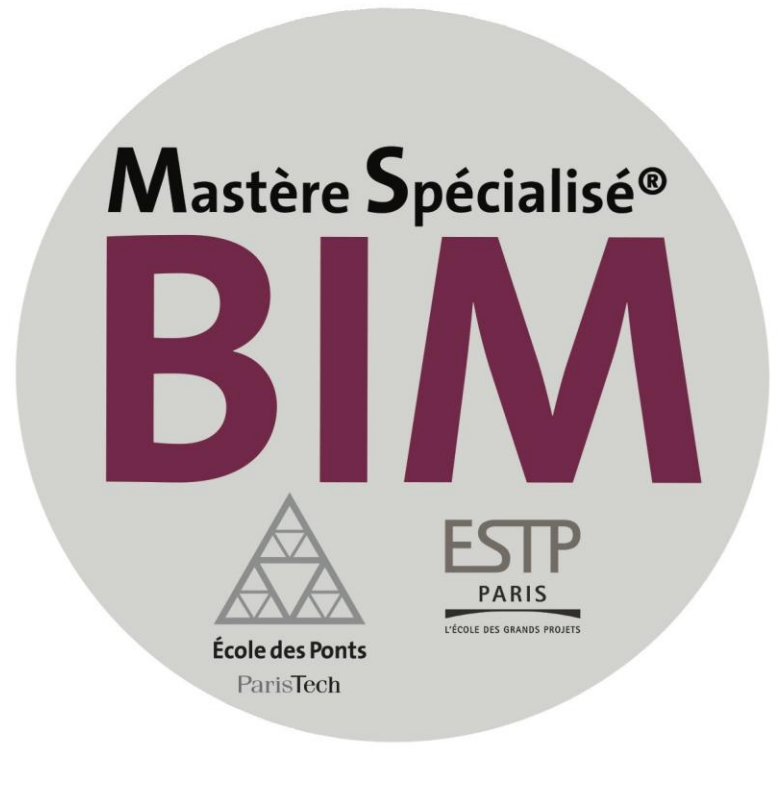

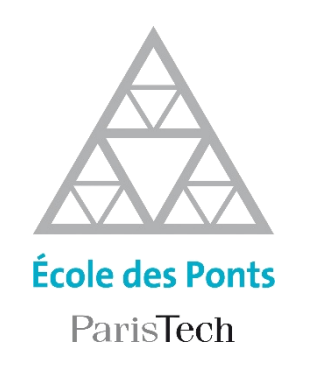

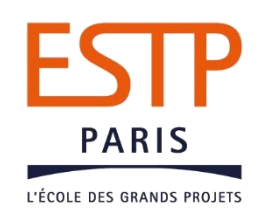

### **2017 – 2018**

### Thèse Professionnelle Département Génie Civil et Construction

Mastère Spécialisé BIM, Conception intégrée et cycle de vie du bâtiment et des infrastructures

### **COMMENT DEFINIR UN OUVRAGE D'ART VIA LES IFC BRIDGE**

*Arnold LEDAN*

# Définition des IFC

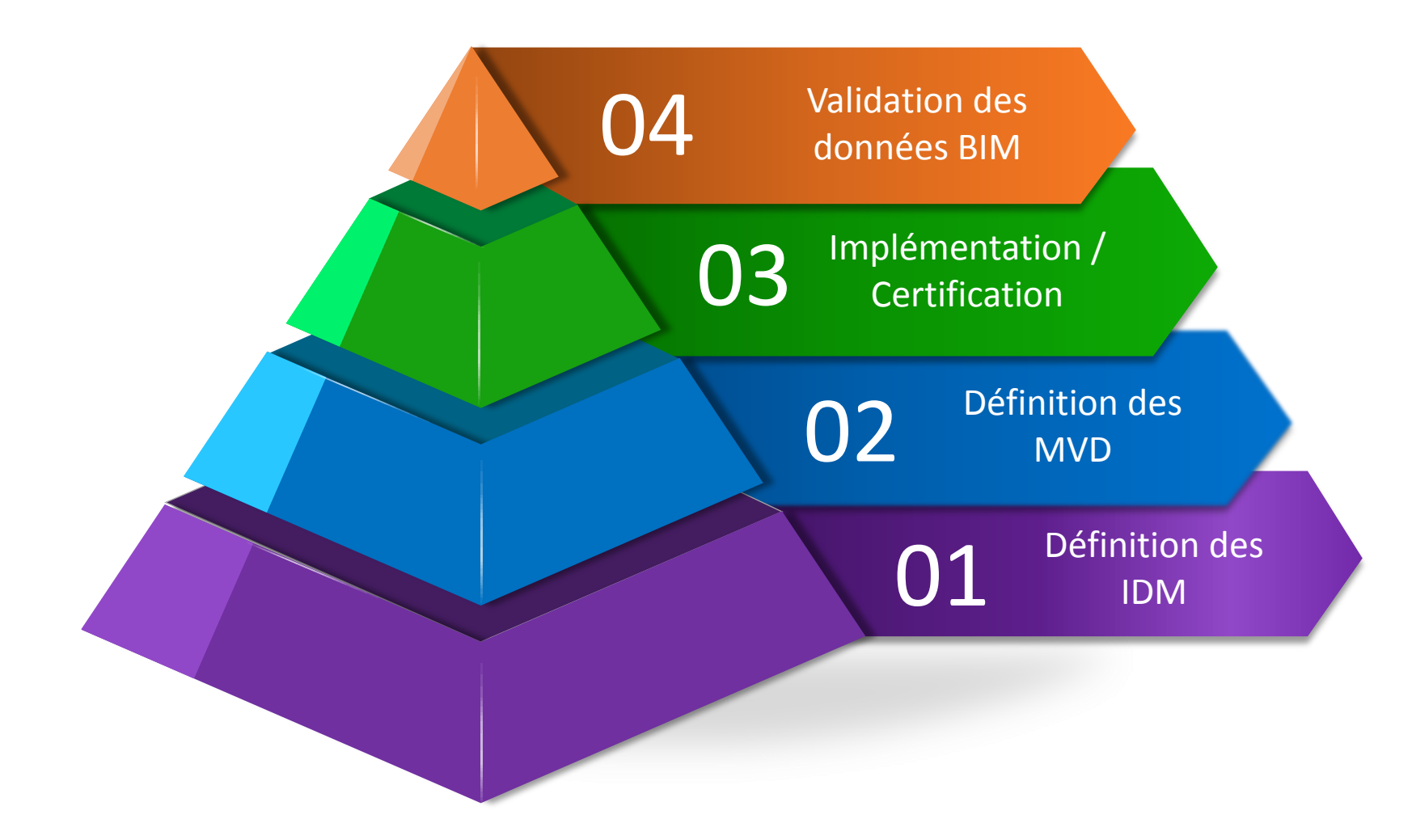

# Définir l'IDM

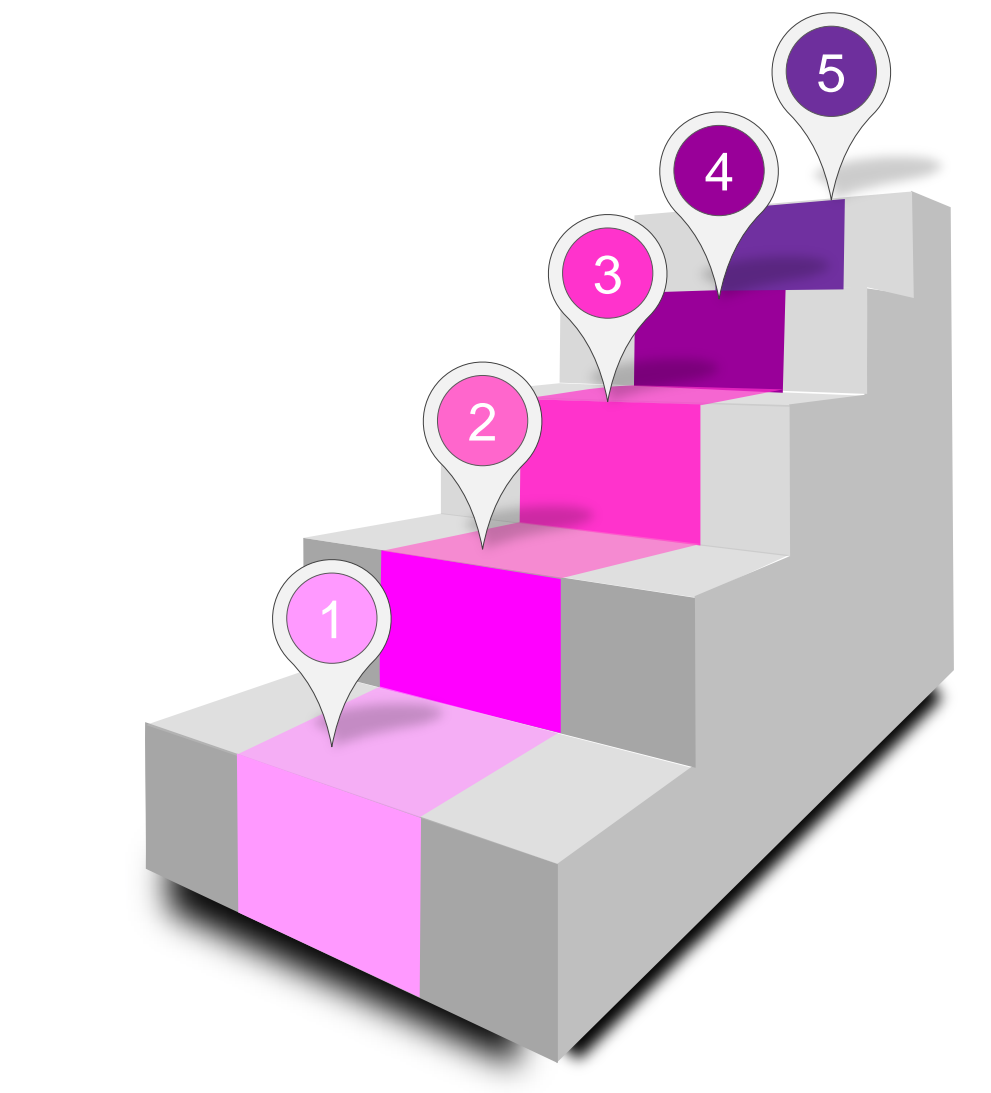

**Définir Exchange Requirements Model (ERM)**

#### **Définir Exchange Requirements (ER)**

**Etablir le Process MAP**

**Définir des cas d'usage**

**Définir le champs d'application du groupe de travail**

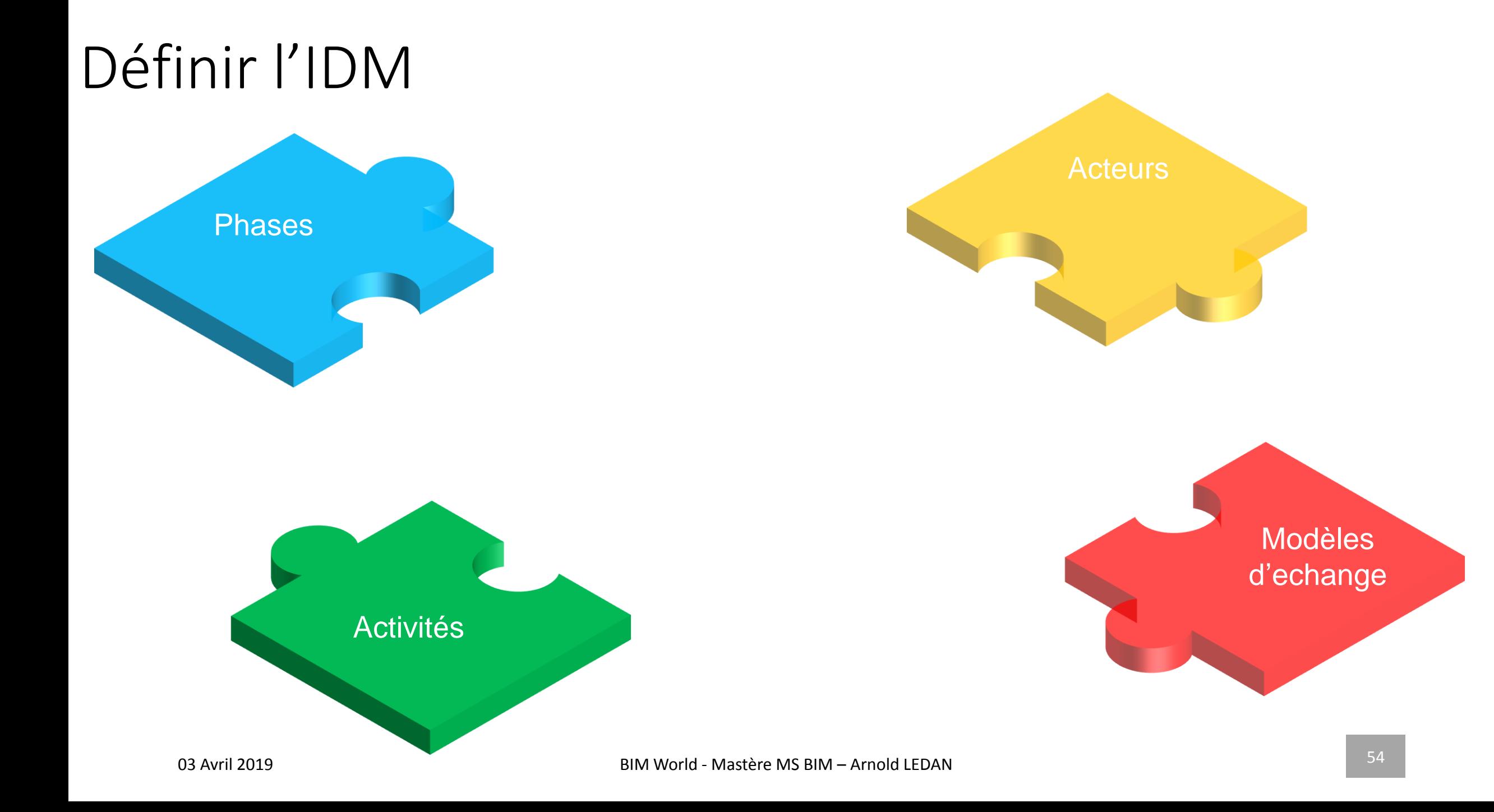

# Etablir un Process MAP

- Définir les acteurs
- Définir les phases du projet
- Définir les activités (ER)
- Définir les modèles d'échange (ERM)

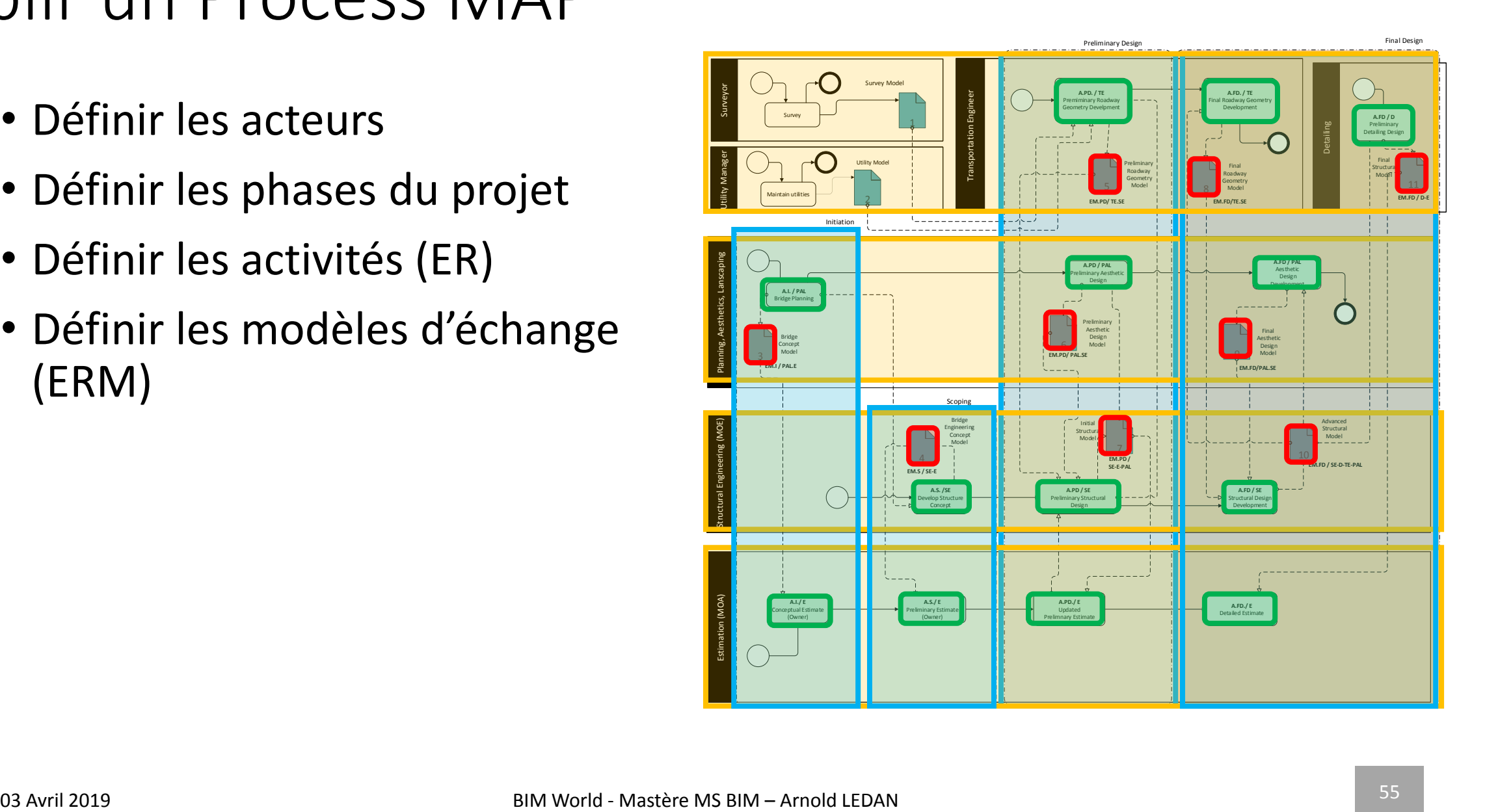

#### Etablir un Process MAP Final Design

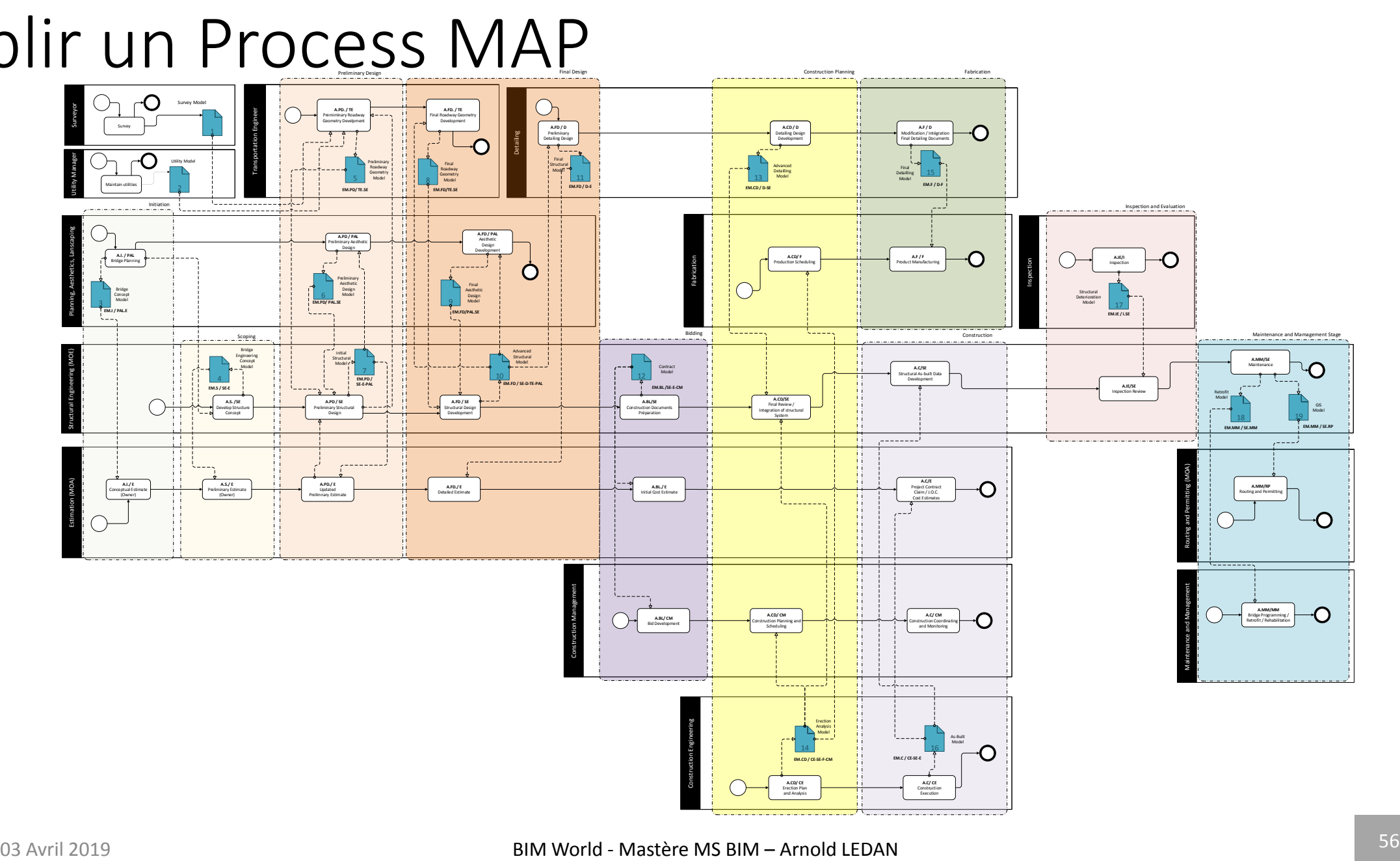

# Etablir un Process MAP

 $\cdot$   $\cdot$ 

#### Exchange Requirements (ER)

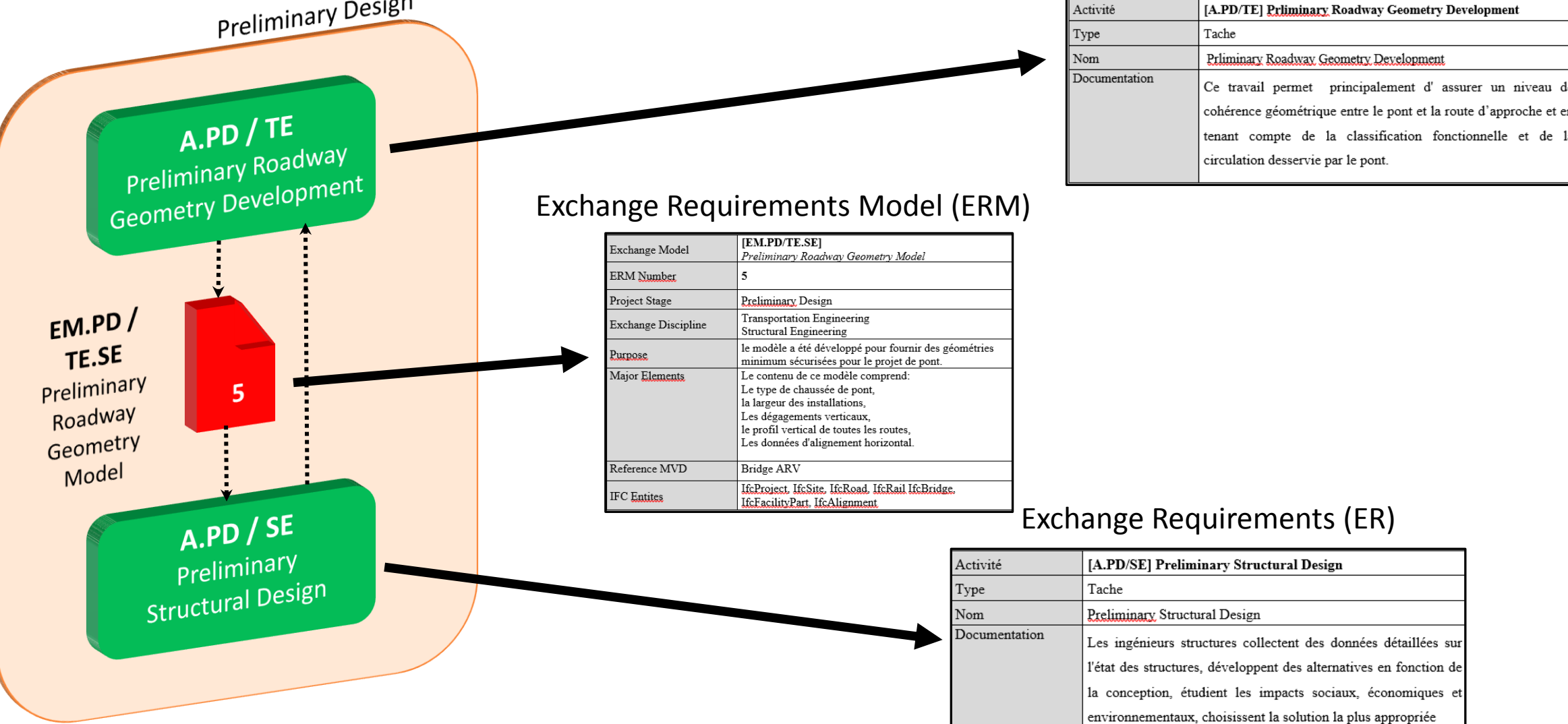

# Conclusion

- Apporter une cohérence entre les acteurs à chaque phase de projet.
- Définir de nouvelles Classes IFC pour répondre aux besoins spécifiques aux Ouvrages d'Art
- Aujourd'hui, le fichier IFC est un fichier d'échange interopérable
- Demain : Le fichier IFC sera un fichier native OpenBIM

**AE75** : La maîtrise de l'estimation d'un projet en phase de conception, présentée par Guérric Moreau de Bellaing, économiste de la construction BIM pour AE75

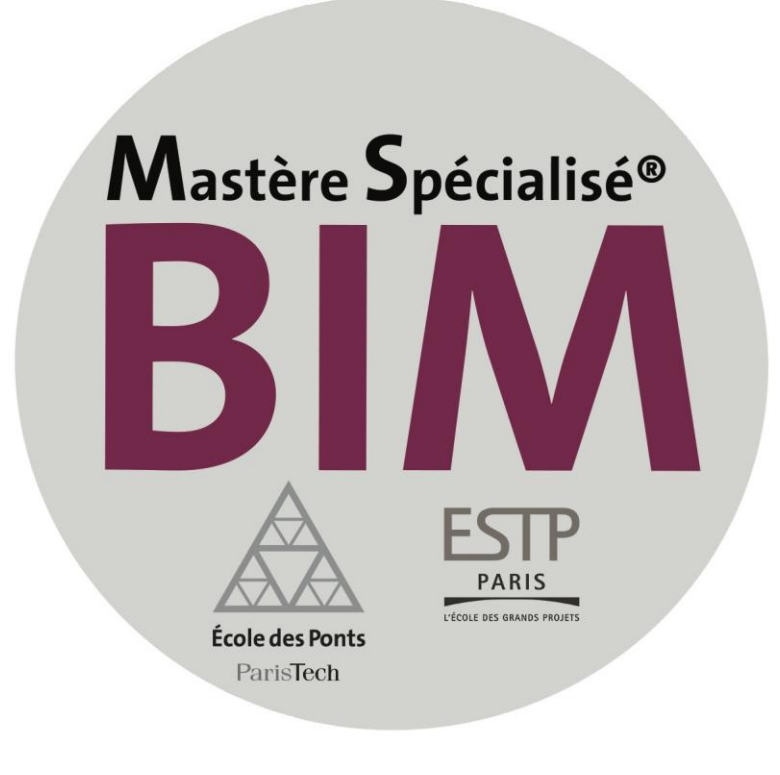

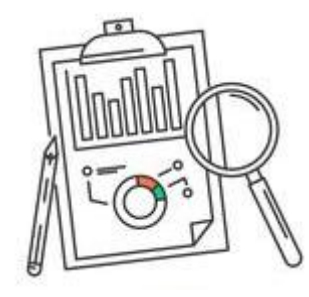

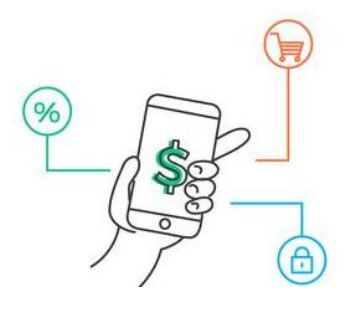

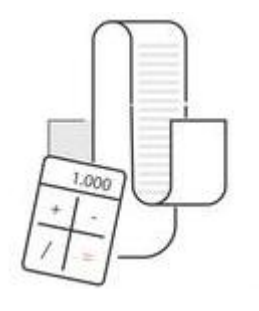

## MAITRISE DU BUDGET

Guerric de Bellaing

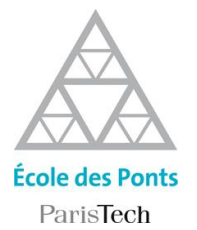

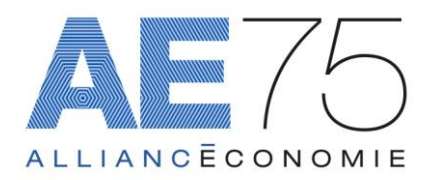

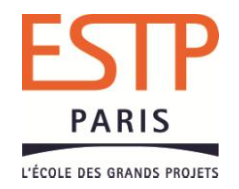

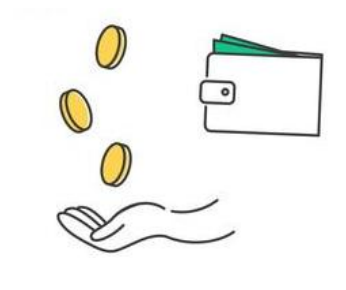

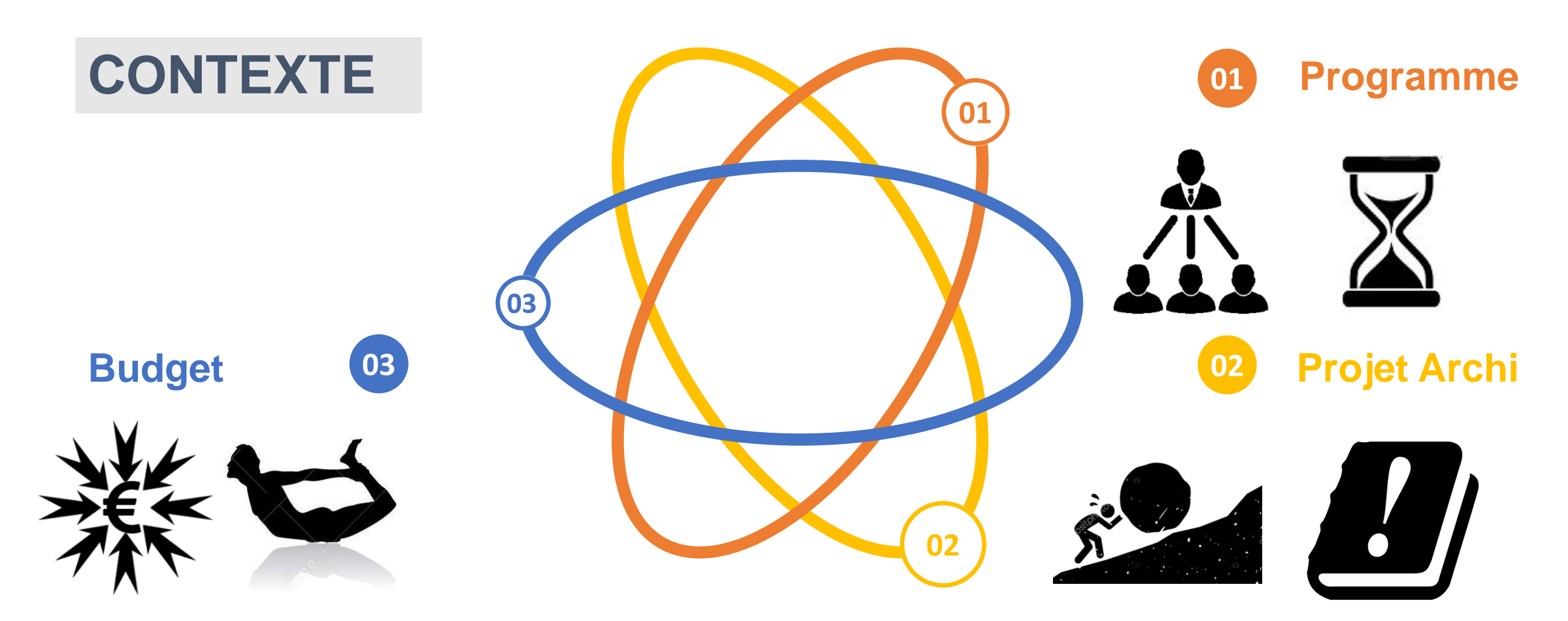

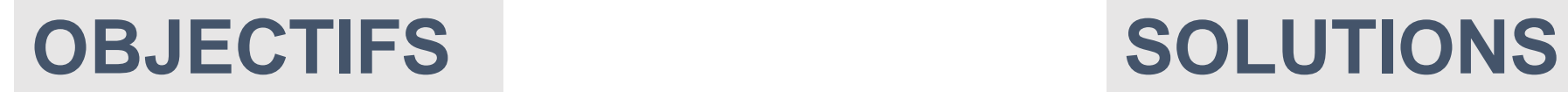

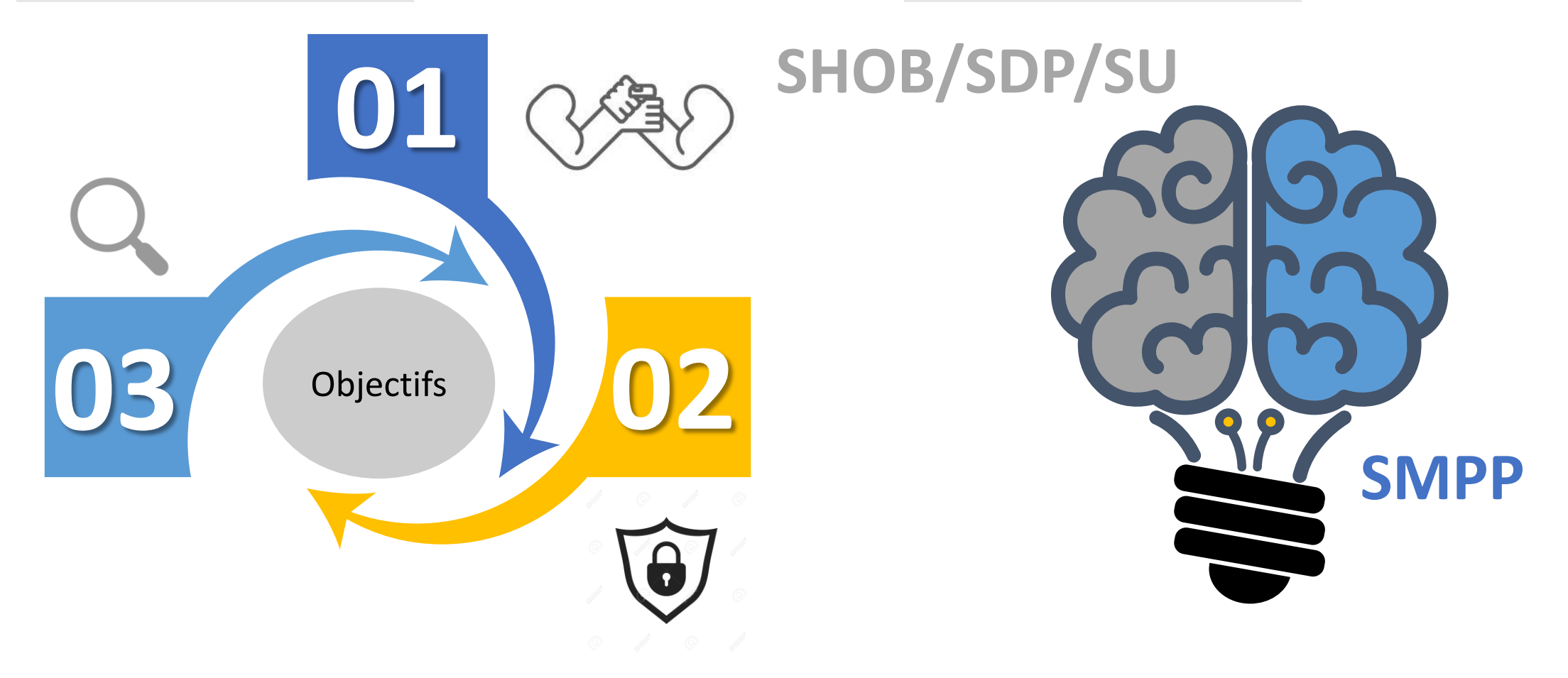

### **PRATIQUES**

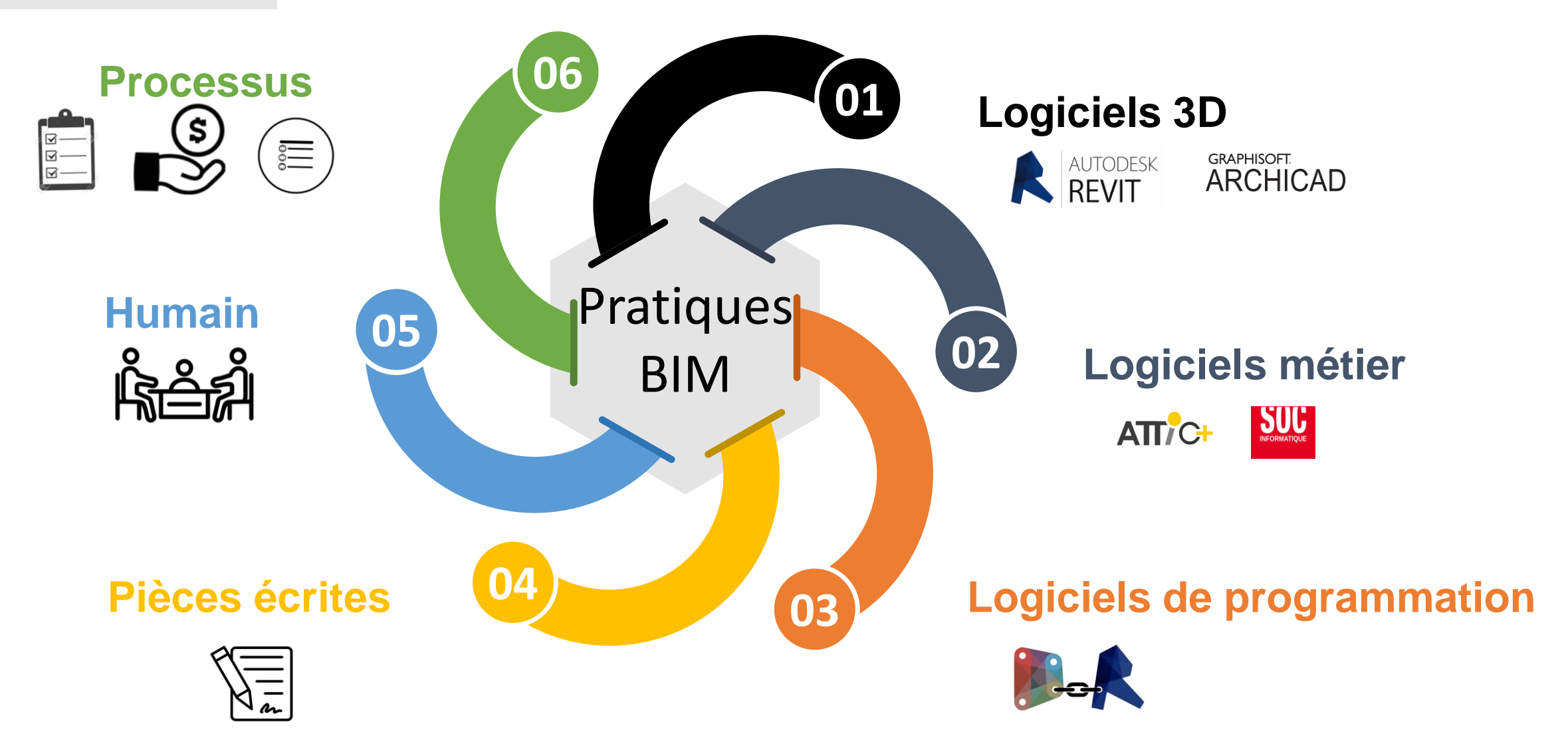

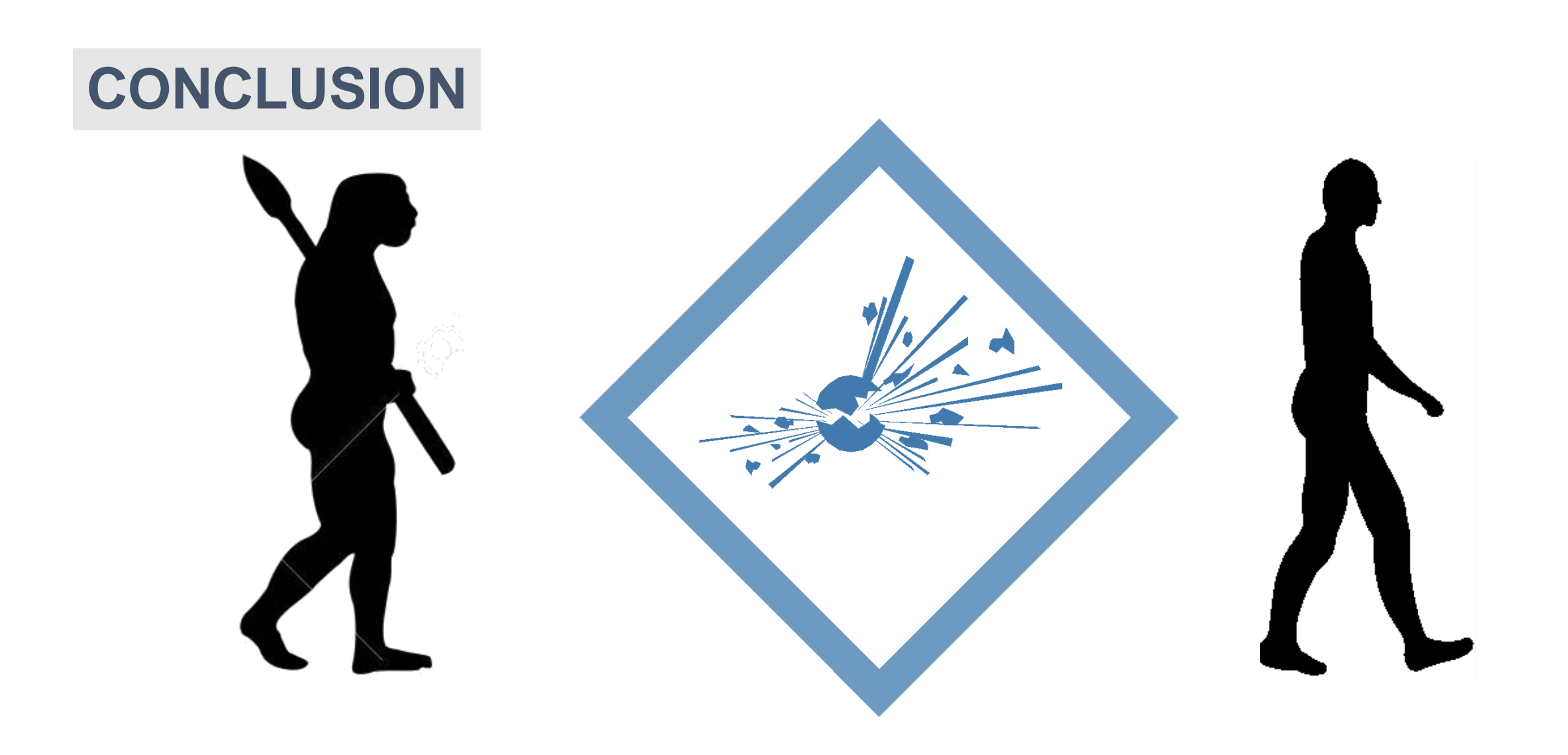

**SOCOTEC :** L'agent conversationnel intelligent est-il une opportunité pour les sociétés de contrôle technique ? présentée par Sabine Correia, chargée d'Affaires Contrôle Technique Construction pour SOCOTEC

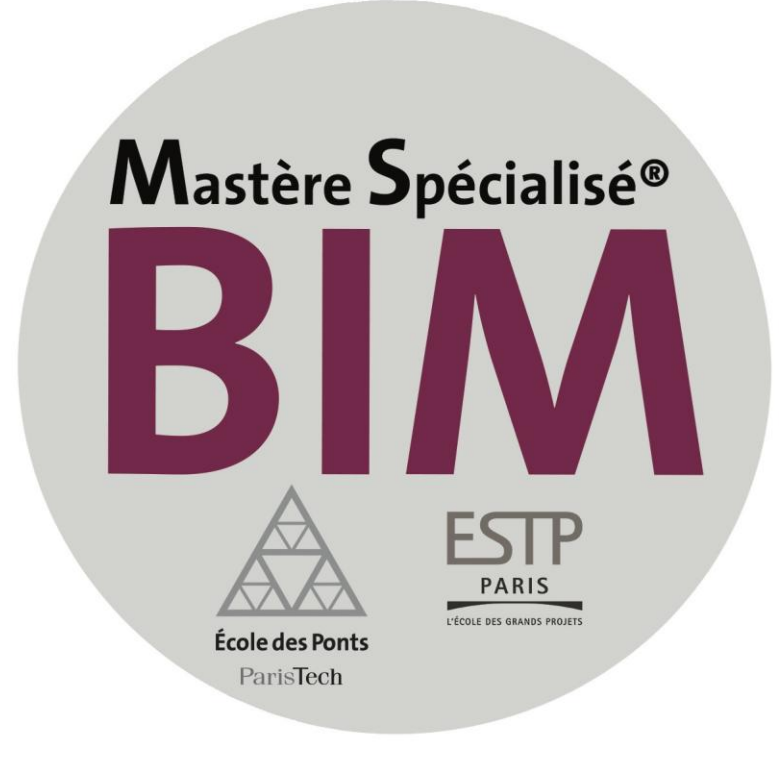

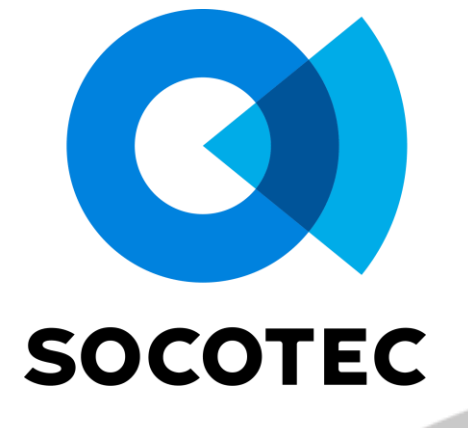

#### **Hall 5.2 et 5.3 – Stand n°C9-B10**

### ORGANISME DE **TIERCE PARTIE DE CONFIANCE** DEPUIS 1953, IMPLANTÉ DANS **25 PAYS.**

**36%** 

*« Acteur majeur de la prévention des risques et des T.I.C. (Testing Inspection Certification), Socotec accompagne également les acteurs de la construction et de l'immobilier pour Anticiper, Sécuriser et Optimiser les projets en BIM. »*

**Construction** 

& Immobilier

 $24%$ 

quinements

 $11<sub>%</sub>$ 

Infrastru

22% & Énergi

 $2\%$ 

Forn

Environnement

& sécurité

Certifical

Sabine CORREIA

- 2009 Ingénieur ESTP
	- 2009/2013 Socotec PARIS AMO Assistance et patrimoine
- Depuis 2013 Socotec BORDEAUX Chargée d'affaires contrôle technique

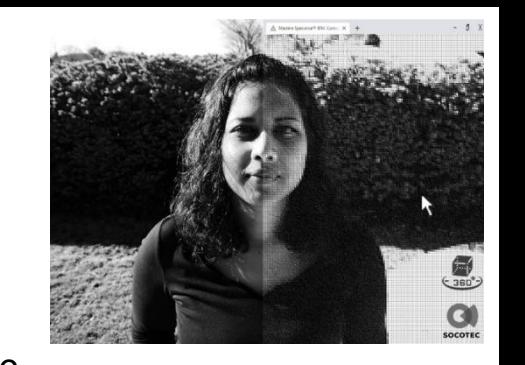

2017/2018 - Mastère spécialisé BIM ENPC/ESTP

L'agent conversationnel intelligent est-il...

... une opportunité pour les sociétés de contrôle technique?

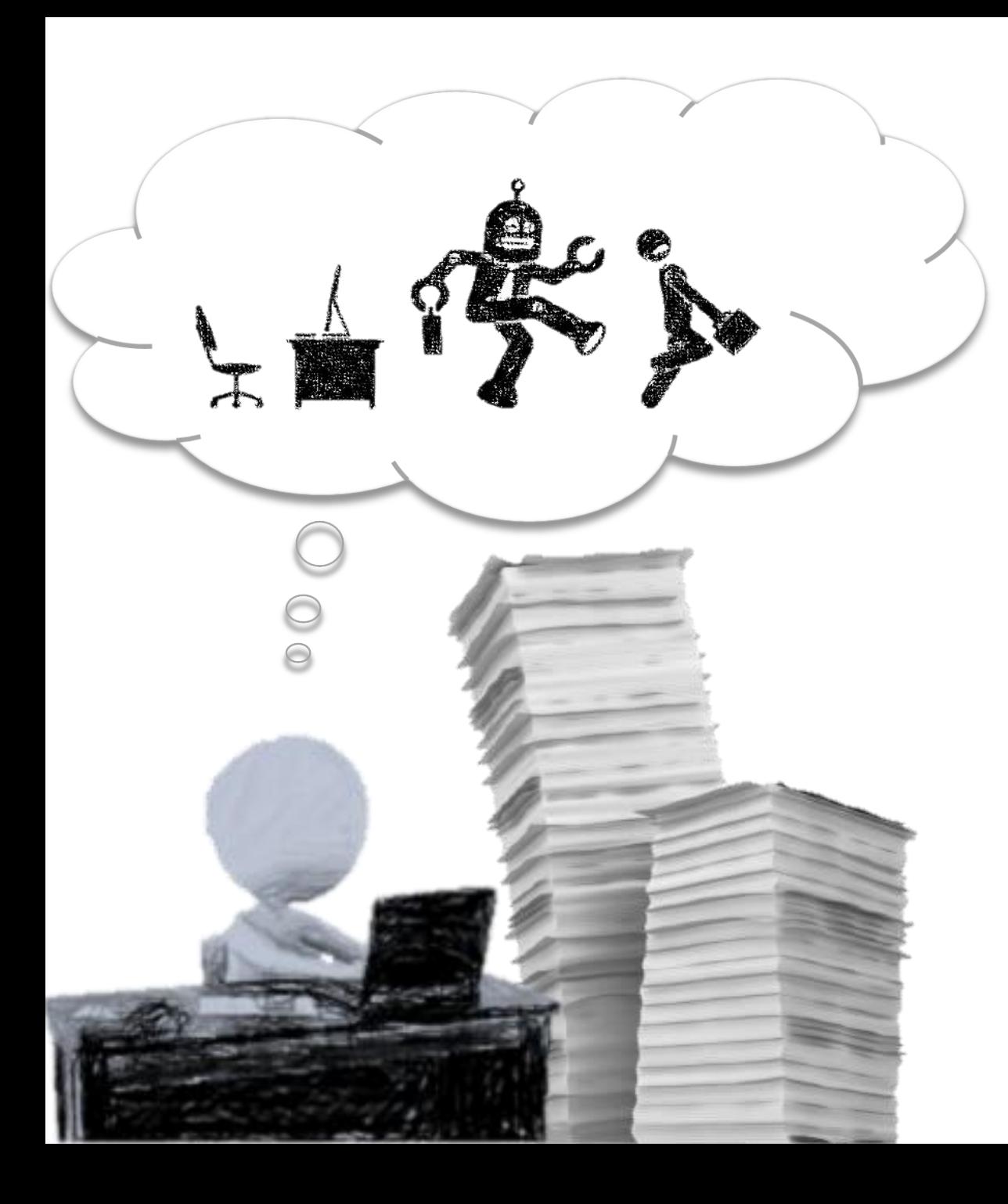

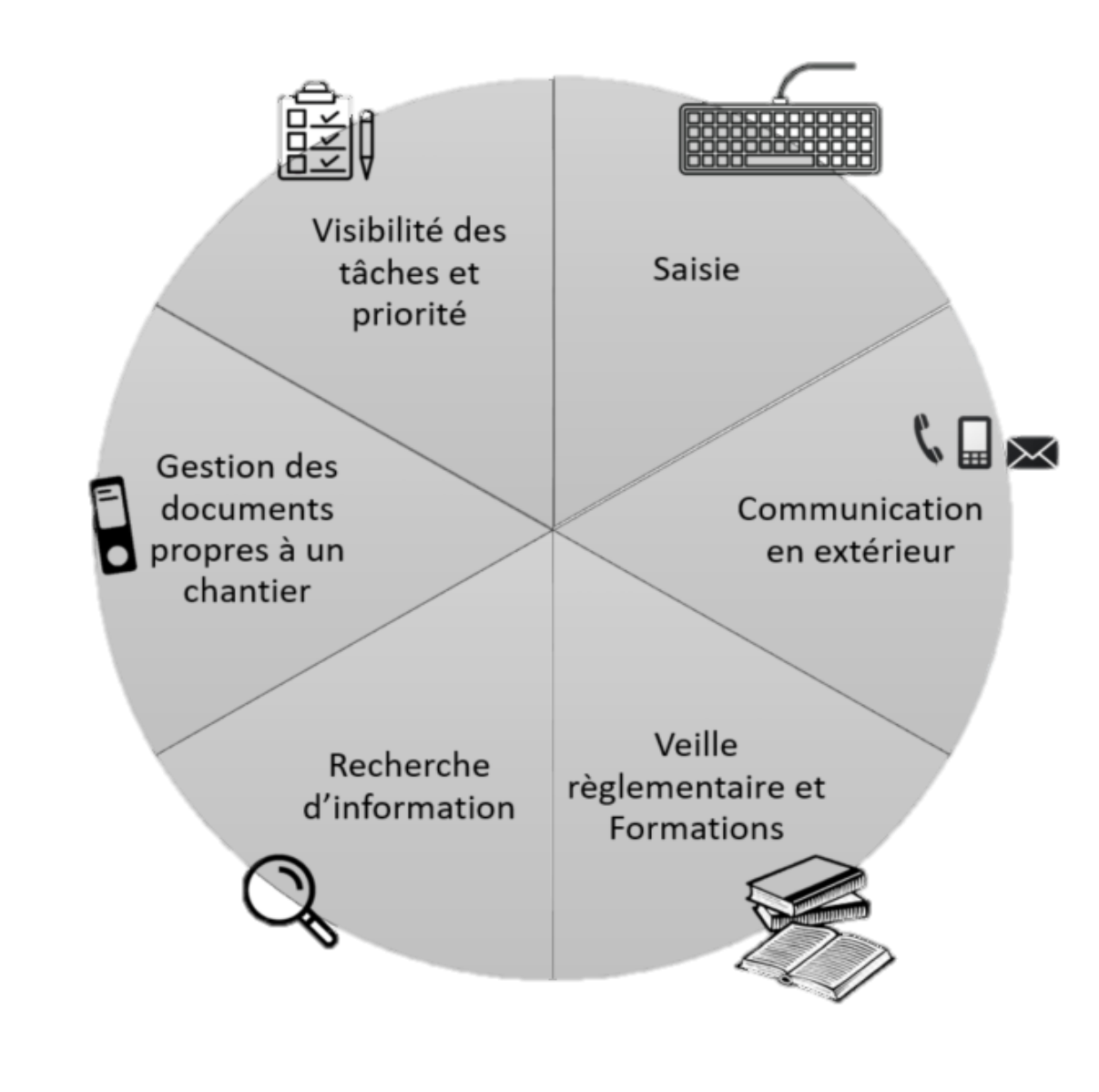

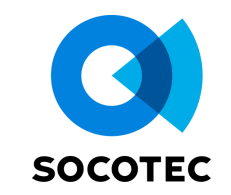

Hi, I'm Clippy! I'm the browser assistant and my job is to help you navigate this page. Do you

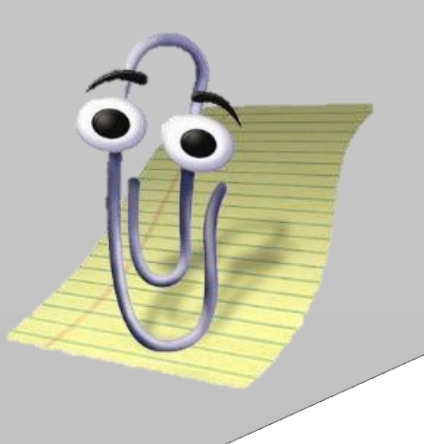

### CLIPY GOOGLE DUPLEX

►natural language processing (NLP)

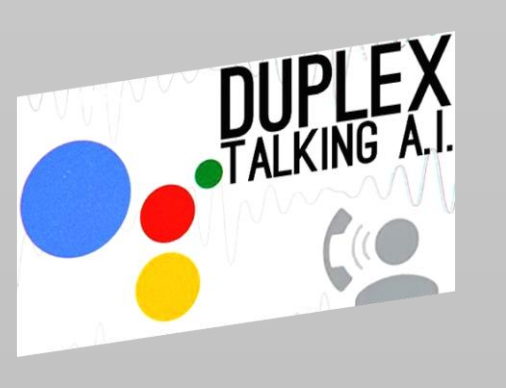

# **WATSON**

► Deep learning (NN)

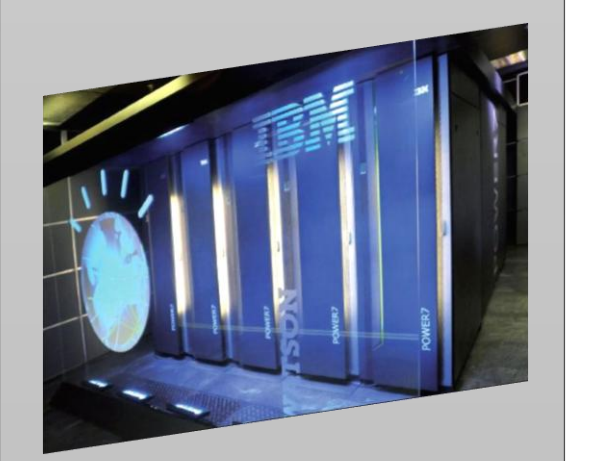

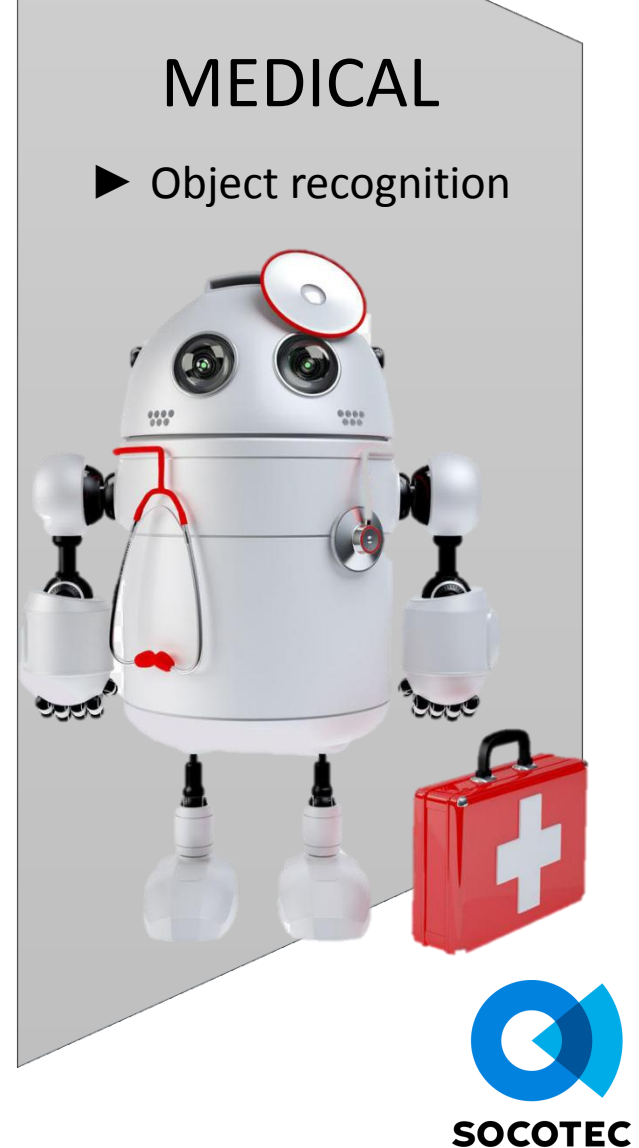

#### ALERTES - VEILLE REGLEMENTAIRE ET TECHNIQUE

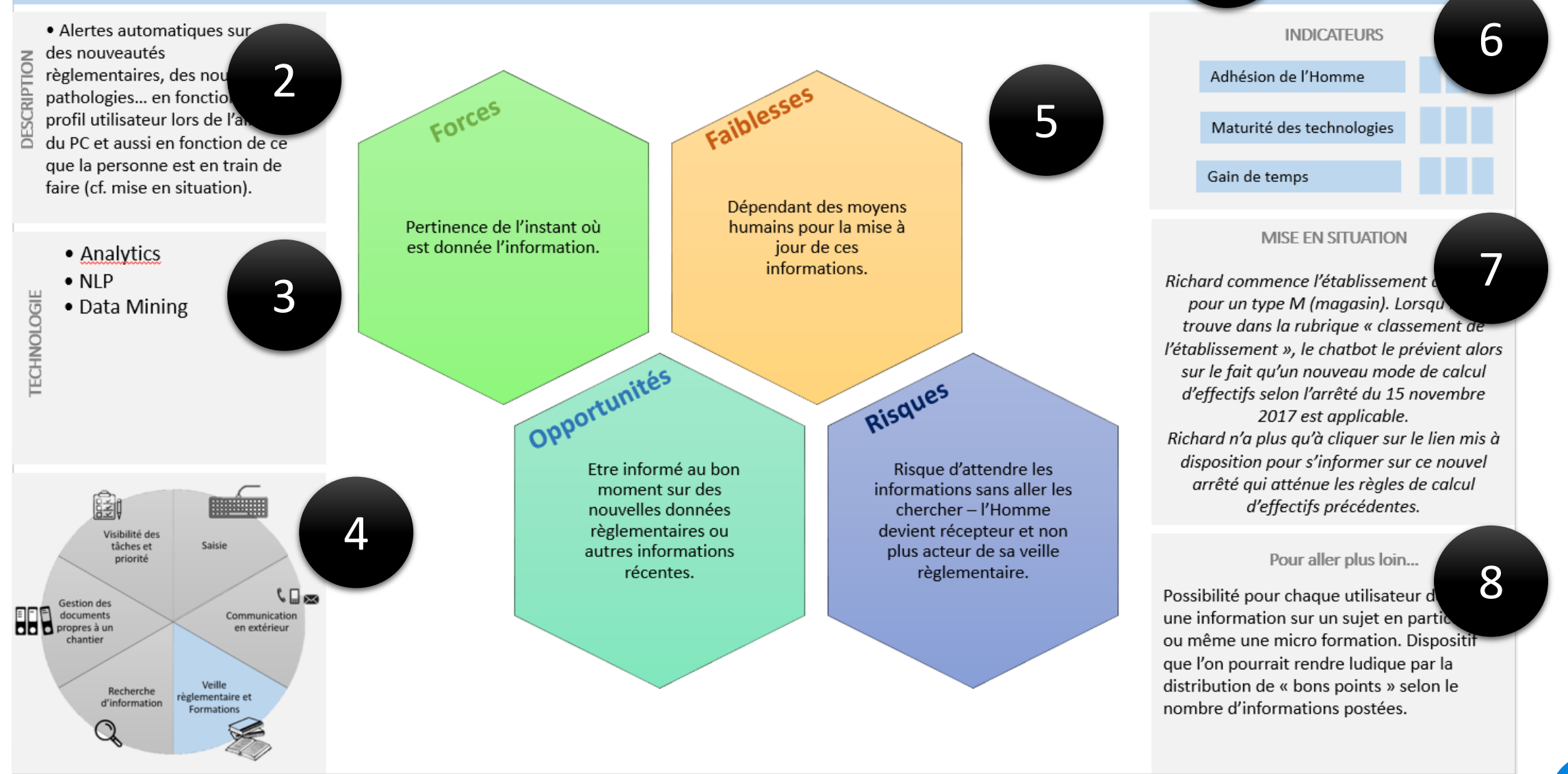

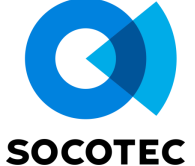

**Bouygues Construction :** BIM et outils numériques, nouveaux leviers de l'ingénierie commerciale pour l'Entreprise Générale,

présentée par Louis-Nicolas Pinton, responsable Imagerie 3D & Digital pour Bouygues Construction

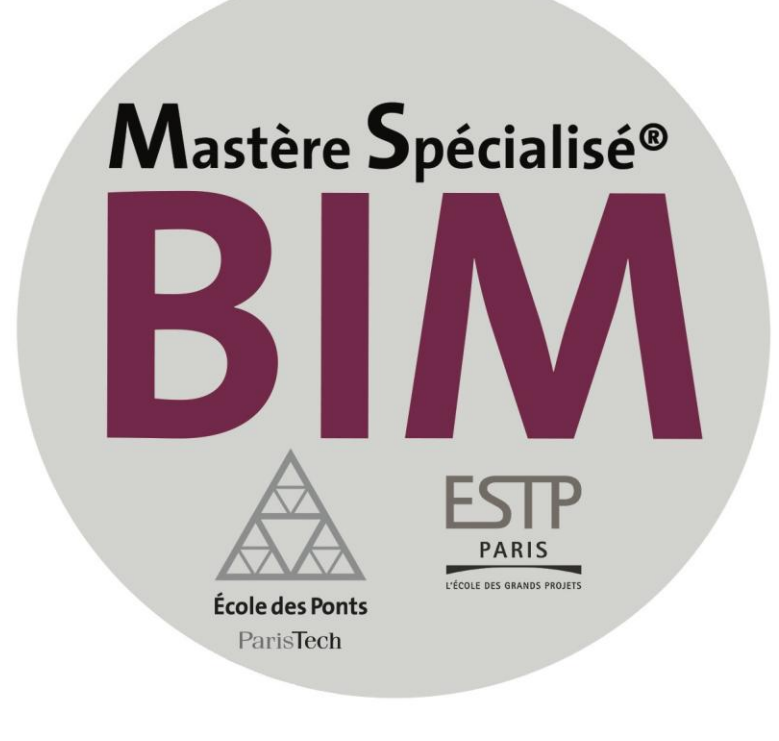

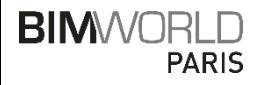

#### **\_ Louis-Nicolas PINTON**

**Bouygues Bâtiment Ile-de-France, Construction Privée** Responsable digital et imagerie 3D

Ingénieur ESTP B04 2004 Architecte HMONP 2009 MS BIM ENPC/ESTP 2018

### **MA THESE PRO EN 300 SECONDES**

**BIM & outils numériques, nouveaux leviers de l'ingénierie de l'entreprise générale de BTP ?**

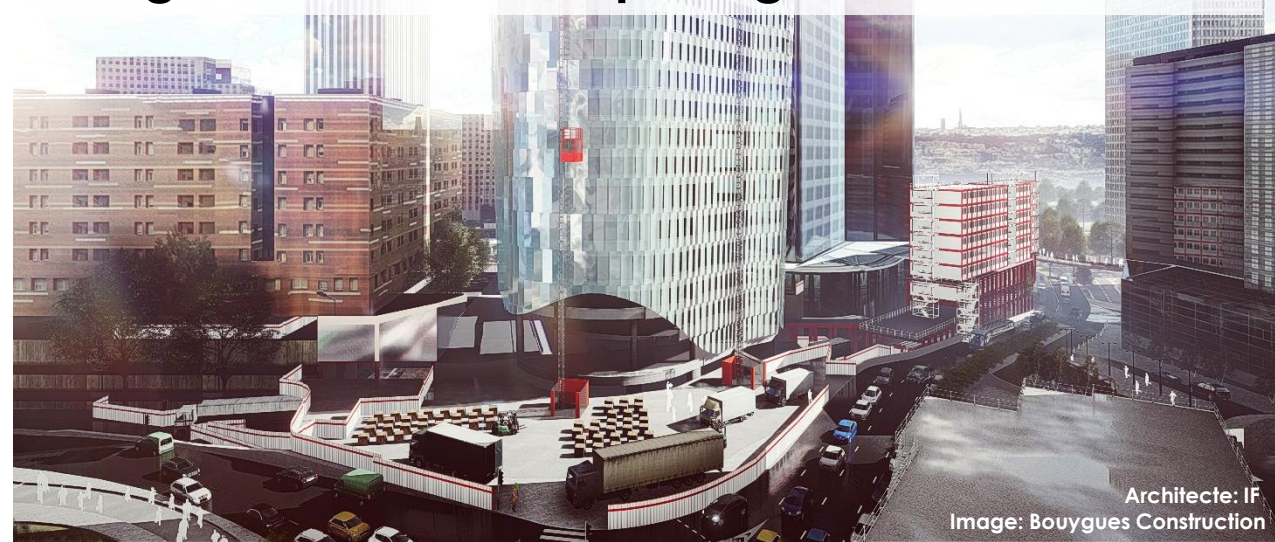

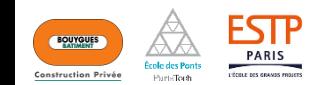

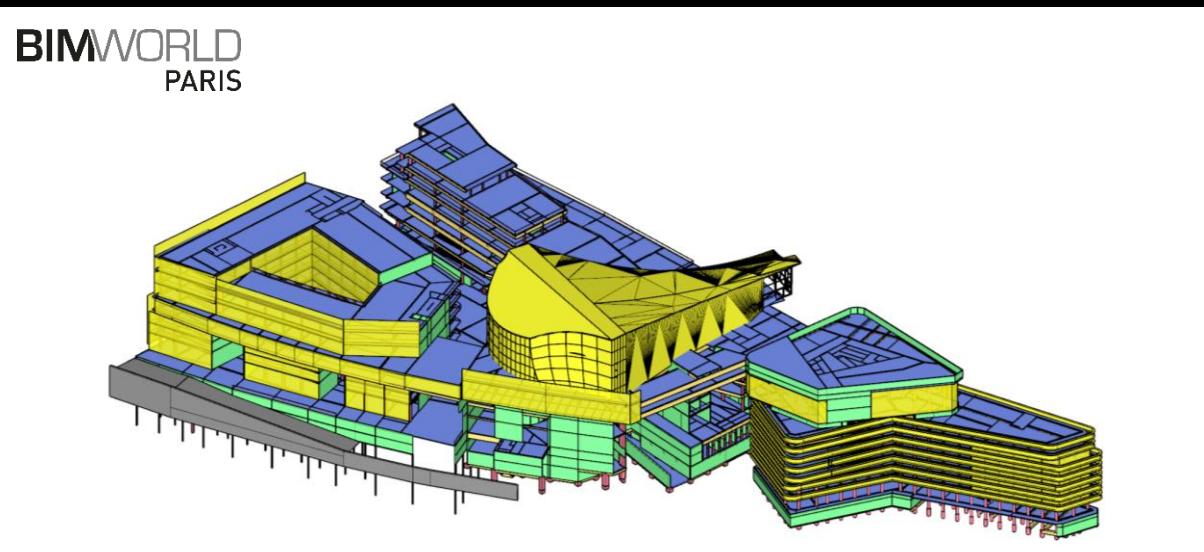

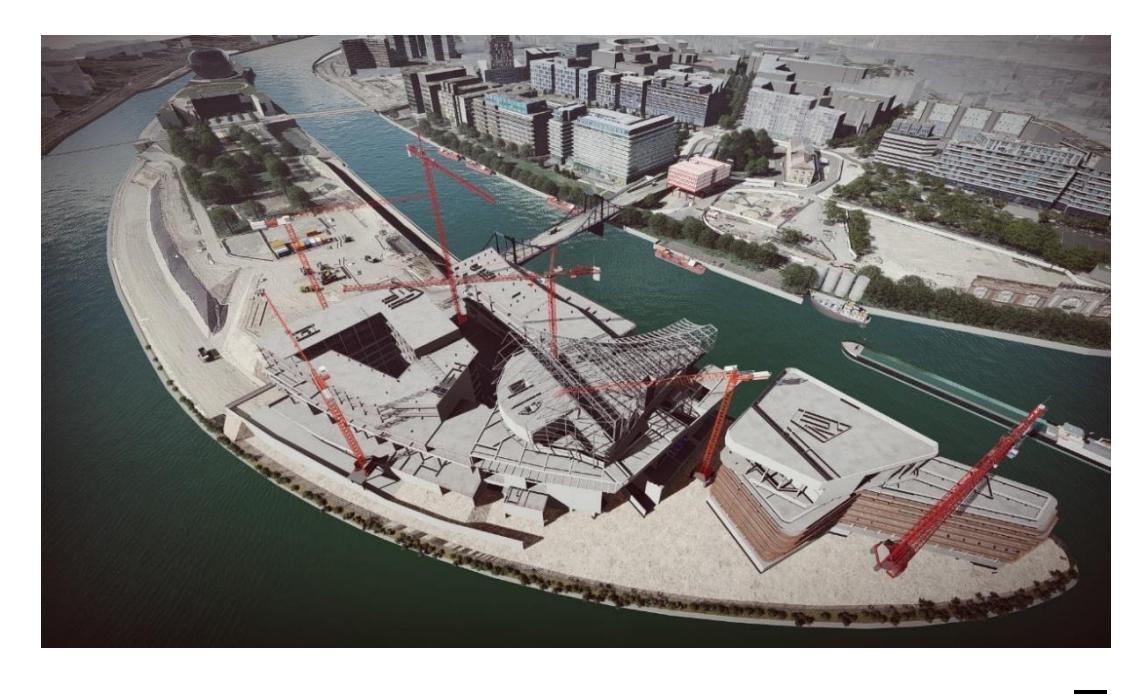

5 modèles assemblés Issus de: REVIT, GRAITEC, SKETCHUP, ATTIC+, OSM

### **RATIONALISATION DE LA PRODUCTION DES PIECES GRAPHIQUES**

#### **LES LEVIERS**

**\_**

**« GEEKER »** Capitaliser sur les nouveaux outils numériques

**PRENDRE DU RECUL ET ANALYSER SES PROCESS** identifier les tâches optimisables grâce au numérique

**LA CHASSE AUX MAQUETTES** Ce qui pousse à communiquer entre les métiers

**LES BONS MODELEURS**  Car c'est eux qui bâtissent la base de données

**LES GAINS**

**20 % SUR LE TEMPS PASSE 35 % SUR LE COUT DES ETUDES QUALITE DES RENDUS** 

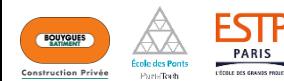
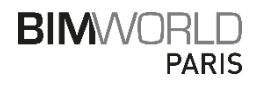

Maquette commune

 $\overline{\phantom{a}}$ 

**\_**

**\_** Etudes de prix Gros-œuvre

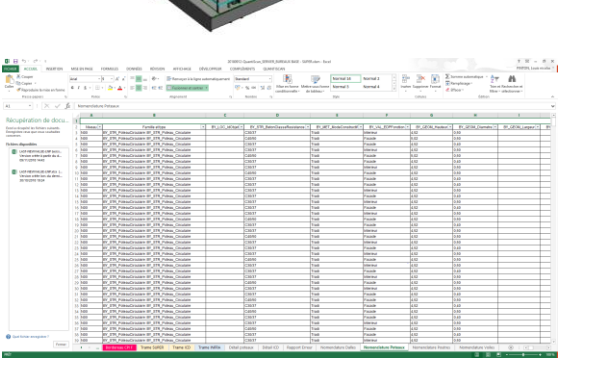

Méthodes commerciales

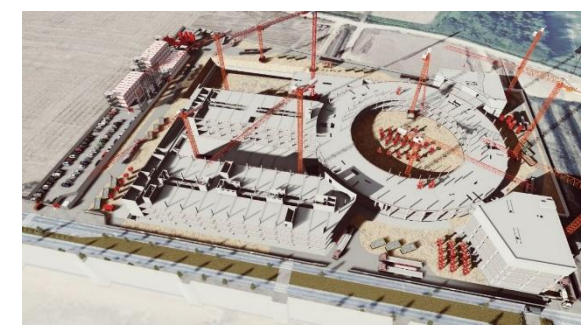

**\_** Présentation variantes

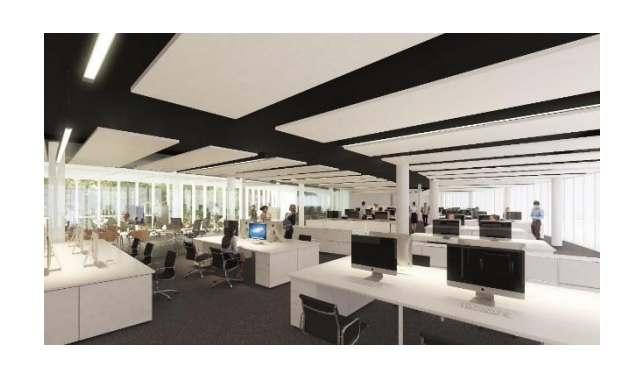

## **ELARGISSEMENT AUX ETUDES GROS-ŒUVRE (REX)**

#### **HYPOTHESE: PAS DE DEPENSES EXTERNES**

**\_**

PAS DE MISSIONS DE METRE GO

TRAVAIL EN MODE PROJET

CREATION EN INTERNE DU MODELE GROS-ŒUVRE (AP & EDP)

PRODUCTION DES RENDUS EN INTERNE

**\_**

**GAINS**

Pas évident en terme de coût, mais…

**QUALITE DU RENDU SALUEE PAR LA DIRECTION PISTES D'ÉVOLUTIONS CLAIREMENT IDENTIFIÉES DÉPLOIEMENT DU NOUVEAU PROCESSUS EN COURS**

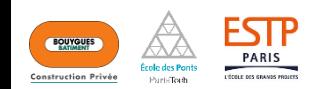

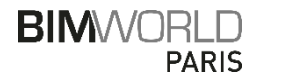

#### Cartographie des projets

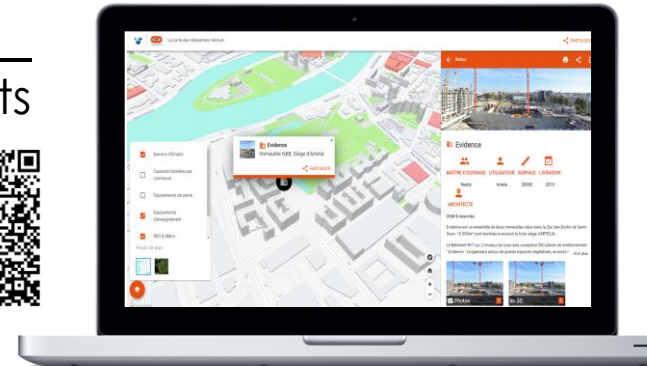

Site de remise d'offre *Page d'accueil* 

**\_**

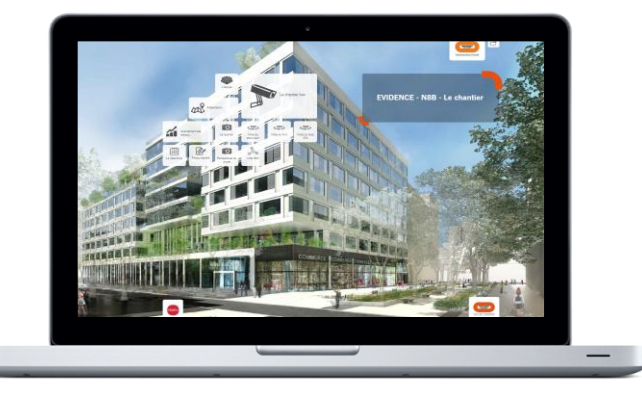

**\_** Site de suivi de chantier *Showroom en ligne*

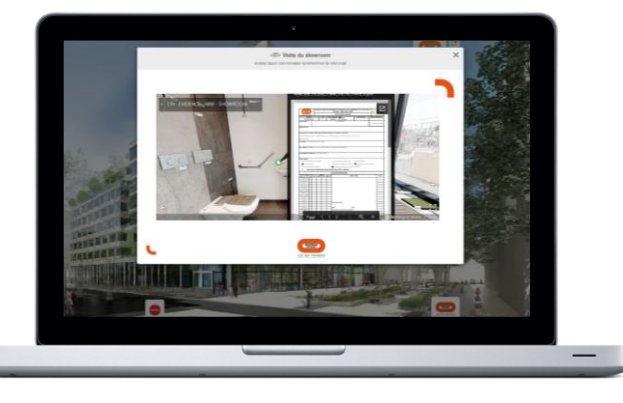

## **UNE NOUVELLE OFFRE COMMERCIALE DIGITALISEE**

**\_**

## **AMBITION POUR L'INGENIERIE**

MIEUX COMMUNIQUER SUR SA VALEUR AJOUTEE

PROPOSER DE NOUVEAUX SERVICES

AMELIORER L'EXPERIENCE CLIENT **\_**

#### **SOLUTIONS DEVELOPPEES**

 CARTOGRAPHIE DES REFERENCES  $\checkmark$  SITE DE REMISE D'OFFRE DEMATERIALISEE  $\checkmark$  SITE DE SUIVI DE CHANTIER DOE EN LIGNE ?

OBJECTIF POUR LE CLIEN : UN LIEN UNIQUE VERS SON PROJET

Une arme, la balise HTML permettant de « tout » connecter :

*<iframe src="..." > </iframe>*

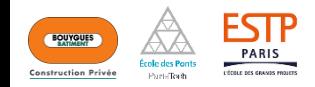

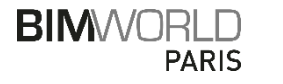

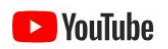

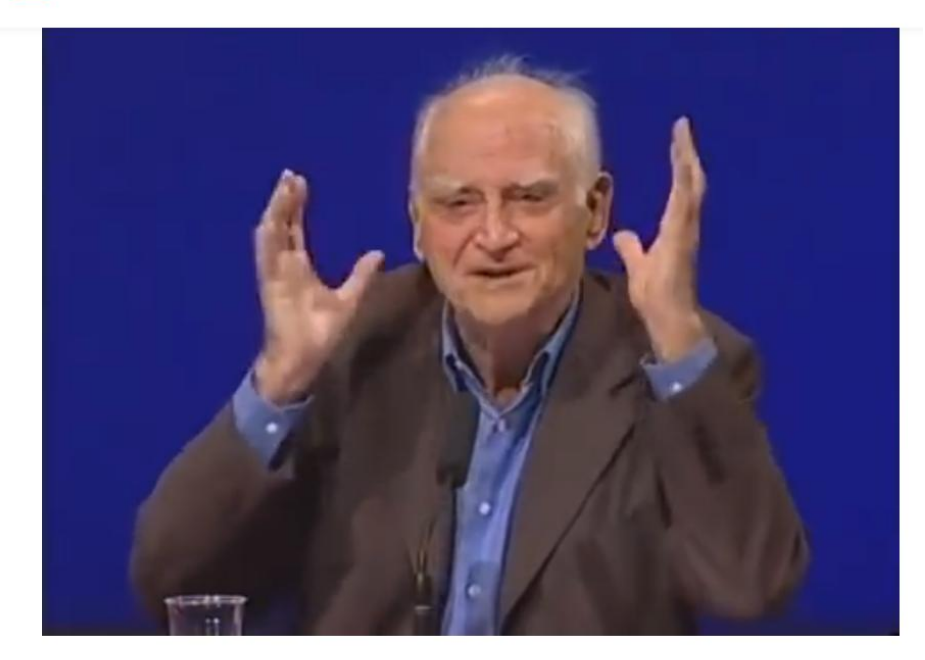

Michel Serres - Les nouvelles technologies : révolution culturelle et cognitive

11330 635  $\bigcup$  28  $\rightarrow$  PARTAGER  $\equiv$  ENREGISTRER ...

**A 51 min 43 sec:** *« … Les nouvelles technologies nous ont condamnés à devenir intelligents … »*

## **CONCLUSION**

#### **BIM et numérique nouveaux leviers de l'ingénierie commerciale ?**

#### **OUI, MAIS À CERTAINES CONDITIONS**

**\_**

- véritable volonté de changement
- $\checkmark$  Communication transdisciplinaire
- Valorisation des « modeleurs de la données »

#### **AVANTAGES POUR L'ENTREPRISE GENERALE**

**\_**

A court terme: Des offres plus qualitatives et économies de coûts d'études

A long terme: Une ingénierie plus créative, donc plus performante

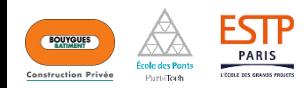

## **Builder & Partners :** Quel processus et environnement de données à adopter dans le cadre d'une exploitation/maintenance BIM ?,

présentée par Pierre Hausheer, chef de projet BIM / Builders Solutions (ex Syntésia) pour Builder & Partners

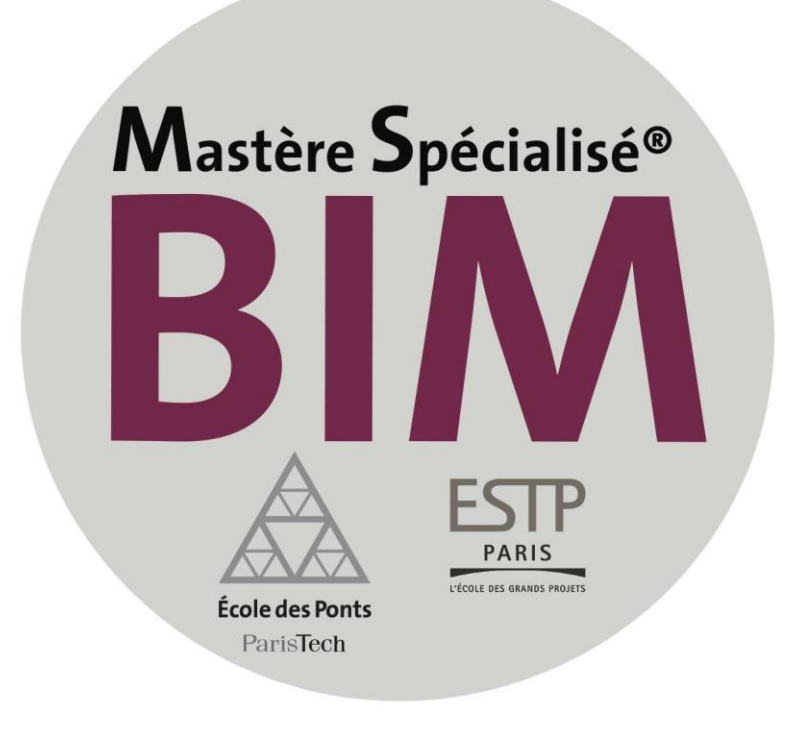

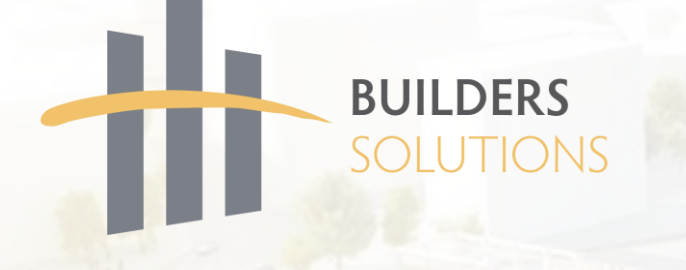

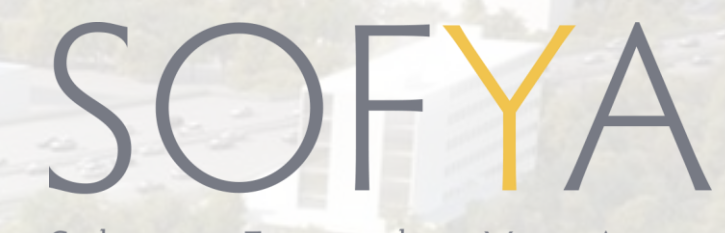

Solutions Focused on Your Assets

# **L'environnement BIM en phase exploitation/maintenance**

**Pierre Hausherr**

**Groupe BUILDERS** & PARTNERS

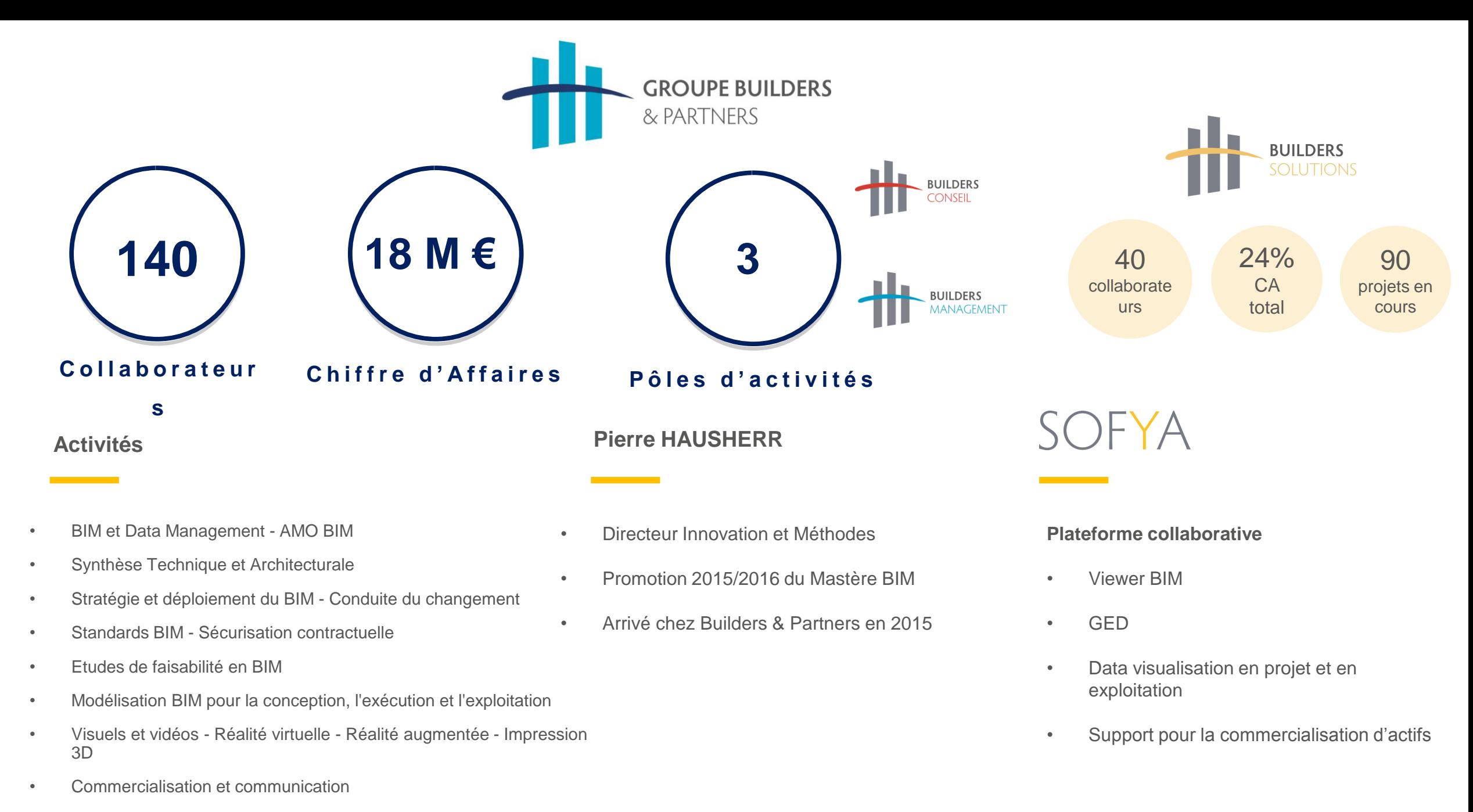

• Formations BIM outils et process

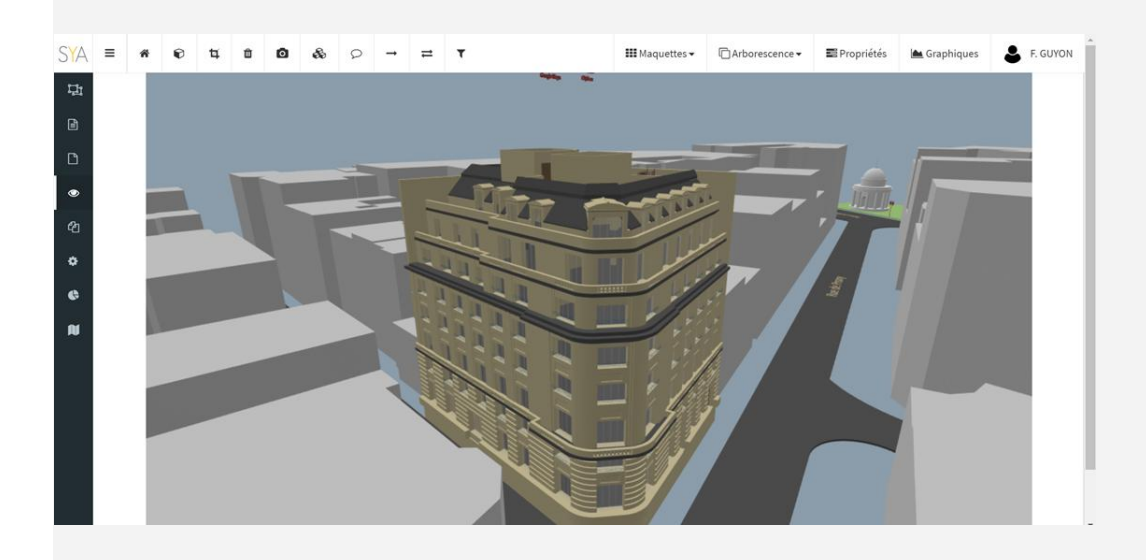

# **Sujet de Thèse :**

# **L'environnement BIM en phase Exploitation - Maintenance**

- $\checkmark$  Les acteurs de l'exploitation
- $\checkmark$  Les avantages du BIM
- $\checkmark$  Les prérequis
- La maquette numérique
- $\checkmark$  10 cas d'usages
- $\checkmark$  Les principes du process BIM en exploitation/maintenance

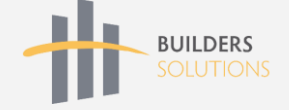

# Cas d'usage : Surfaces

# Surfaces Techniques & Normatives

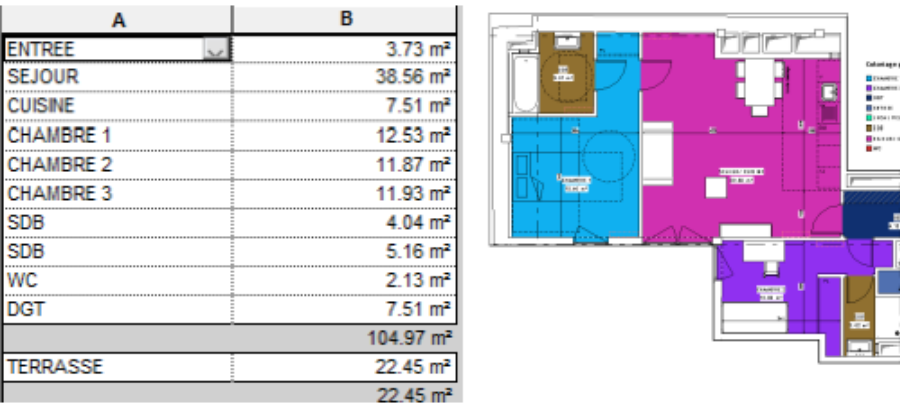

*Gestion des surfaces dans Revit (conception)*

## Surfaces Vision Asset = vision fonctionnelle

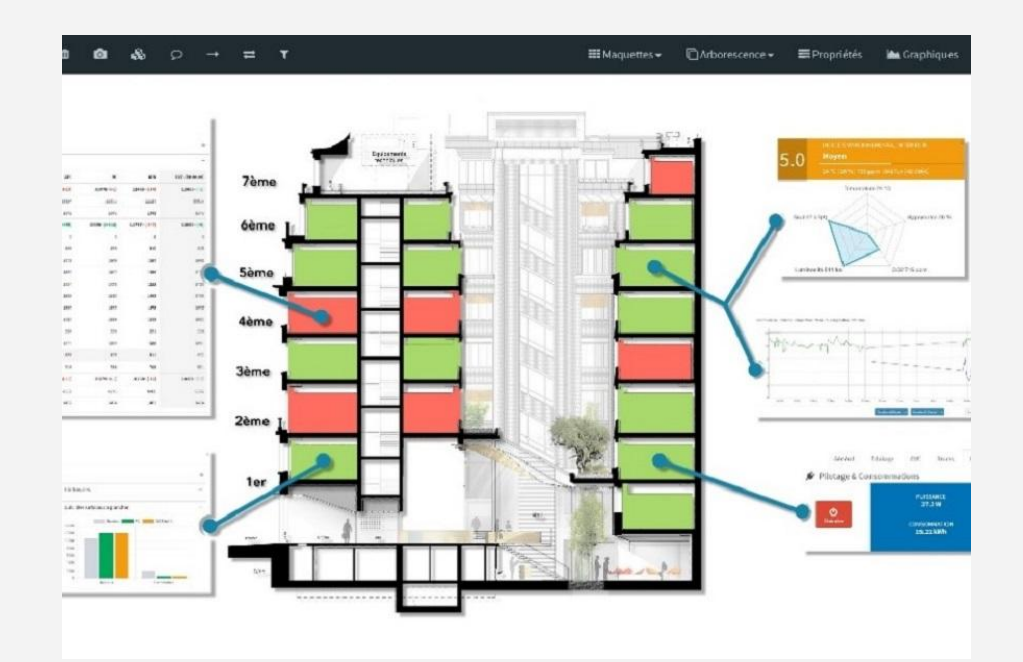

*Gestion des surfaces dans SOFYA (exploitation)*

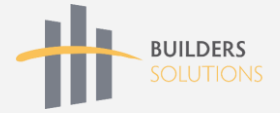

# Une base de données vivante

Une multitude de sources liées entre elles :

- Maquette BIM
- Documentaire
- Temps continu

Implémenter une vision fonctionnelle de l'Actif

- Ajustement aux besoins métiers
- Optimisation du coût de numérisation
- Tableaux de bord de pilotage

Mise à jour de la base de données par des opérationnels non spécialistes du BIM

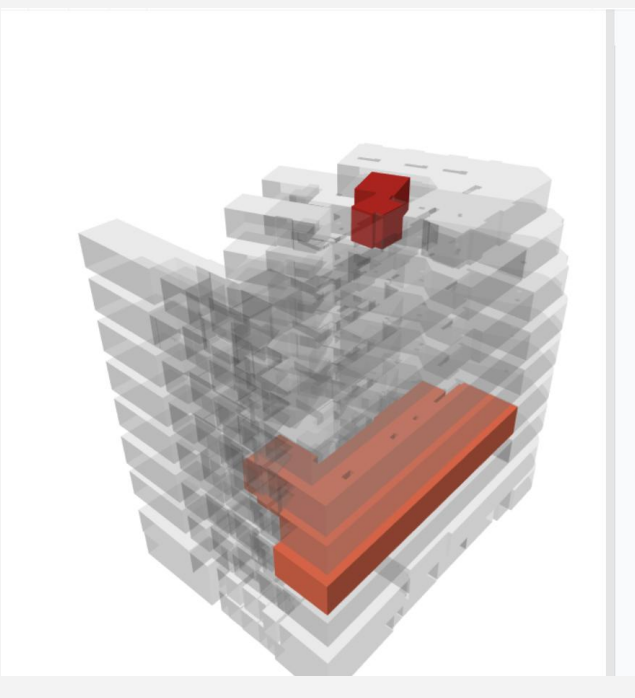

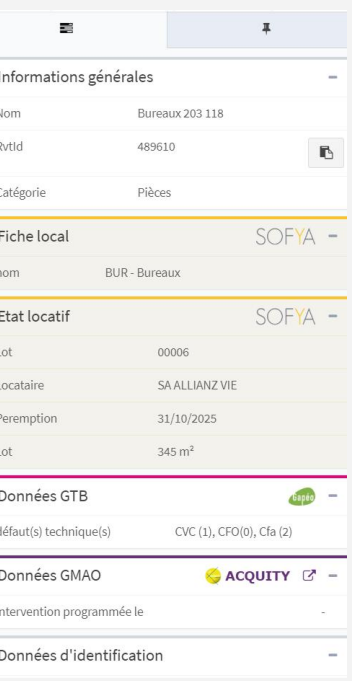

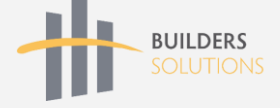

OUTILS DE PILOTAGE 3D DATA-ROOM DYNAMIQUE PILOTAGE TECHNIQUE PATRIMOINE UNIFIÉ SUIVI FINANCIER DONNÉES TEMPS RÉEL GESTION LOCATIVE INTEROPÉRABILITÉ DATA VISUALISATION VIEWER 2D / 3D **COMMUNICATION** GED 2.0 INTELLIGENCE NUMÉRIQUE DU BÂTIMENT

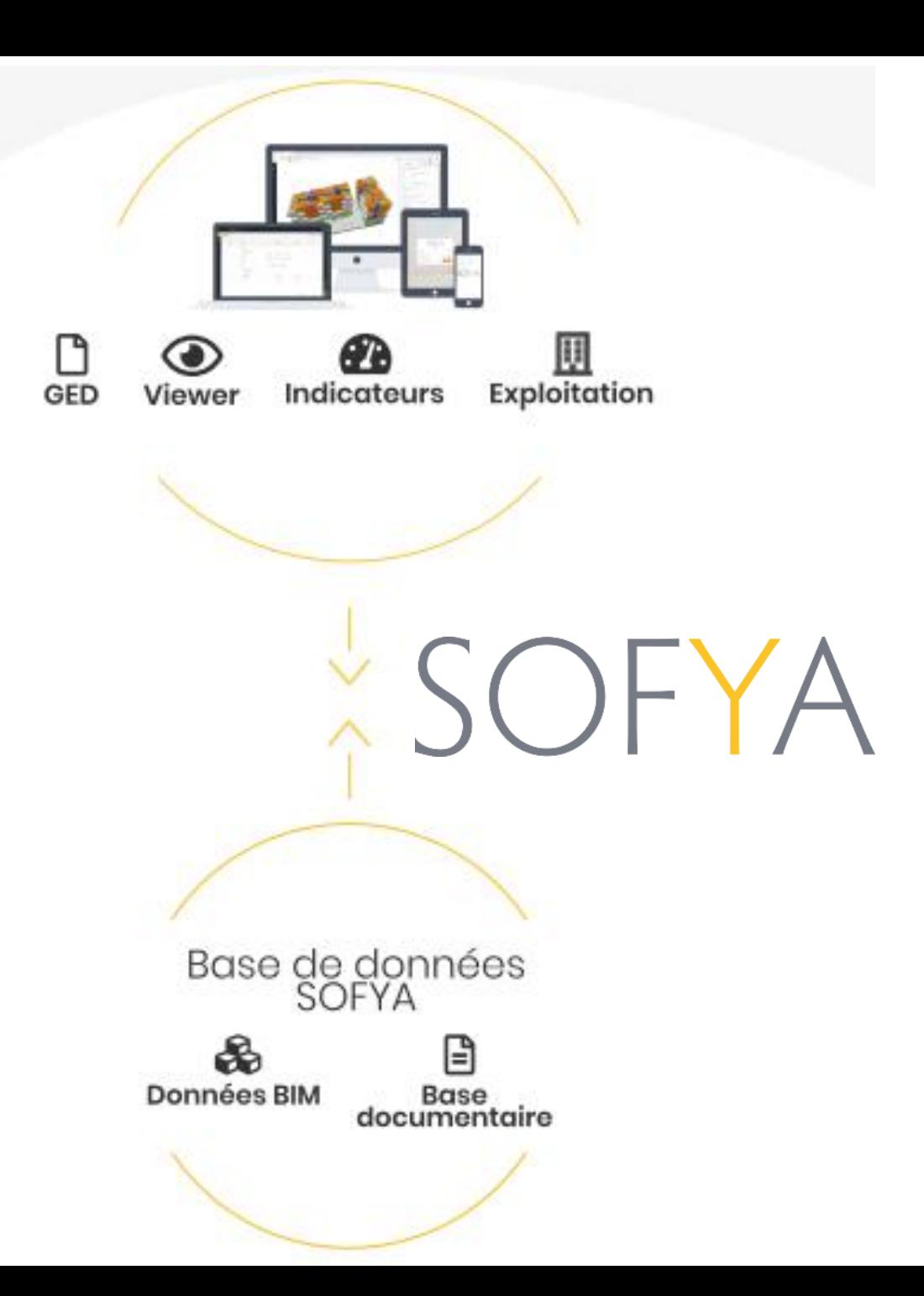

### **BTP Consultants** : L'utilisation du BIM chez les bailleurs sociaux : état des lieux des pratiques actuelles en phase exploitation,

présentée par Rachid Laraki el Houssaini, responsable de projets BIM pour BTP Consultants

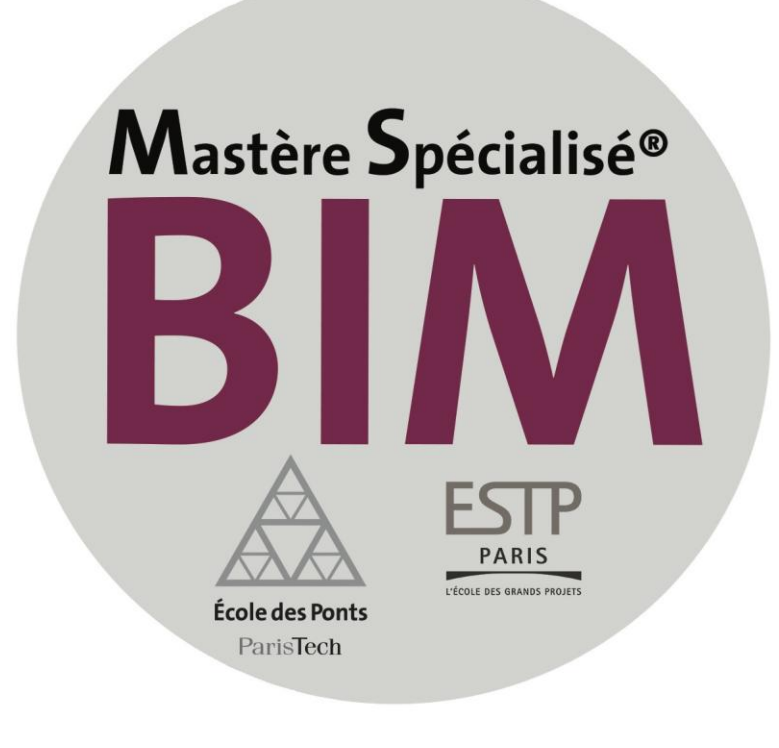

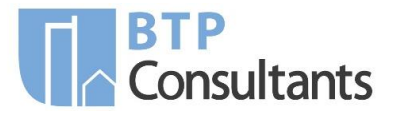

# **Utilisation du BIM chez les bailleurs sociaux : état des lieux des pratiques actuelles en phase exploitation**

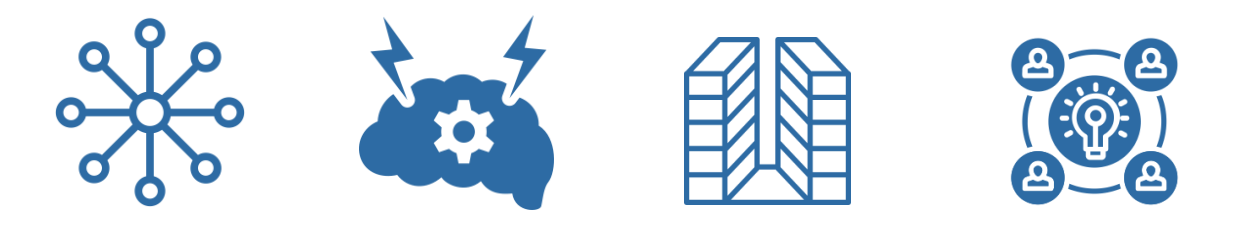

Par : **Rachid LARAKI Consultant en Stratégie digitale** MS BIM 2017

**Tuteurs :** Fabrice KERLOGOT Nadège MOREL

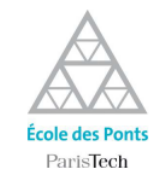

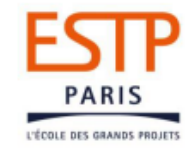

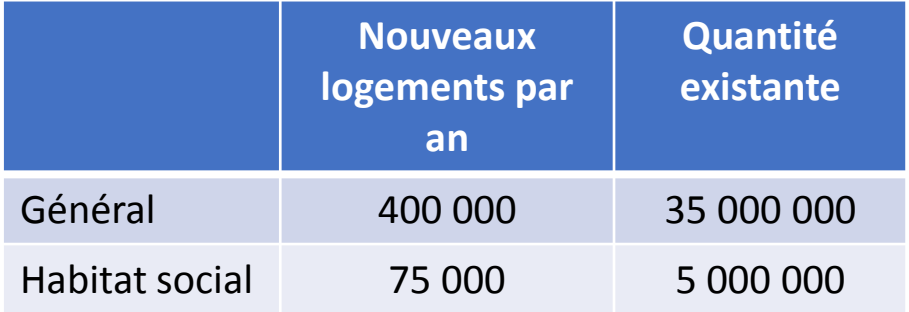

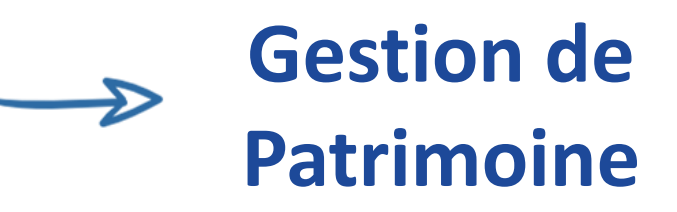

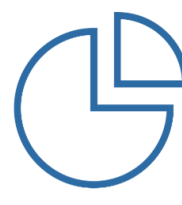

L'exploitation d'un bâtiment représente 75 % de son coût global

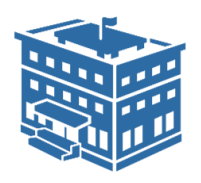

Le nombre de professionnels utilisant le BIM a augmenté de 26 à 35 % en 7 mois (Avril 2016 - Novembre 2016).

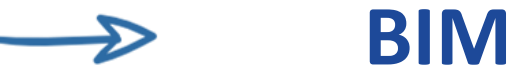

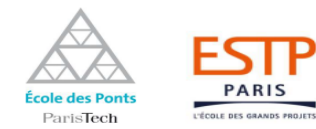

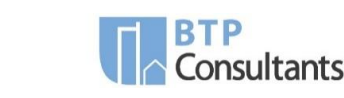

Le BIM un élément essentiel pour constituer la base de données patrimoniale (SITP)

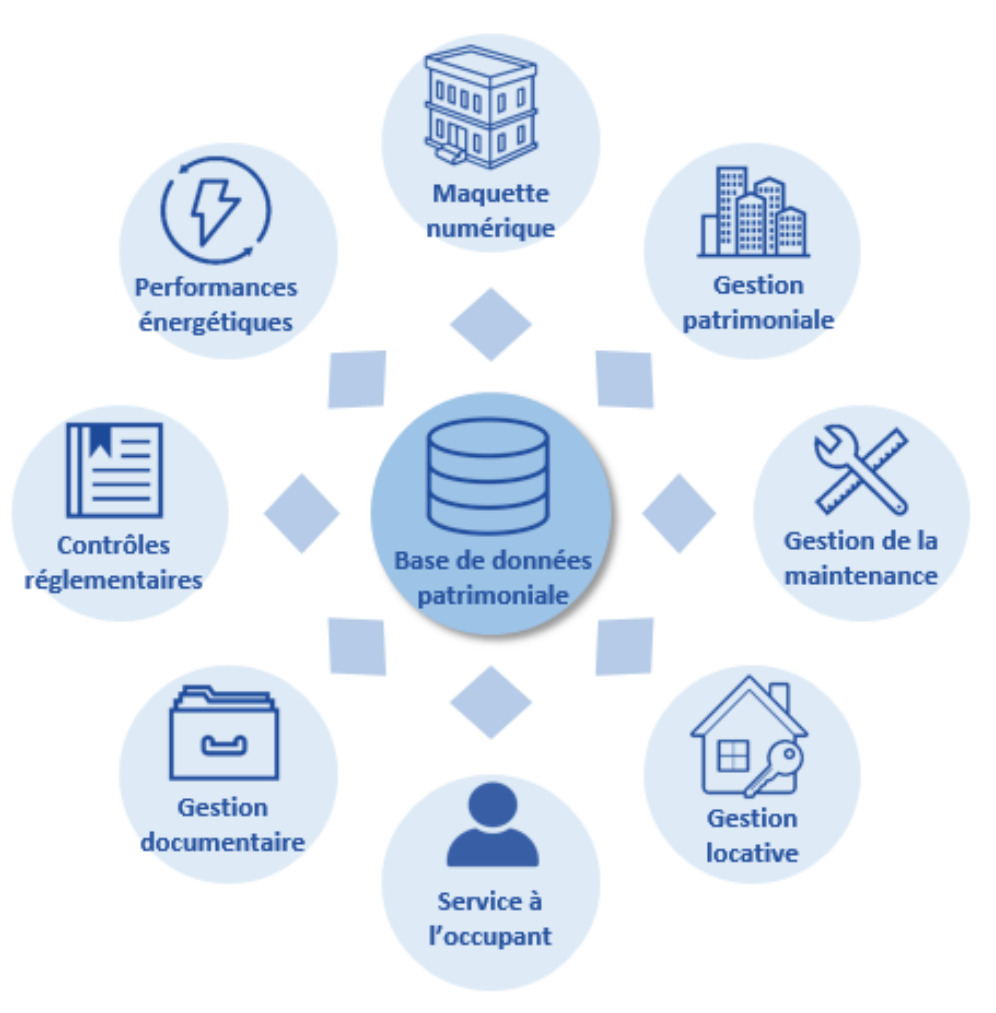

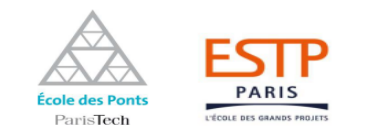

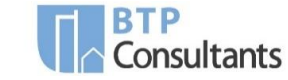

#### **Analyse d'un échantillon de maquettes numériques**

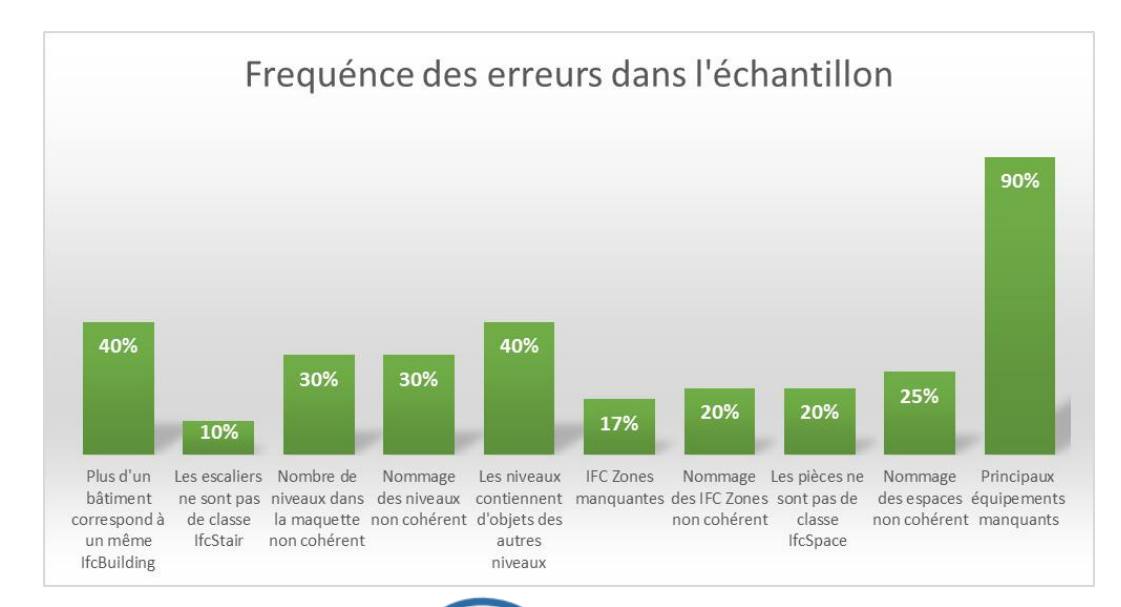

# Cahier des charges BIM

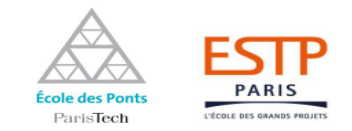

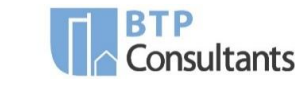

#### **Intégration de maquettes numériques dans un logiciel de gestion patrimoniale**

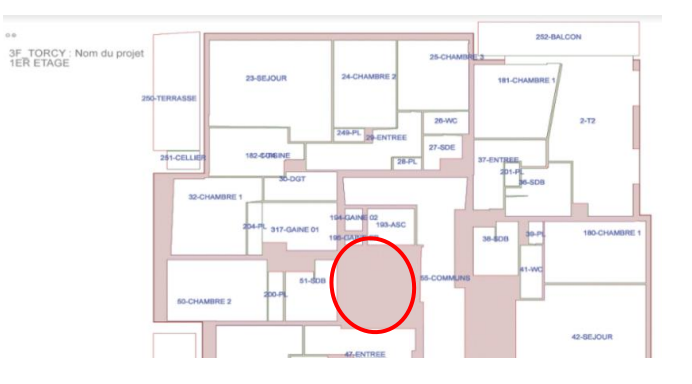

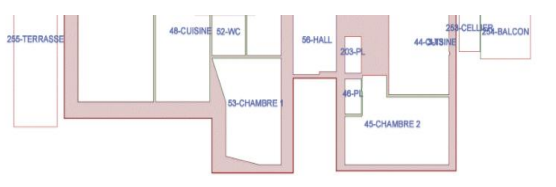

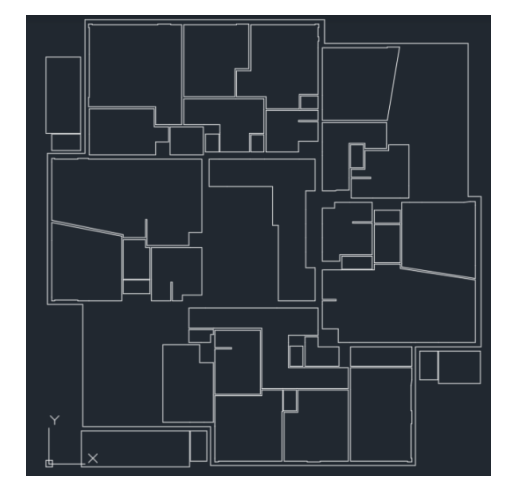

Quelques idées à retenir …

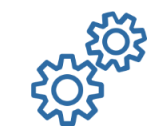

Le BIM progresse très vite … A quand une certification internationale ?

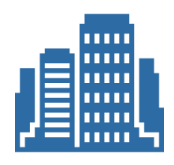

L'enjeu du numérique et du BIM dans la gestion de patrimoine est important

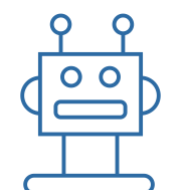

Nous ne sommes qu'aux prémices de la « digitalisation » de l'immobilier

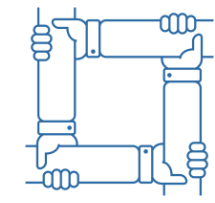

L'intégration du BIM est véritable défi organisationnel pour les entreprises

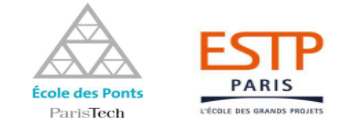

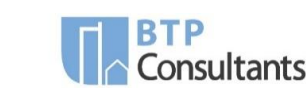

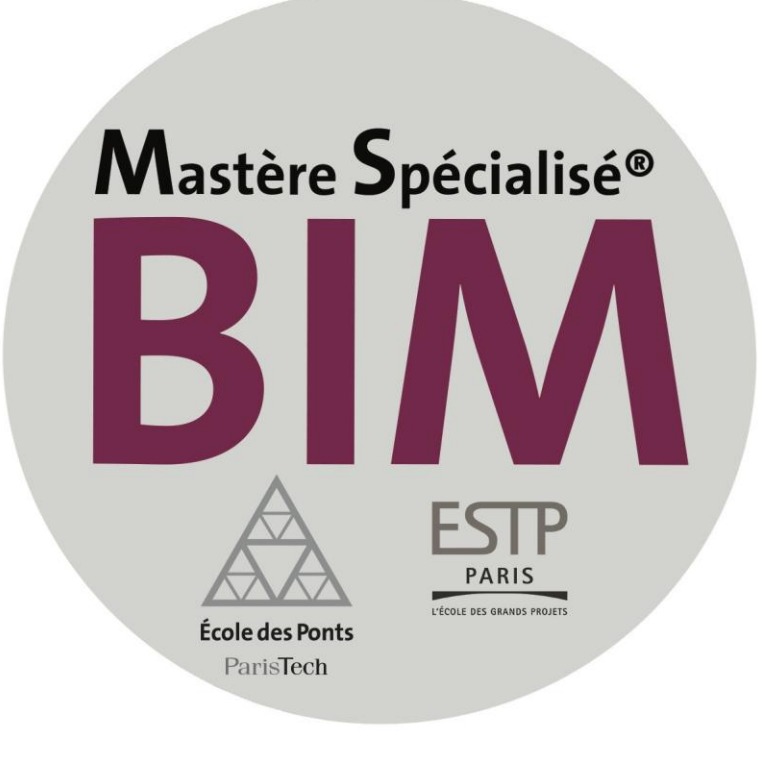

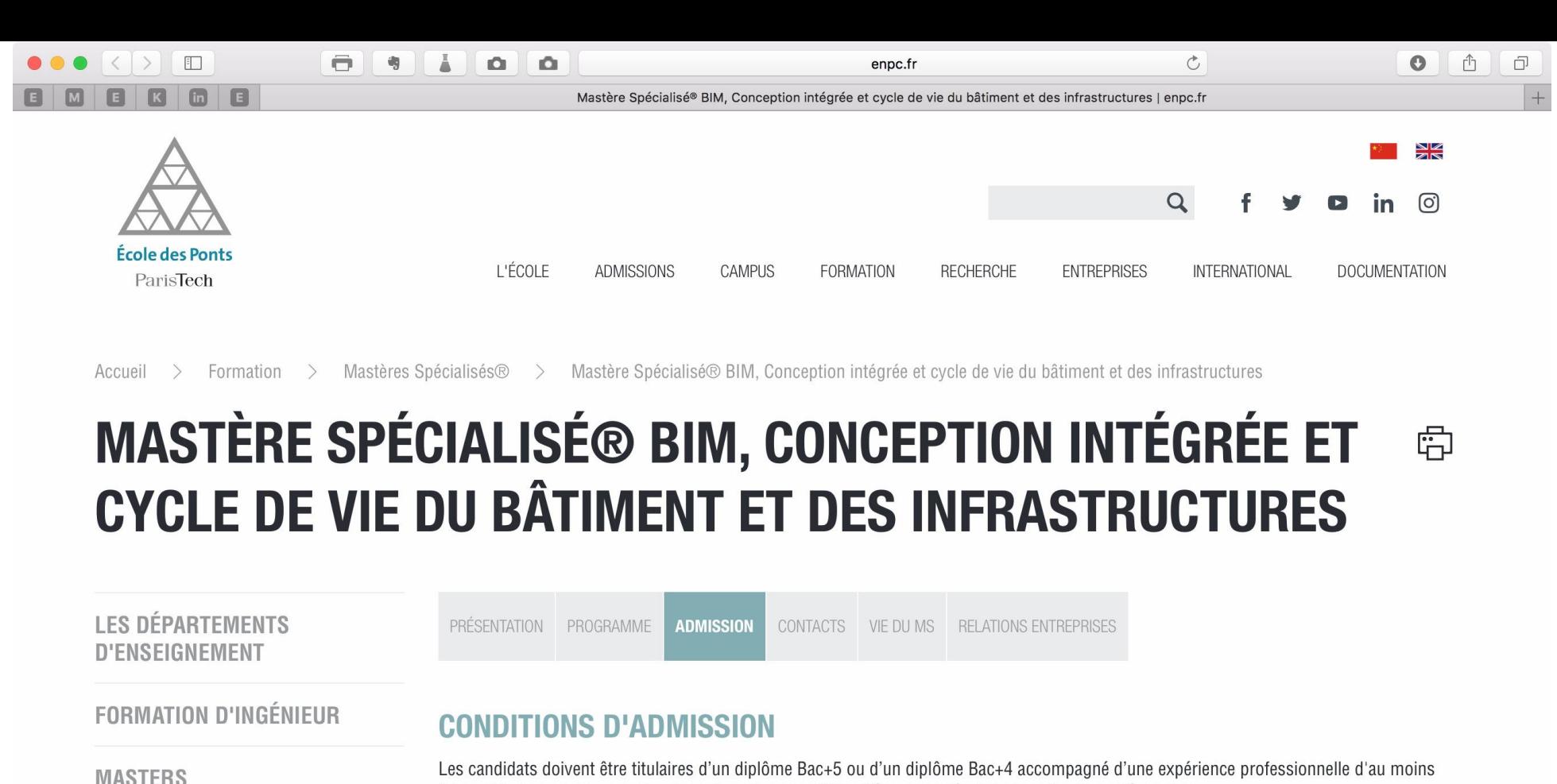

**FORMATION DOCTORALE** 

**MASTÈRES SPÉCIALISÉS®** 

Design by Data Mastère Spécialisé® - Advanced Master in Computational Design, Digital Manufacturing and Building Technologies

Mastère Spécialisé® Immobilier et Bâtiment Durables (IBD)

3 ans. D'autres parcours professionnels sont susceptibles d'être acceptés dans le cadre d'une dérogation.

Le MS BIM est principalement destiné aux cadres confirmés en poste. Des jeunes diplômés peuvent être admis avec le soutien d'une entreprise.

#### **CALENDRIER D'ADMISSION**

#### Il y a 3 sessions d'admission (dates prévisionnelles) sous réserve des places disponibles

Session 1 Date limite de dépôt de dossier : 15 mars 2019 Entretiens : de février à début avril (dates proposées par mail - inscription par le candidat via des calendriers doodles)

#### Jury d'admission : début avril 2019

#### **Session 2**

Date limite de dépôt de dossier : 15 mai 2019 Entretiens : d'avril à début juin (dates proposées par mail - inscription par le candidat via des calendriers doodles) Jury d'admission : début juin 2019

# **BIMWORLD PARIS**

# Merci de votre attention

# **PORTE DE Thank you for your attention**

# *Enjoy BIM World !*

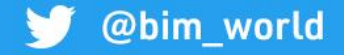